# МИНОБРНАУКИ РОССИИ Федеральное государственное бюджетное образовательное учреждение высшего образования **"Российский государственный гуманитарный университет" (РГГУ)**

ИНСТИТУТ ИНФОРМАЦИОННЫХ НАУК И ТЕХНОЛОГИЙ БЕЗОПАСНОСТИ ФАКУЛЬТЕТ ИНФОРМАЦИОННЫХ СИСТЕМ И БЕЗОПАСНОСТИ КАФЕДРА ИНФОРМАЦИОННЫХ ТЕХНОЛОГИЙ И СИСТЕМ

# **НЕЙРОННЫЕ СИСТЕМЫ**

# РАБОЧАЯ ПРОГРАММА ДИСЦИПЛИНЫ

По направлению подготовки 10.03.01 «Информационная безопасность» профиль «Организация и технология защиты информации» Уровень квалификации выпускника бакалавр

Форма обучения очная

РПД адаптирована для лиц с ограниченными возможностями здоровья и инвалидов

Москва 2017

НЕЙРОННЫЕ СИСТЕМЫ Рабочая программа дисциплины Составитель: старший преподаватель, Охапкина Е.П.

Ответственный редактор кандидат технических наук, доцент, зав.кафедрой информационных технологий и систем А.А. Роганов

УТВЕРЖДЕНО Протокол заседания кафедры информационных технологий и систем РГГУ № 3 от 24.01.2017г.

# **ОГЛАВЛЕНИЕ**

# **1. Пояснительная записка**

1.1 Цель и задачи дисциплины *(модуля)*

1.2. Формируемые компетенции, соотнесѐнные с планируемыми результатами обучения по дисциплине *(модулю)*

1.3. Место дисциплины в структуре образовательной программы

# **2. Структура дисциплины** *(модуля)*

**3. Содержание дисциплины** *(модуля)*

**4. Образовательные технологии** 

# **5. Оценка планируемых результатов обучения**

- 5.1. Система оценивания
- 5.2.Критерии выставления оценок
- 5.3. Оценочные средства (материалы) для текущего контроля успеваемости,

промежуточной аттестации обучающихся по дисциплине *(модулю)*

# **6. Учебно-методическое и информационное обеспечение дисциплины**

6.1. Список источников и литературы

6.2. Перечень ресурсов информационно-телекоммуникационной сети «Интернет»

**7. Материально-техническое обеспечение дисциплины** *(модуля)*

# **8. Обеспечение образовательного процесса для лиц с ограниченными возможностями здоровья**

# **9. Методические материалы**

- 9.1. Планы практических (семинарских, лабораторных) занятий
- 9.2. Методические рекомендации по подготовке письменных работ
- 9.3. Иные материалы

# **Приложения**

Приложение 1. Аннотация дисциплины Приложение 2. Лист изменений

## 1. Пояснительная записка

#### 1.1. Цель и задачи дисциплины

Цель дисциплины: изучение основных принципов организации информационных

процессов в нейрокомпьютерных системах

Задачи:

- изучение методики синтеза нейронных сетей различной структуры;
- $\bullet$ исследование надежности и диагностики нейронных сетей;
- изучение областей применения нейронных сетей: распознавание образов,  $\bullet$ принятие решений, кластеризация, прогнозирование, аппроксимация, сжатие данных;
- изучение принципов построения нейрокомпьютеров;
- формирование навыков разработки и реализации программных моделей нейронных сетей и нейрокомпьютерных систем.

1.2. Формируемые компетенции, соотнесённые с планируемыми результатами обучения по лисциплине:

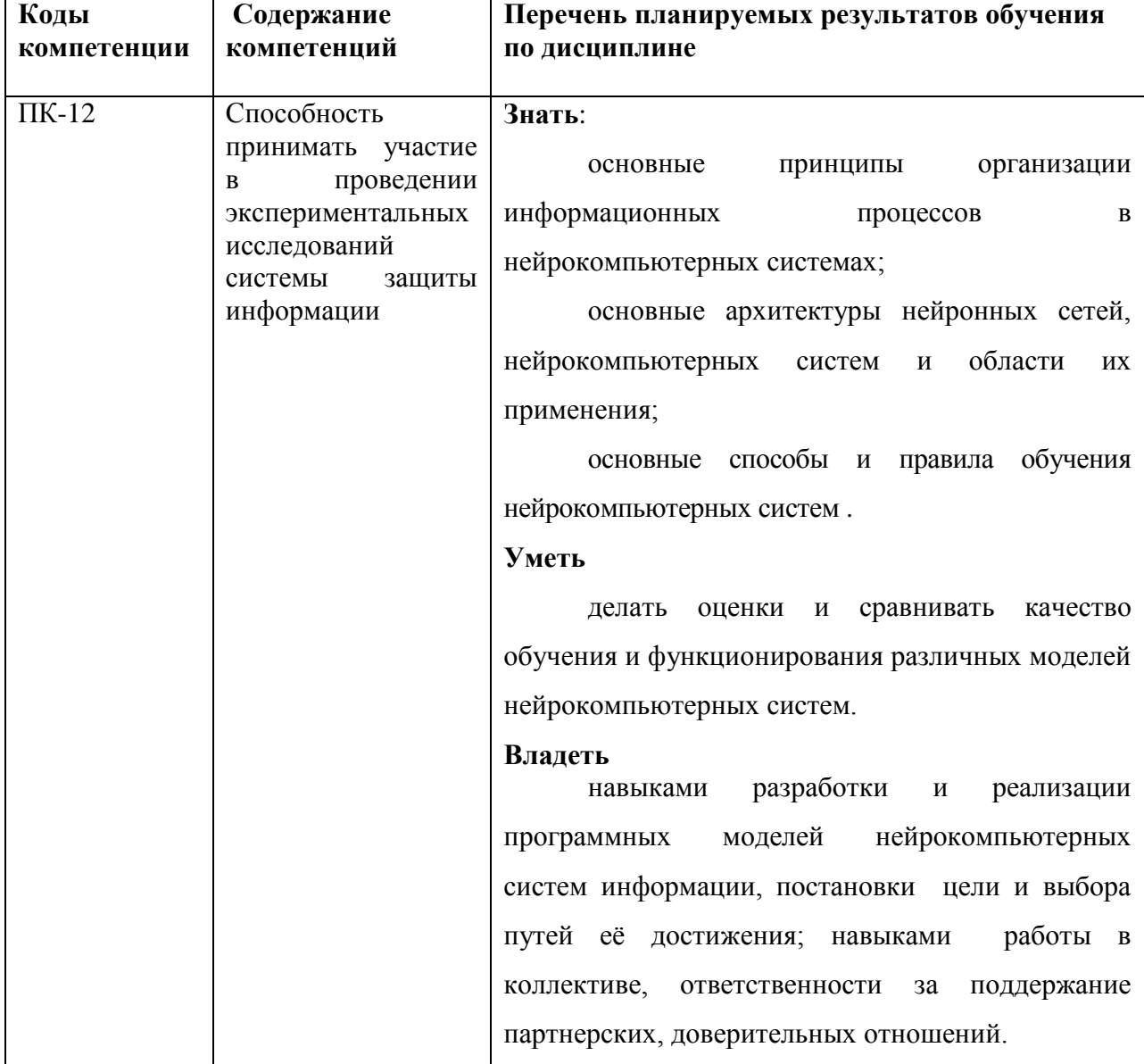

1.3. Место дисциплины в структуре образовательной программы.

Дисциплина «Нейронные системы» является дисциплиной по выбору вариативной части блока Б1 учебного плана по направлению подготовки 10.03.01 Информационная безопасность Профиль: Организация и технология защиты информации. Дисциплина реализуется на факультете Информационных систем и безопасности кафедрой информационных технологий и систем. Для освоения дисциплины необходимы знания, умения и владения, сформированные в ходе изучения следующих дисциплин: информатика, введение в профессию.

В результате освоения дисциплины формируются знания, умения и владения, необходимые для изучения следующих дисциплин: Проектирование систем защиты объектов информатизации, Базы данных, системы управления базами данных, Актуальные тенденции в области защиты информации.

#### **2. Структура дисциплины**

#### **Структура дисциплины для очной формы обучения**

Рабочей программой предусмотрены следующие виды контроля: текущий контроль успеваемости в форме защиты отчетов по лабораторным работам, промежуточная аттестация в форме зачета.

Общая трудоѐмкость дисциплины составляет 3 з.е., 108 ч., в том числе контактная работа обучающихся с преподавателем 42 ч., в том числе лекции 22 ч., лабораторные работы 20 ч., самостоятельная работа обучающихся 66 ч.

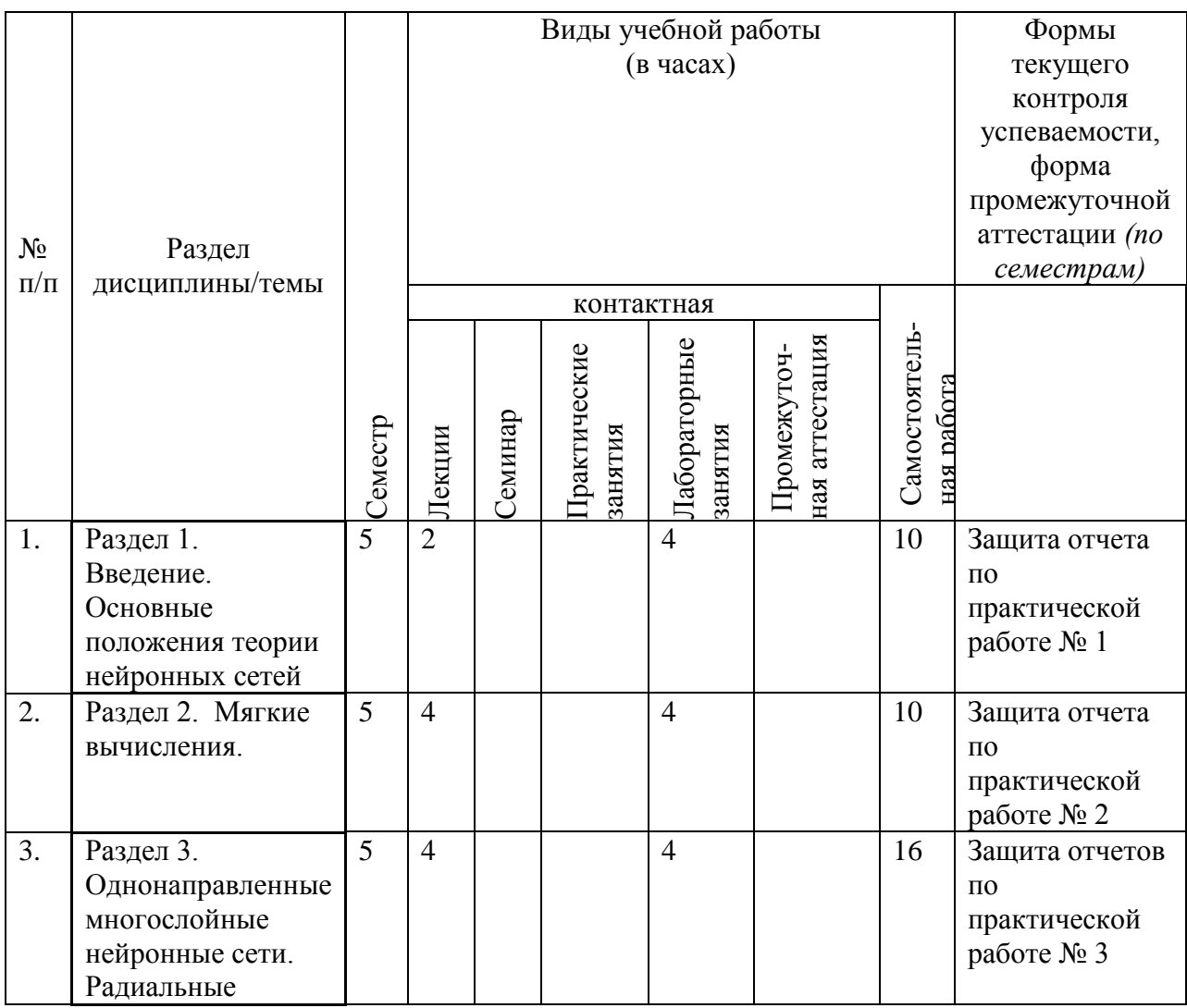

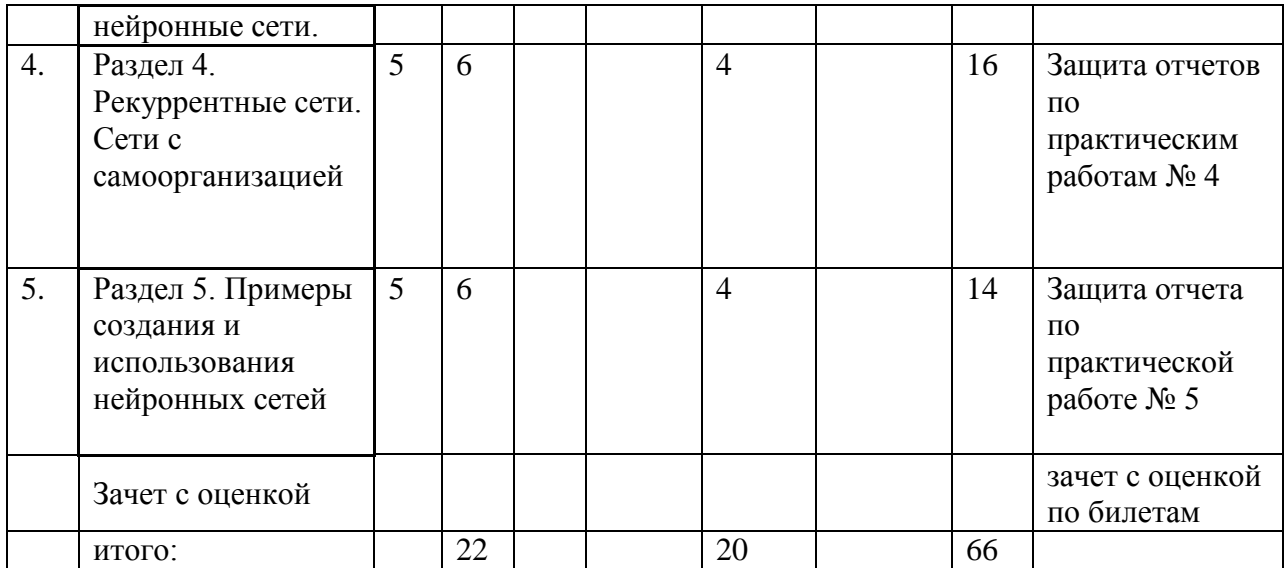

# **3. Содержание дисциплины**

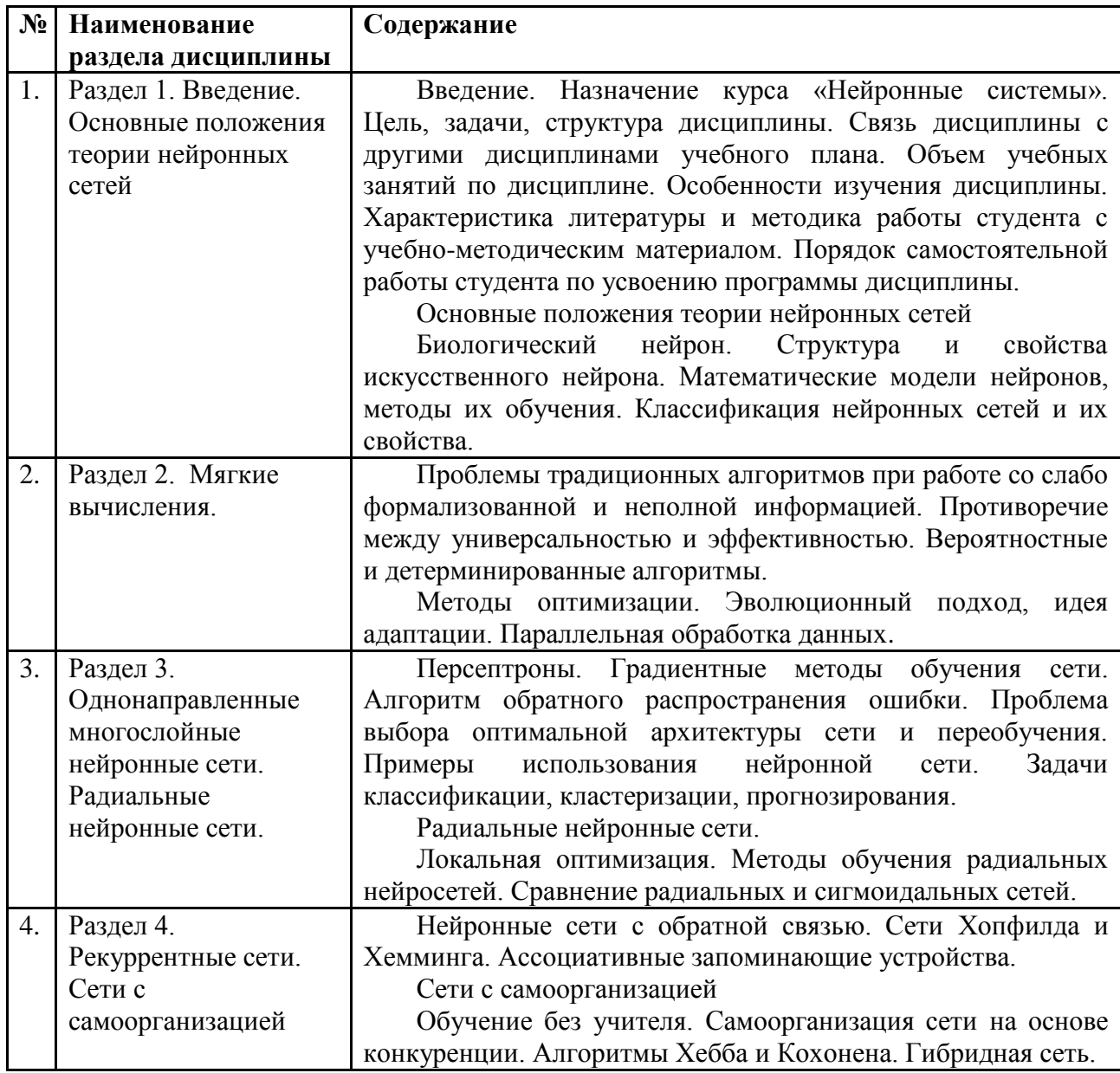

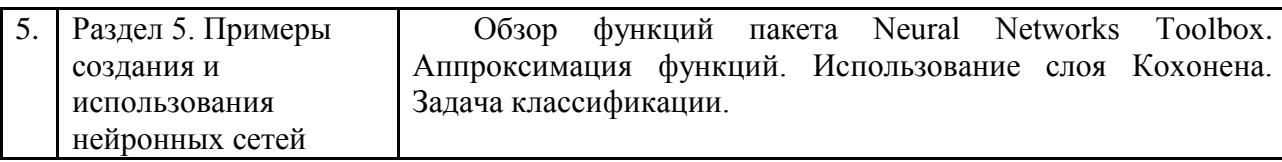

#### **4. Образовательные технологии Образовательные технологии**

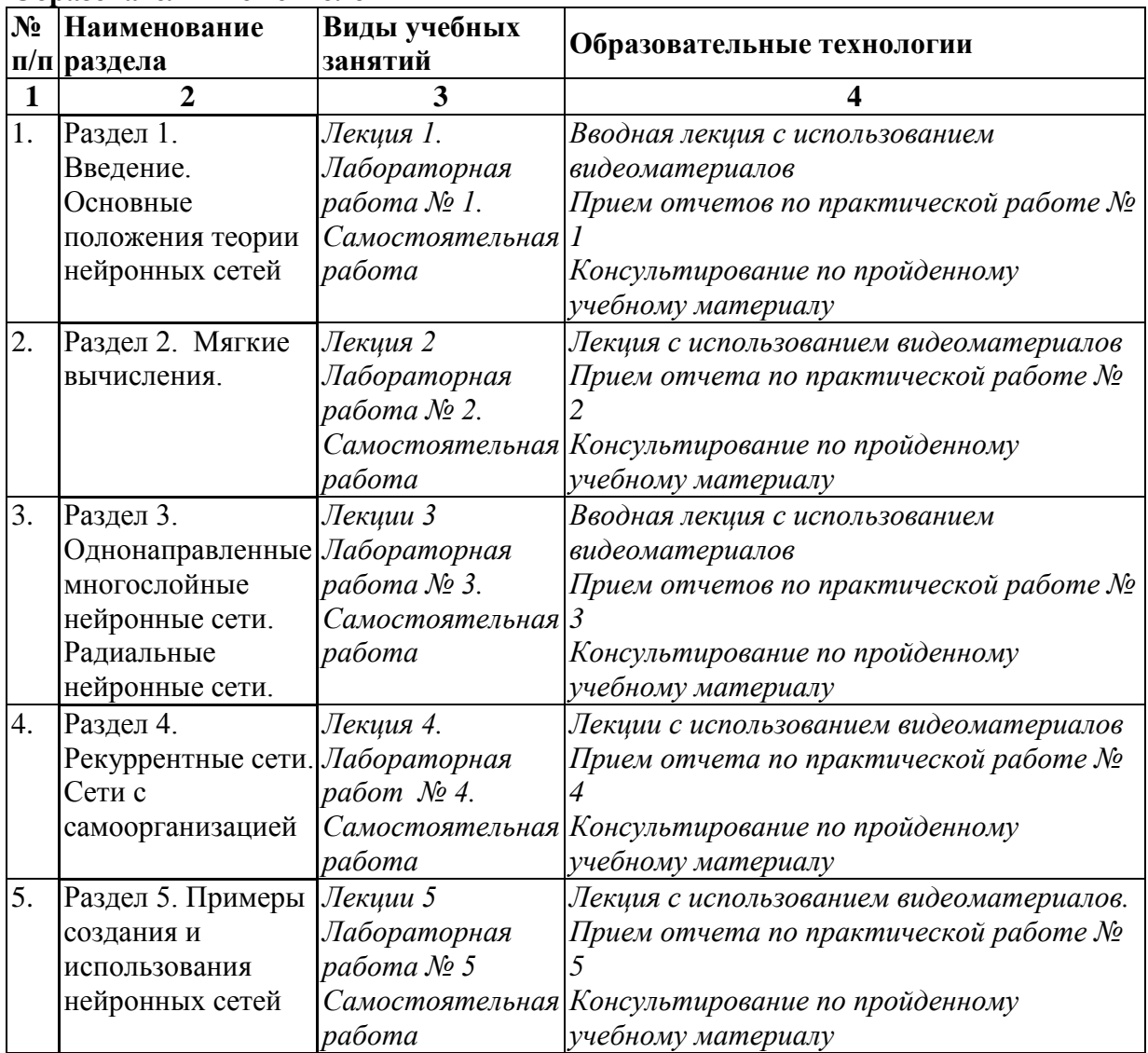

# **5. Оценка планируемых результатов обучения**

5.1. Система оценивания

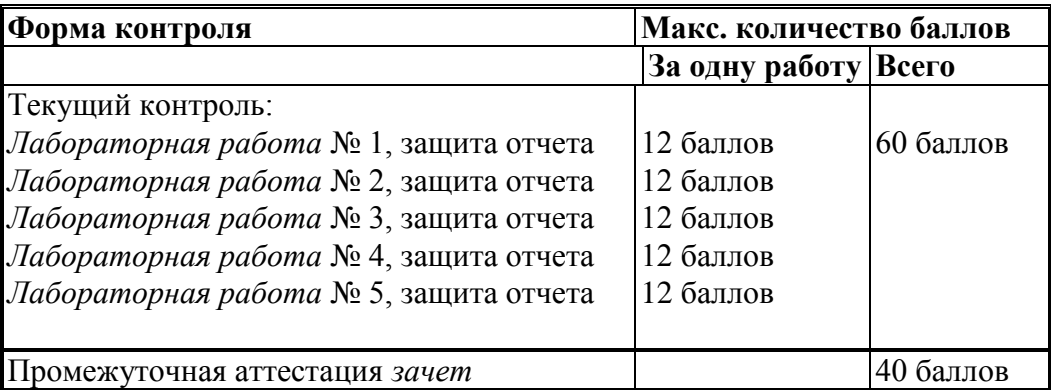

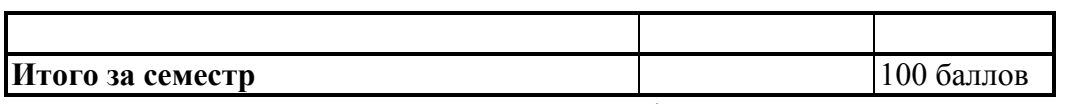

Перечень компетенций с указанием этапов их формирования в процессе освоения дисциплины представляется в виде таблицы:

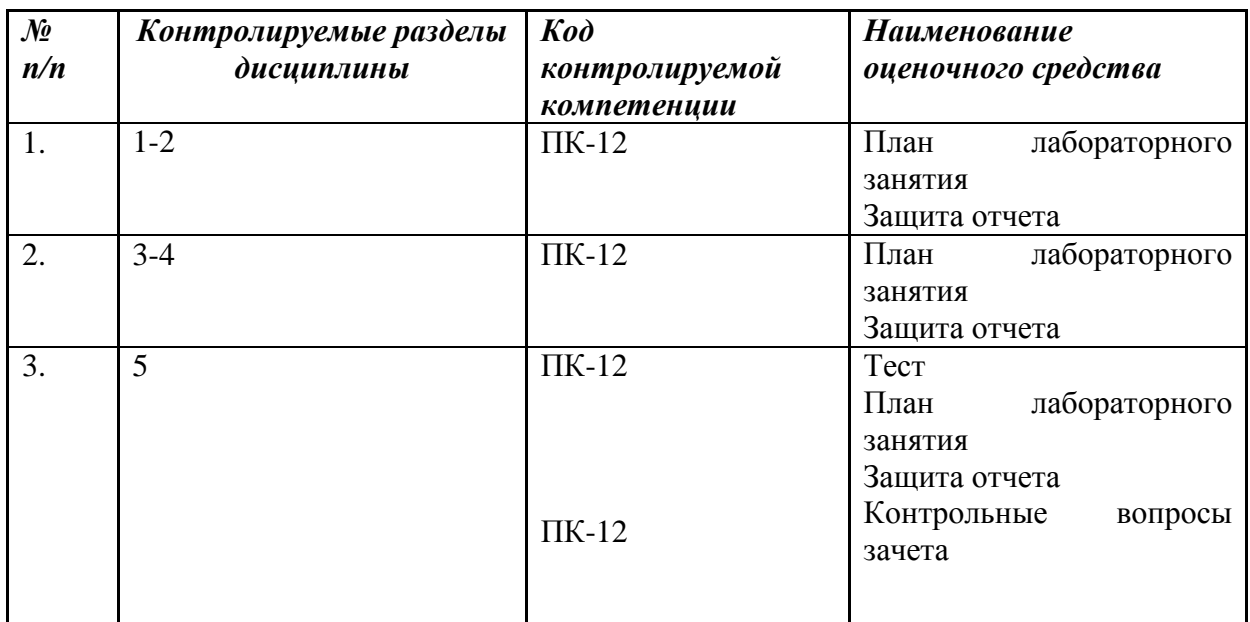

Полученный совокупный результат конвертируется в традиционную шкалу оценок и в шкалу оценок Европейской системы переноса и накопления кредитов (European Credit Transfer System; далее - ECTS) в соответствии с таблицей:

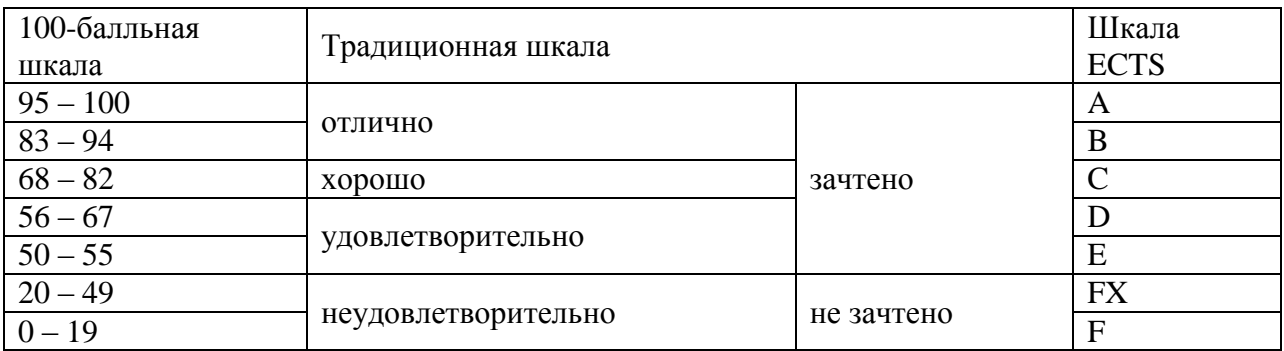

5.2. Критерии выставления оценки по дисциплине

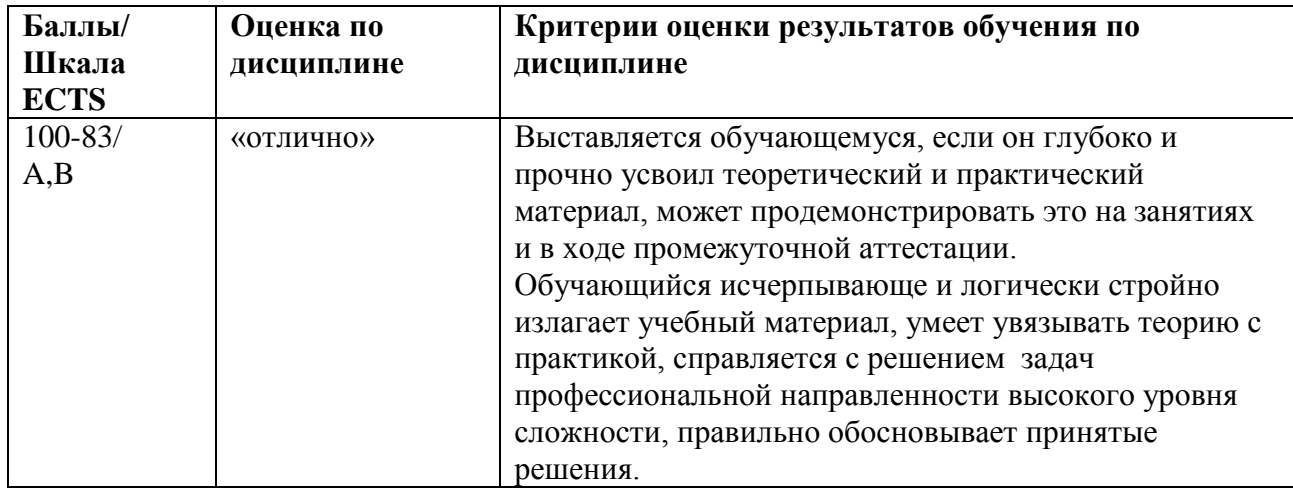

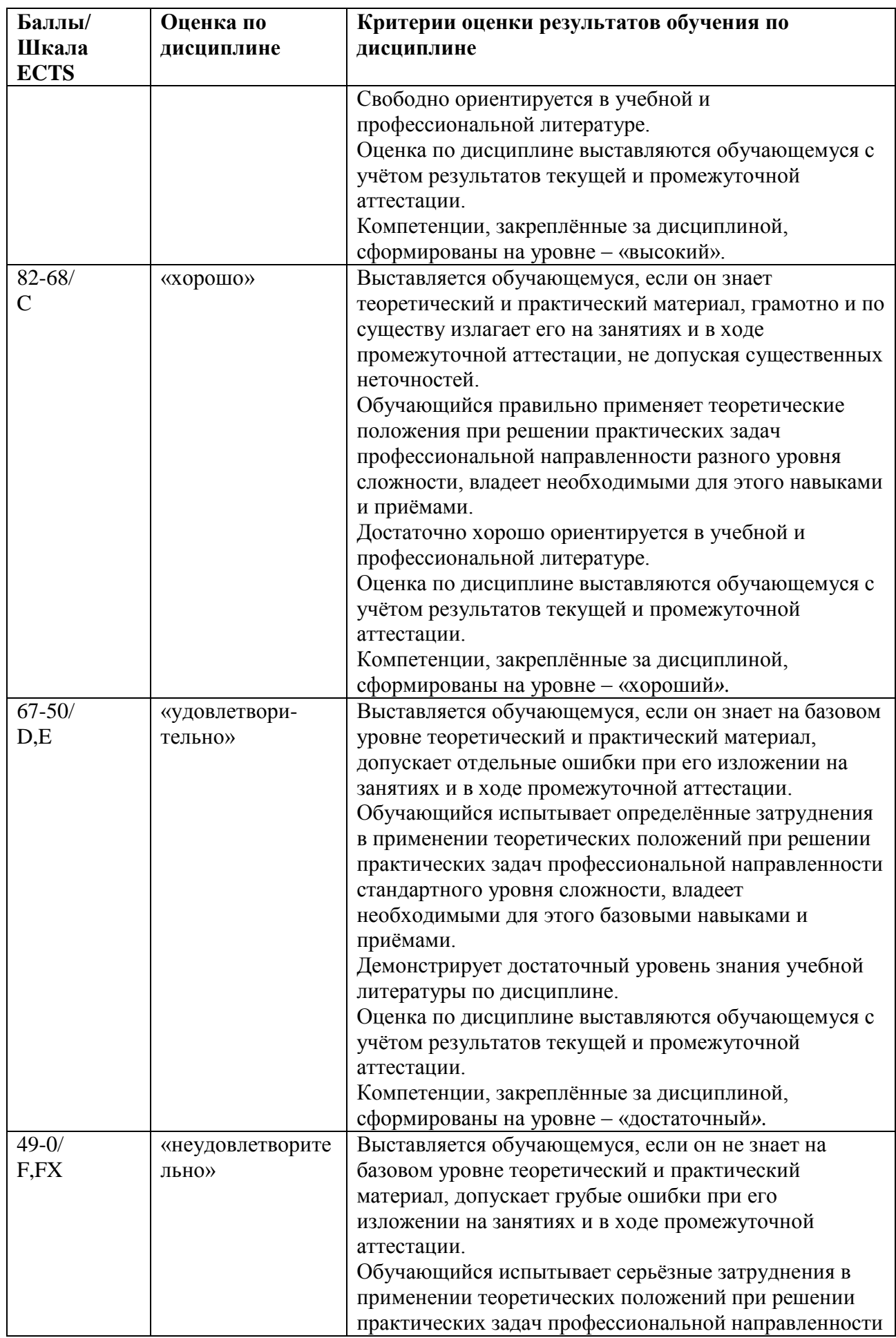

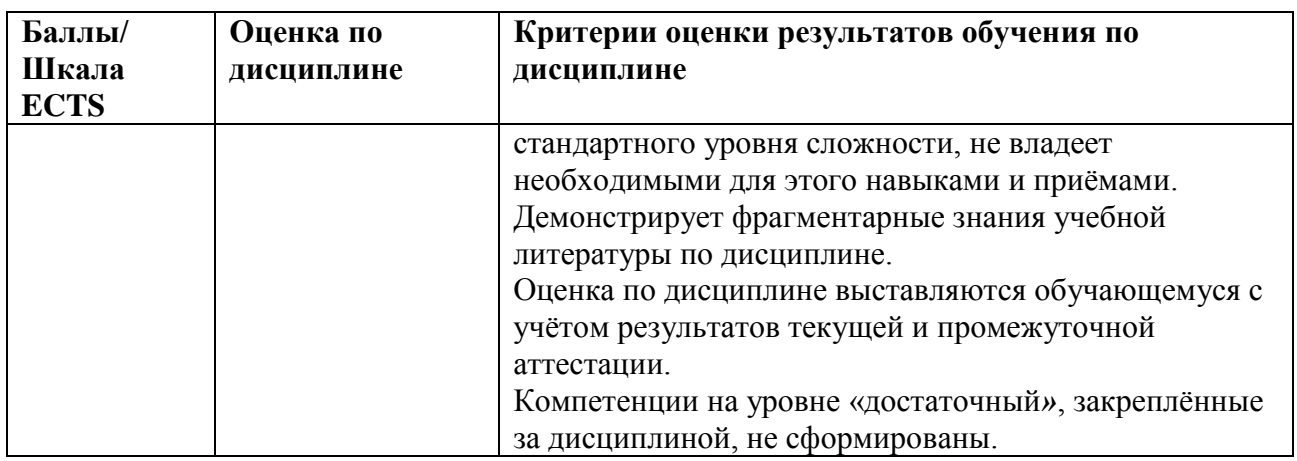

5.3. Оценочные средства (материалы) для текущего контроля успеваемости, промежуточной аттестации обучающихся по дисциплине

#### Контрольные вопросы зачета с оценкой проверка сформированности компетенций ПК-12

- 1. Математические модели нейронов.
- 2. Однослойные и многослойные сети.
- 3. Алгоритм обратного распространения.
- 4. Проблема переобучения.
- 5. Персептроны.
- 6. Радиальные нейронные сети.
- 7. Символьная модель. Хромосома, популяция.
- 8. Функция приспособленности.
- 9. Генетические операторы, генерационный цикл.
- 10. Мобильный алгоритм.
- 11. Каковы основные понятия теории распознавания?
- 12. Дайте определение класса образов.
- 13. Что такое алфавит классов?
- 14. Дайте определение объекта класса образов.
- 15. Дайте определение признака класса образов.
- 16. Какие типы признаков вы знаете? Приведите примеры.
- 17. Что такое нейронная сеть?
- 18. Что такое синапс?
- 19. Что такое аксон?
- 20. Что определяет уровень активации нейрона?
- 21. Дайте определение активационной функции.
- 22. Какие типы активационных функций Вам известны?
- 23. Что такое персептрон?
- 24. В чем преимущество сигмоидальной функции?
- 25. В чем заключается проблема функции «исключающее или»?
- 26. В чем заключается цель обучения нейронной сети?
- 27. Что такое обучающая пара?
- 28. Что такое обучающее множество?
- 29. Расскажите алгоритм обучения персептрона.
- 30. Что такое дельта-правило?
- 31. Перечислите шаги процедуры обратного распространения.
- 32. Какие действия выполняются при проходе вперед?
- 33. Какие действия выполняются при обратном проходе?

34. Какие недостатки есть у процедуры обратного распространения?

35. Опишите устройство сети встречного распространения.

36. Как устроен и работает слой Кохонена?

37. Как устроен и работает слой Гроссберга?

38. В чем заключается проблема выбора начальных значений весовых векторов?

39. Как решают проблему выбора начальных значений весовых векторов?

#### **Тематика рефератов (докладов)** *– проверка сформированности компетенций ПК-12*

1. Основные принципы инженерного направления в нейроинформатике

2. Классическая сеть Хопфилда. Ее свойства и методы расширения возможностей.

3. Проекционная сеть ассоциативной памяти

4. Тензорная сеть ассоциативной памяти

5. Автокорреляторы в обработке изображений. Сети Хопфилда с автокорреляторами.

6. Сети естественной классификации. Метод динамических ядер. Пространственная сеть Кохонена.

7. Бинарные сети. Метод обучения бинарных сетей. Правило Хебба, его достоинства и недостатки.

8. Персептрон Розенблатта. Теорема о достаточности целочисленных коэффициентов.

9. Персептрон Розенблатта. Теорема о достаточности двух слоев.

10. Метод двойственности в обучении нейронных сетей. Основные идеи и ограничения на архитектуру.

11. Метод двойственности в обучении нейронных сетей. Требования к элементам сети. Функционирование синапса, сумматора, нелинейного преобразователя.

12. Метод двойственности в обучении нейронных сетей. Подбор шага, использование методов ускорения обучения нейронных сетей

13. Оценка и интерпретатор ответа

14. Контрастирование нейронных сетей с использованием функции оценки.

15. Контрастирование нейронных сетей. Метод контрастирования сумматоров.

16. Логически прозрачные нейронные сети и метод получения явных знаний из данных.

- 17. Технологии построения нейкомпьютеров.
- 18. Основные понятия искусственных нейронных сетей.
- 19. Оптимизация на основе генетических алгоритмов.
- 20. Модели нейронов и методы их обучения.
- 21. Методы поиска ассоциативных правил.

22. Многослойный персептрон, схемы построения и алгоритм обратного распространения.

- 23. Базовая архитектура сетей на основе радиальных базисных функций.
- 24. Самоорганизующиеся нейронные сети: слой и карты Кохонена
- 25. Рекуррентные ИНС: персептронная сеть с обратной связью .
- 26. Методы прогнозирования.
- 27. Сети Хопфилда и Хемминга.

28. Нечеткие нейронные сети, архитектура и применение в системах принятия решений.

29. Математические основы нечетких множеств и структуры нечеткого вывода.

- 30. Архитектура сети Элмана, этапы построения и область применения.
- 31. Анализ структуры нечеткой нейронной сети TSK.
- 32. Архитектура модифицированной сети Хопфилда.
- 33. Анализ алгоритмов обучения нечетких нейронных сетей
- 34. Нейросетевое прогнозирование.
- 35. Элементная база нейровычислителей.

36. Методика построения нейросетей в среде Deductor.

#### **6. Учебно-методическое и информационное обеспечение дисциплины**

6.1. Список источников и литературы

#### **Основная литература**

1. Колдаев Виктор Дмитриевич. Численные методы и программирование : Учебное пособие. - 1. - Москва; Москва: Издательский Дом "ФОРУМ": ООО "Научно-издательский центр ИНФРА-М", 2017. - 336 с. - ВО - Бакалавриат. - ISBN 978-5-8199-0333-9.

2. Карпенков Степан Харланович. Современные средства информационных технологий: учебное пособие для студентов высших учебных заведений, обучающихся по направлениям подготовки дипломированных специалистов "Информатика и вычислительная техника" и "Информационные системы" / С. Х. Карпенков. - 2-е изд., испр. и доп. - Москва : КноРус, 2017. - 399, [1] с. : рис., табл. ; 22 см. - Библиогр.: с. 399- 400. - ISBN 978-5-390-00393-0 : 318.50.

3. Белов А. В. (руководитель). Построение системы атрибутивного поиска в системах управления учетными или идентификационными доменами при внедрении интеграционных решений[Текст] / А. В. Белов, М. И. Нежурина, А. Д. Шестова // Научнотехническая информация. Сер. 2, Информационные процессы и системы. - 2017. - № 11. - С. 5-9. - Примеч. в сносках. - Библиогр.: с. 9 (5 назв. ). - Ил.: 1 рис.

## **Дополнительная литература**

1. Канцедал Сергей Андреевич. Алгоритмизация и программирование [Электронный ресурс]: учеб. пособие. - Москва: Форум: Инфра - М, 2013. - 352 с. - ISBN 978-5-8199-0355-1. Ссылка на ресурс: http://znanium.com/go.php?id=391351

2. Степанов А.А. От математики к обобщенному программированию: Практическое пособие; ВО - Бакалавриат. - Москва: ДМК Пресс, 2016. - 264 с. - ВО - Бакалавриат. - ISBN 9785970603796. Ссылка на ресурс: http://new.znanium.com/go.php?id=1028119

6.2. Перечень ресурсов информационно-телекоммуникационной сети «Интернет».

- 1. <http://www.nickart.spb.ru/analysis/market.php>
- 2. [http://www.statistica.ru](http://www.statistica.ru/)
- 3. <http://www.intuit.ru/studies/courses/1153/318/info>
- 4. <http://datascientist.one/class-type-nn/>

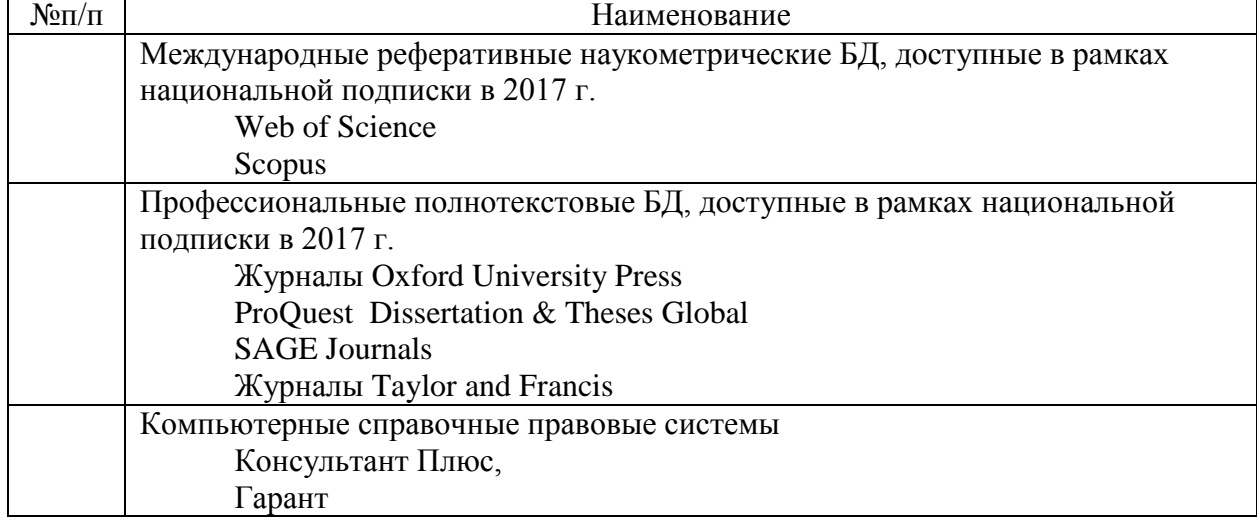

#### 6.3. Перечень БД и ИСС

#### 7. Материально-техническое обеспечение дисциплины

Для материально-технического обеспечения дисциплины «Нейронные системы» необходимы:

- компьютерный класс с проектором и доской, оснащённый современными компьютерами для каждого студента с выходом в Интернет и персональными установленным программным обеспечением, необходимым для проведения практических работ:

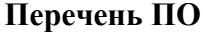

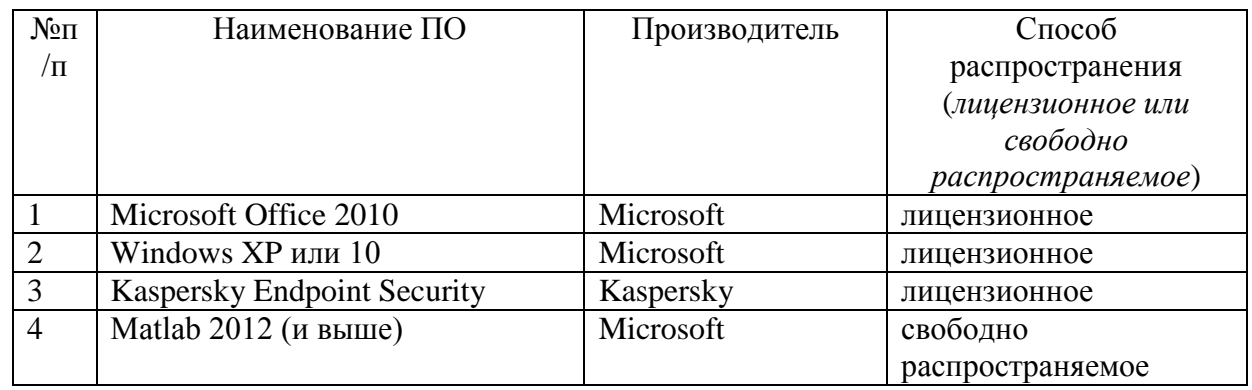

#### 8. Обеспечение образовательного процесса для лиц с ограниченными возможностями здоровья

В ходе реализации дисциплины используются следующие дополнительные

методы обучения, текущего контроля успеваемости и промежуточной аттестации обучающихся в зависимости от их индивидуальных особенностей:

 $\bullet$ для слепых и слабовидящих:

- лекции оформляются в виде электронного документа, доступного с помощью компьютера со специализированным программным обеспечением;

- письменные задания выполняются на компьютере со специализированным программным обеспечением, или могут быть заменены устным ответом;

- обеспечивается индивидуальное равномерное освещение не менее 300 люкс;

- для выполнения задания при необходимости предоставляется увеличивающее устройство; возможно также использование собственных увеличивающих устройств;

- письменные задания оформляются увеличенным шрифтом;

- экзамен и зачёт проводятся в устной форме или выполняются в письменной форме на компьютере.

для глухих и слабослышащих:

- лекции оформляются в виде электронного документа, либо предоставляется звукоусиливающая аппаратура индивидуального пользования;

- письменные задания выполняются на компьютере в письменной форме;

- экзамен и зачёт проводятся в письменной форме на компьютере; возможно проведение в форме тестирования.

для лиц с нарушениями опорно-двигательного аппарата:

- лекции оформляются в виде электронного документа, доступного с помощью компьютера со специализированным программным обеспечением;

- письменные задания выполняются на компьютере со специализированным программным обеспечением;

- экзамен и зачёт проводятся в устной форме или выполняются в письменной форме на компьютере.

При необходимости предусматривается увеличение времени для подготовки ответа.

Процедура проведения промежуточной аттестации для обучающихся устанавливается с учѐтом их индивидуальных психофизических особенностей. Промежуточная аттестация может проводиться в несколько этапов.

При проведении процедуры оценивания результатов обучения предусматривается использование технических средств, необходимых в связи с индивидуальными особенностями обучающихся. Эти средства могут быть предоставлены университетом, или могут использоваться собственные технические средства.

Проведение процедуры оценивания результатов обучения допускается с использованием дистанционных образовательных технологий.

Обеспечивается доступ к информационным и библиографическим ресурсам в сети Интернет для каждого обучающегося в формах, адаптированных к ограничениям их здоровья и восприятия информации:

- для слепых и слабовидящих:
- в печатной форме увеличенным шрифтом;
- в форме электронного документа;
- в форме аудиофайла.
- для глухих и слабослышащих:
- в печатной форме;
- в форме электронного документа.
- для обучающихся с нарушениями опорно-двигательного аппарата:
- в печатной форме;
- в форме электронного документа;
- в форме аудиофайла.

Учебные аудитории для всех видов контактной и самостоятельной работы, научная библиотека и иные помещения для обучения оснащены специальным оборудованием и учебными местами с техническими средствами обучения:

- для слепых и слабовидящих:
	- устройством для сканирования и чтения с камерой SARA CE;
	- дисплеем Брайля PAC Mate 20;
	- принтером Брайля EmBraille ViewPlus;
- для глухих и слабослышащих:

- автоматизированным рабочим местом для людей с нарушением слуха и слабослышащих;

- акустический усилитель и колонки;

- для обучающихся с нарушениями опорно-двигательного аппарата:
	- передвижными, регулируемыми эргономическими партами СИ-1;
	- компьютерной техникой со специальным программным обеспечением.

#### **9. Методические материалы**

9.1. Порядок выполнения лабораторных работ подготовлен и оформлен в виде отдельного документа по дисциплине «Нейронные системы».

#### **Лабораторная работа № 1**

Методические указания по проведению лабораторной работы 1

## **"Программирование искусственного нейрона"**

**Цель работы** - создание программы, реализующей искусственный нейрон; разработка процедуры обучения нейрона; использование полученных результатов для решения тестовых задач классификации и аппроксимации.

#### **Теоретическая часть**

Модели различных типов искусственных нейронов и методы их обучения описаны в учебном пособии "Искусственные нейронные сети". В теоретической части данного

пособия в качестве примера подробно рассматриваются подходы к обучению сигмоидальногонейрона, используемого для классификации данных. Структурная схема такого нейрона представлена ниже.

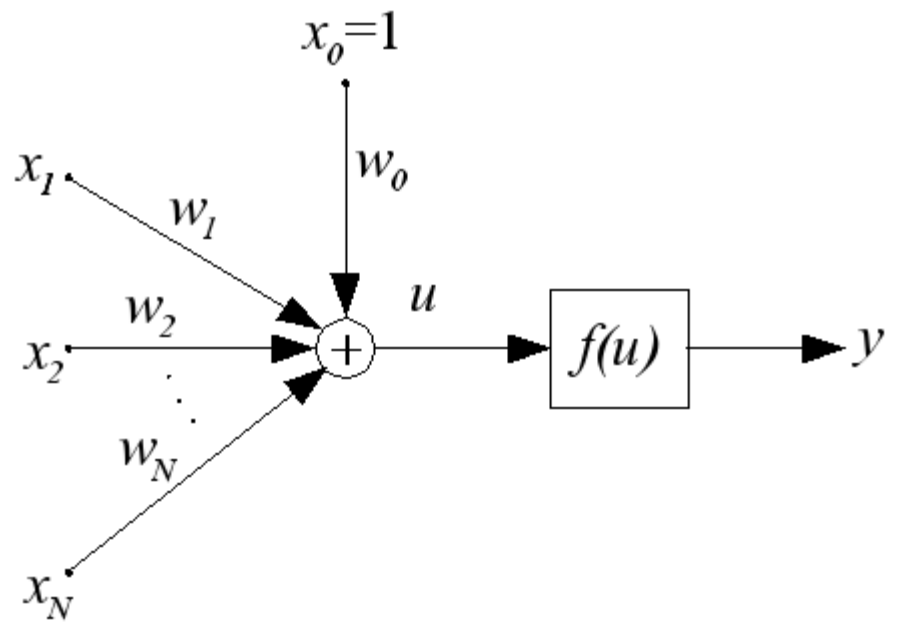

Здесь и - взвешенная сумма входных сигналов, вычисляемая по формуле

$$
u = sum[j=0:N](w_i * x_i).
$$

Выходной сигнал у вычисляется с использованием униполярной сигмоидальной функции активации в виде

$$
y=f(u)=1/(1+exp(-b^*u)),
$$

где **b** - коэффициент "крутизны" функции. Ниже представлены графики этой функции для различных значений  $b$ .

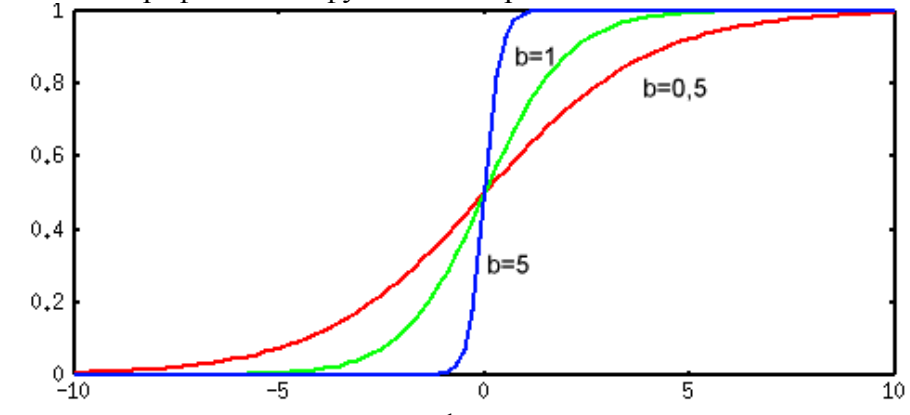

Производная униполярной сигмоидальной функции по аргументу и имеет вид  $df(u)/du = b*f(u)*(1-f(u)).$ 

Графики производной униполярной сигмоидальной функции представлены ниже.

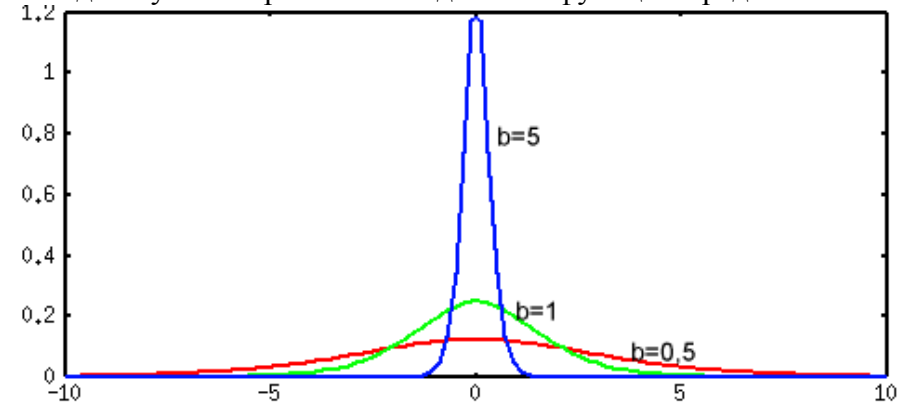

Далее везде будем использовать значение  $\mathbf{b} = \mathbf{1}$ .

Процесс обучения нейрона сводится к отысканию значений весов  $w_i$ , доставляющих минимум целевой функции в виде

$$
E(W)=sum[k=1:p]/(1/2)*(y^k-d^k)^2),
$$

где  $d^k$  - ожидаемое значение выходного сигнала нейрона при подаче на его вход  $k$ -ой обучающей выборки,  $k=1, ..., p$ .

Методы обучения искусственных нейронов и сетей на их основе описаны в учебном пособии "Искусственные нейронные сети". В теоретической части данной лабораторной работы используется метод градиента для обучения нейрона в режиме "оффлайн" иправило Видроу-Хоффа для обучения нейрона в режиме "онлайн".

#### Классификация одномерных данных

Рассмотрим простейший случай. Пусть необходимо разработать сигмоидальный нейрон для классификации одномерных данных, множество обучающих выборок для которых имеет следующий вид:

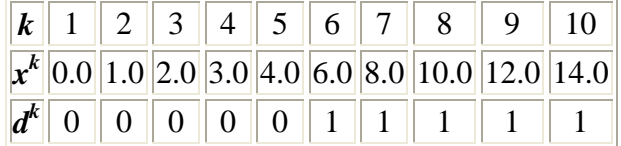

Для классификации одномерных данных будем использовать двухвходовой нейрон (с одним входом поляризации  $x_0=1$ ), структурная схема которого представлена ниже.

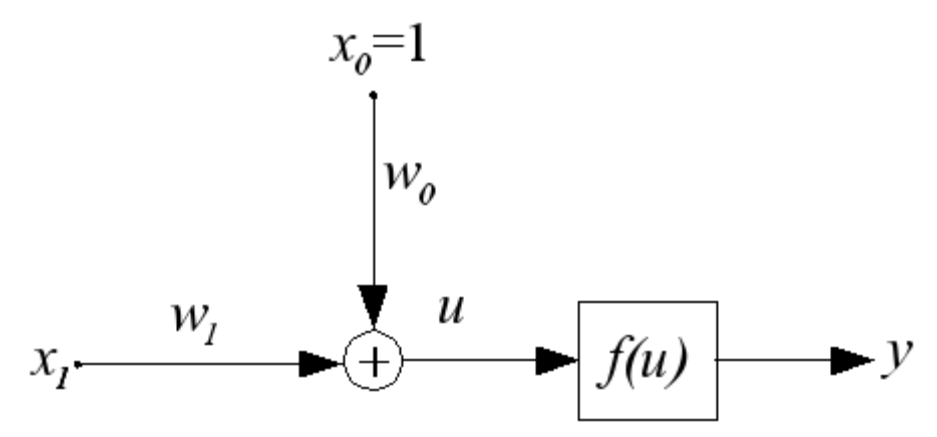

В ходе обучения, в общем случае, адаптациии подвергаются коэффициенты  $w_0$  и  $w_1$ . Ниже представлен график зависимости целевой функции E(W) от управляемых параметров  $w_0$  и  $w_1$ .

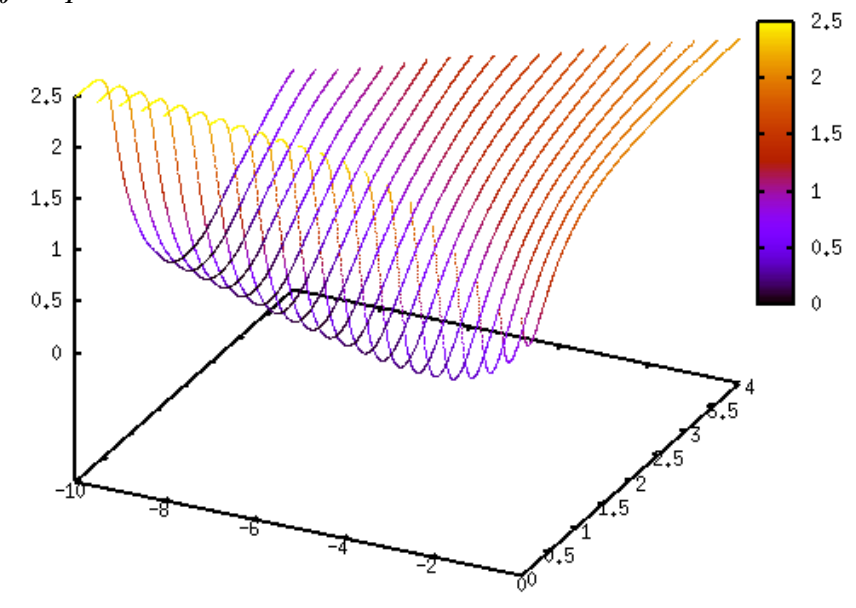

Тот же график при "взгляде сверху" имеет следующий вид.

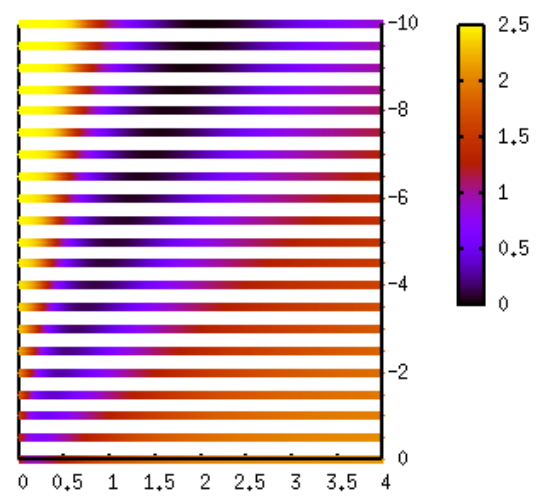

Для упрощения задачи и достижения наглядности в представлении расчетных данных зафиксируем один из управляемых парметров. Пусть это будет *w0*. Тогда в режиме обучения "оффлайн" для *w0*=-5,0 график зависимости целевой

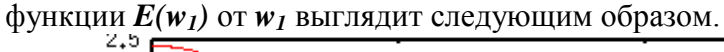

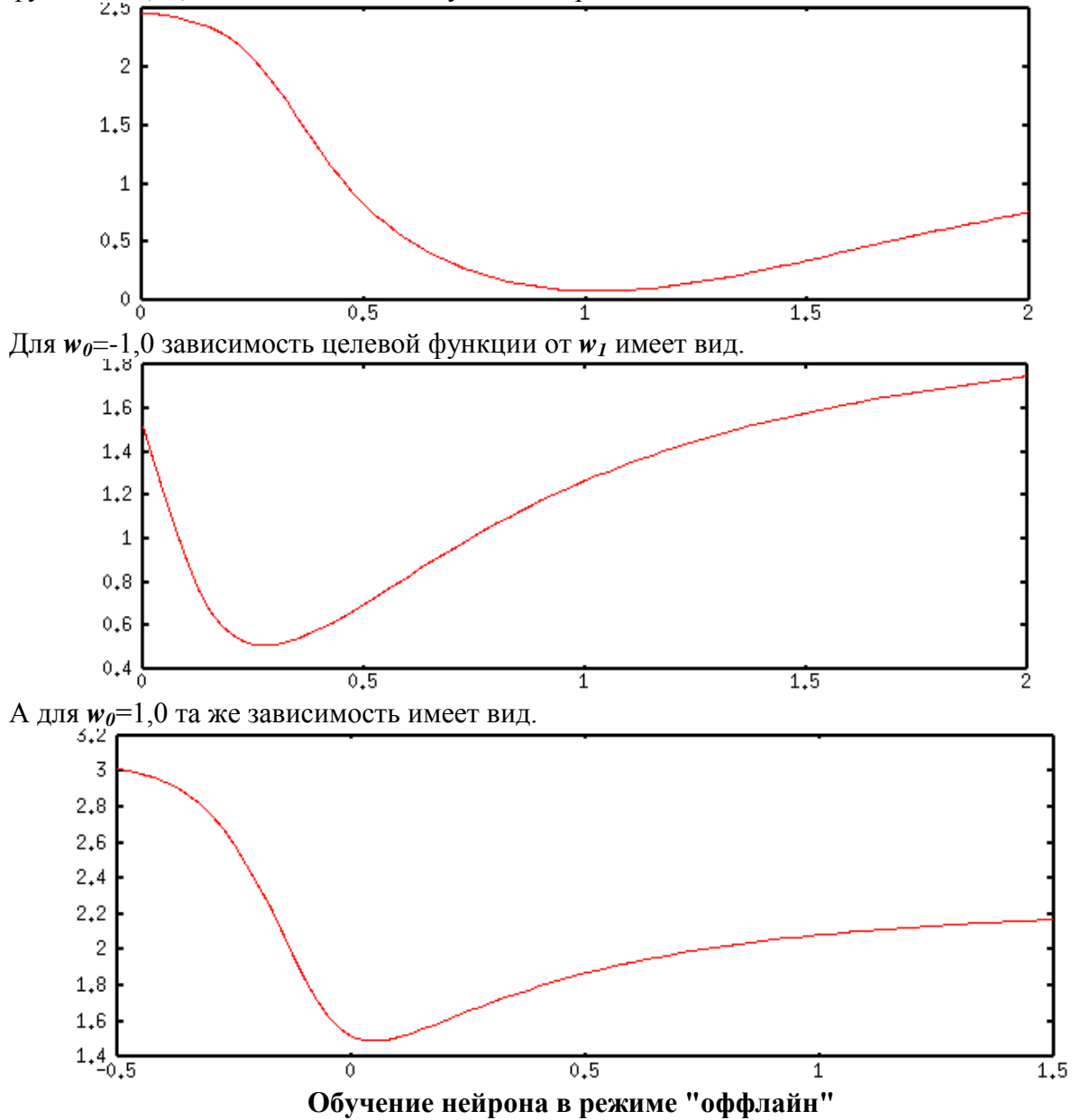

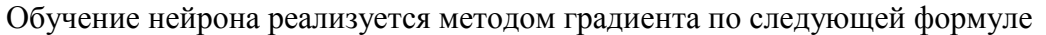

#### $W(t+1)=W(t)$ -nu\* $\partial E(t)/\partial W$ ,

где *nu* - коэффициент обучения, а *t* - номер цикла обучения (шага поисковой оптимизации). В нашем одномерном случае формула принимает вид  $w_1(t+1)=w_1(t)$ -nu\* $\partial E(t)/\partial w_1$ .

График зависимости производной целевой функции *дE/дw<sup>1</sup>* для *w0*=-5 имеет следующий вид.

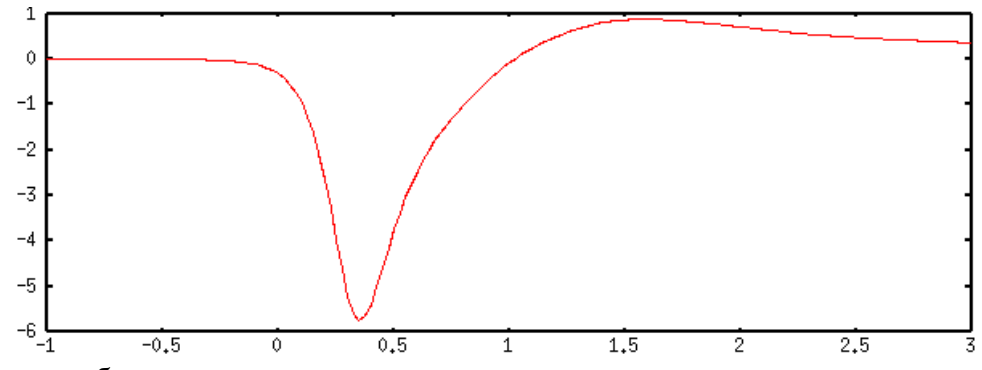

Основными проблемами в реализации метода градиента являются следующие две:  $\bullet$ 

выбор стратегии определения коэффициента обучения *nu*; выбор критерия окончания вычислительного процесса.

В простейшем варианте метода градиента коэффициент *nu* выбирается постоянной величиной из диапазона (0, 1], а процесс поиска минимума завершается при выполнении условия *|дE(t)/дW| < eps*, где *eps* - константа, определяющая точность отыскания минимума.

Ниже представлена траектория поиска для значений *w0*=-5, *w1(0)*=0, *nu*=0,1, *eps*=0,01. Количество шагов поиска - 14.

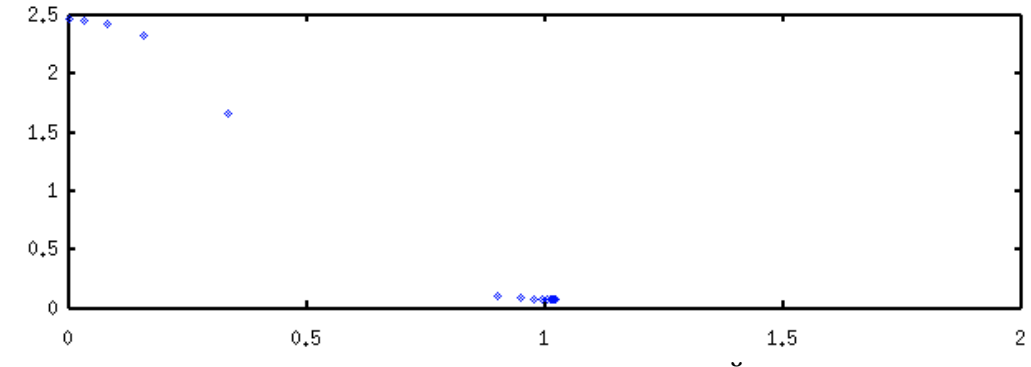

На следующем рисунке дана траектория поиска для значений *w0*=- 5, *w1(0)*=2,0, *nu*=0,2, *eps*=0,001. Количество шагов поиска - 11.

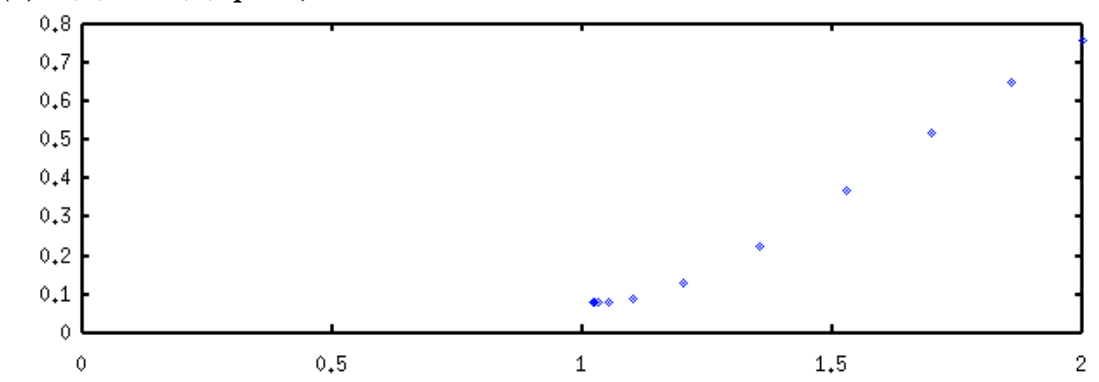

Однако, выбор начального значения адаптируемого веса *w1(0)*=10,0 на относительно большом расстоянии от точки экстремума резко увеличивает необходимое количество циклов обучения (до 914), что иллюстрируется траекторией поиска, показанной на следующем рисунке.

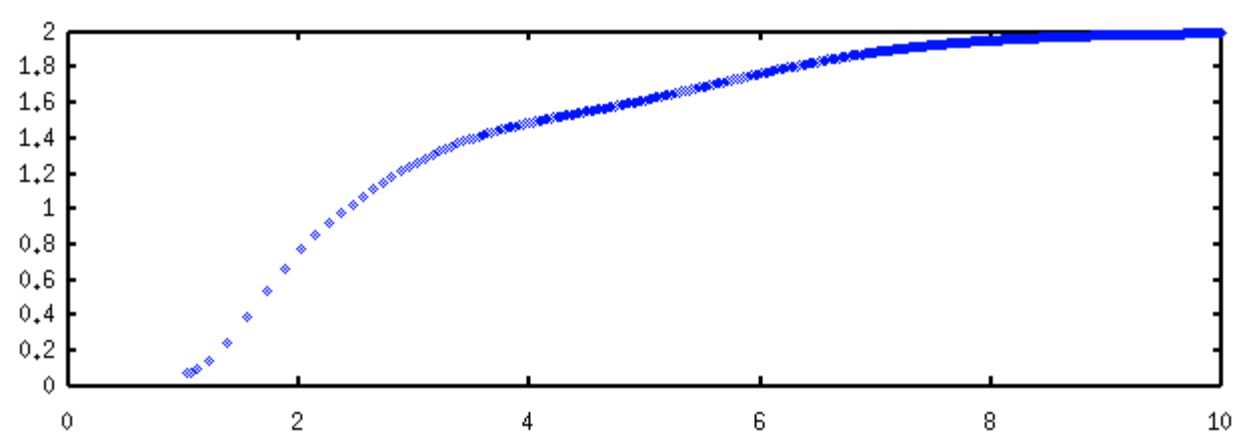

Очевидное объяснение этому факту - "пологость" целевой функции (малость абсолютной величины градиента) в удалении от точки экстремума, что обусловлено сигмоидальностью функции активации нейрона.

В этой ситуации появляется соблазн увеличить значение коэффициента обучения пи, что должно ускорить поиск на пологих участках целевой функции. Но, к сожалению, большие значения коэффициента пи влекут за собой проблемы со сходимостью алгоритма обучения в областях с большими значениями градиента целевой функции.

Рисунок ниже показывает фрагмент траектории поиска при следующих условиях:  $w_0$ =-5,  $w_I(0)=1,2$ ,  $nu=0,5$ .

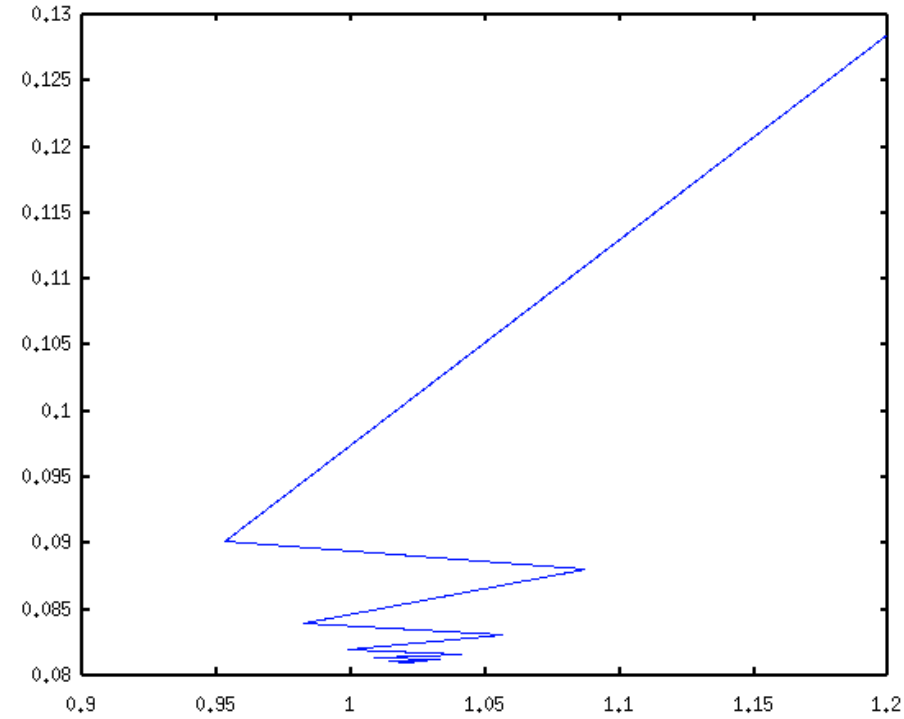

Отметим, что при данном значении пи процесс обучения медленно, но сходится. При значении коэффициента обучения *пи*=0,6 сходимости обучения достичь не удается, что иллюстрирует следующий рисунок.

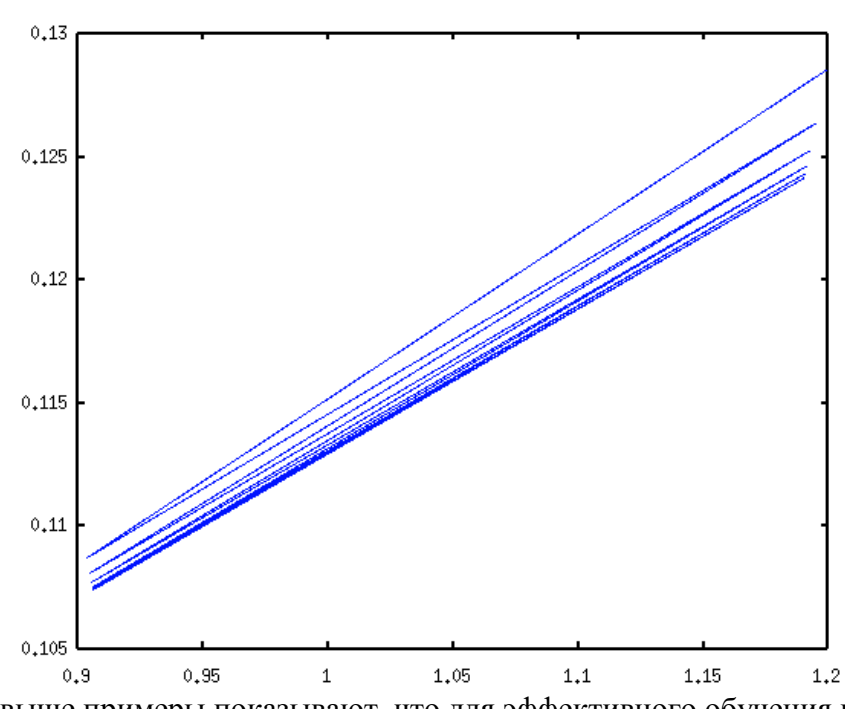

Приведенные выше примеры показывают, что для эффективного обучения нейрона необходимы адаптивные стратегии подбора коэффициента обучения *пи* в ходе поиска экстремума.

Хорошие результаты демонстрирует следующая стратегия адаптации коэффициента *пи*.

- 1. В текущем *t*-ом цикле обучения вычисляется новое значение вектора входных весов нейрона  $W'(t+1)$  по стандартной формуле $W'(t+1) = W(t)$ -*nu\** $\partial E(t)/\partial W$  и сравниваются значения целевой функции в точках  $W(t)$  и  $W'(t+1)$ .
- 2. Если  $E(\mathbf{W}'(t+1)) < E(\mathbf{W}(t))$ , то  $\mathbf{W}(t+1) = \mathbf{W}'(t+1)$  и счетчик числа подряд идущих удачных применений величины пиувеличивается на 1. Если этот счетчик превышает наперед заданную величину (например, 2), то значение *пи* удваивается, а счетчик сбрасывается в 0. Далее  $t++$  и переход к п. 1.
- 3. Если  $E(\mathbf{W}'(t+1))$  =>  $E(\mathbf{W}(t))$ , то значение коэффициента *пи* уменьшается вполовину, а счетчик числа подряд идущих удачных применений величины *пи* сбрасывается в 0. Далее переход к п.1.
- 4. Процесс обучения завершается при условии *nu < nu<sub>min</sub>*, где *nu<sub>min</sub>* константа (например, 0,001), заданная перед началом обучения.

Ниже показана траектория поиска минимума целевой функции для упоминавшейся выше задачи с  $w_1(0)=10,0$ . Для решения задачи потребовалось 30 циклов обучения, при этом величина *пи* сначала увеличилась от начального значения 0,6 до 76,8, потом упала до 0.000586.

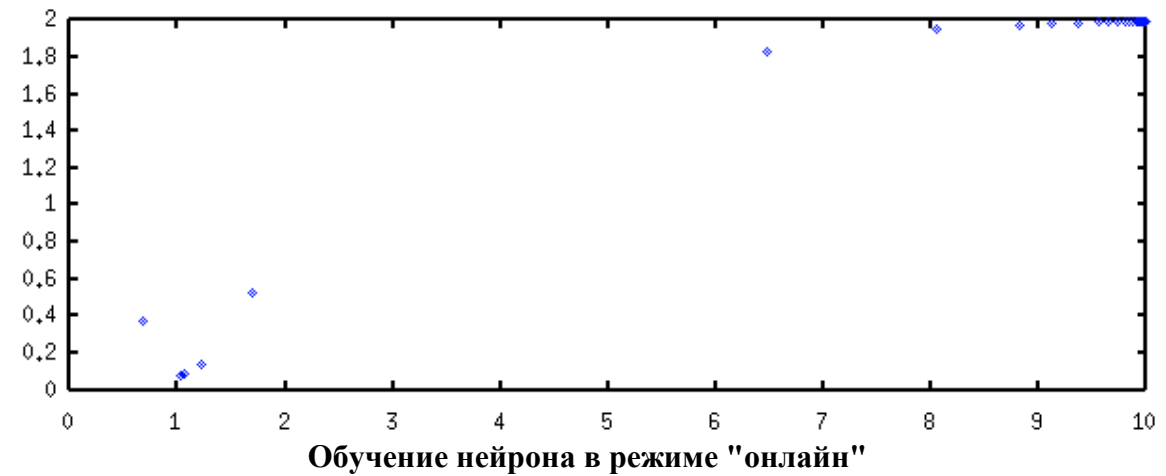

20

Обучение в данном режиме подразумевает корректировку входных весов нейрона после предъявления каждого обучающего вектора. При этом минимизируемая целевая функция имеет следующий вид:

$$
E(W)=(1/2)*(y^k-d^k)^2
$$
.

Рассмотрим задачу классификации двухмерных данных, обучающие векторы для которых представлены в следующей таблице.

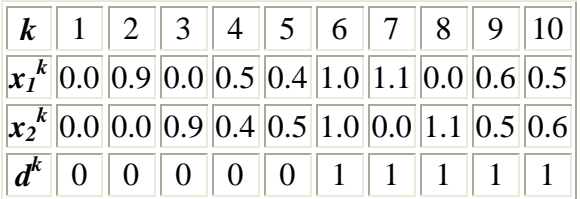

Для классификации будем использовать трехвходовой нейрон с одним входом поляризации  $(x_0=1)$ , структурная схема которого представлена ниже.

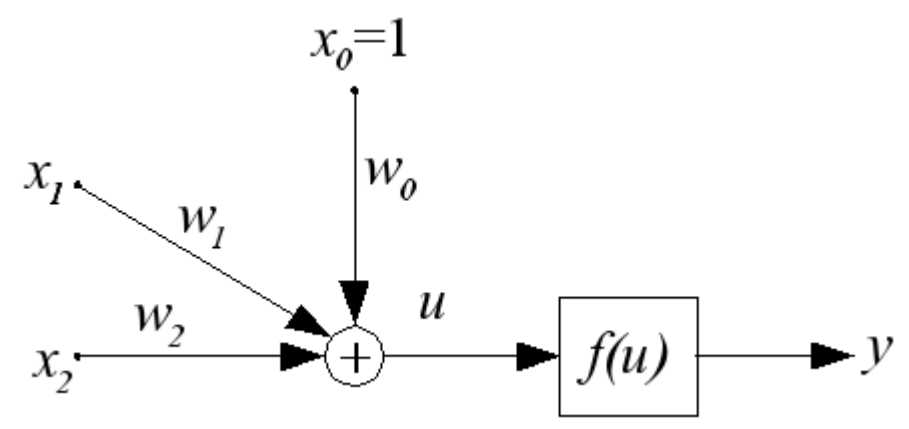

Для обучения нейрона в режиме "онлайн" воспользуемся простейшим правилом Видроу-Хоффа, согласно которому корректировка входного веса осуществляется по формуле

$$
w_j(t+1)=w_j(t)-x_{j}^{k}*(y^{k}(t)-d_{j}^{k})
$$

В качестве условия завершения обучения примем  $\chi^{k}$ ;\* $(y^{k'}(t)$ - $d^{k}$ ;)/<eps для всех k в цикле обучения *t*.

Анализ обучающих данных показывает "тесное соседство" векторов, принадлежащих двум разным кластерам, это заставляет увеличивать "крутизну" сигмоидальной функции. Поэтому пусть  $b=10,0$ .

Решение задачи классификации двухмерных данных трехмерным сигмоидальным нейроном для следующих начальных данных: $w_0 = 0.9$ ,  $w_1 = 0.5$ ,  $w_2 = 0.3$ ,  $eps = 0.1$ , потребовало 16 циклов обучения и дало следующий результат:  $w_0$  =-4,192,  $w_1$ =4.164,  $w_2$ =4.247.

Полученным значениям соответстует функция классификации нейрона  $v([x_1,x_2]^T)$ , график которой представлен ниже.

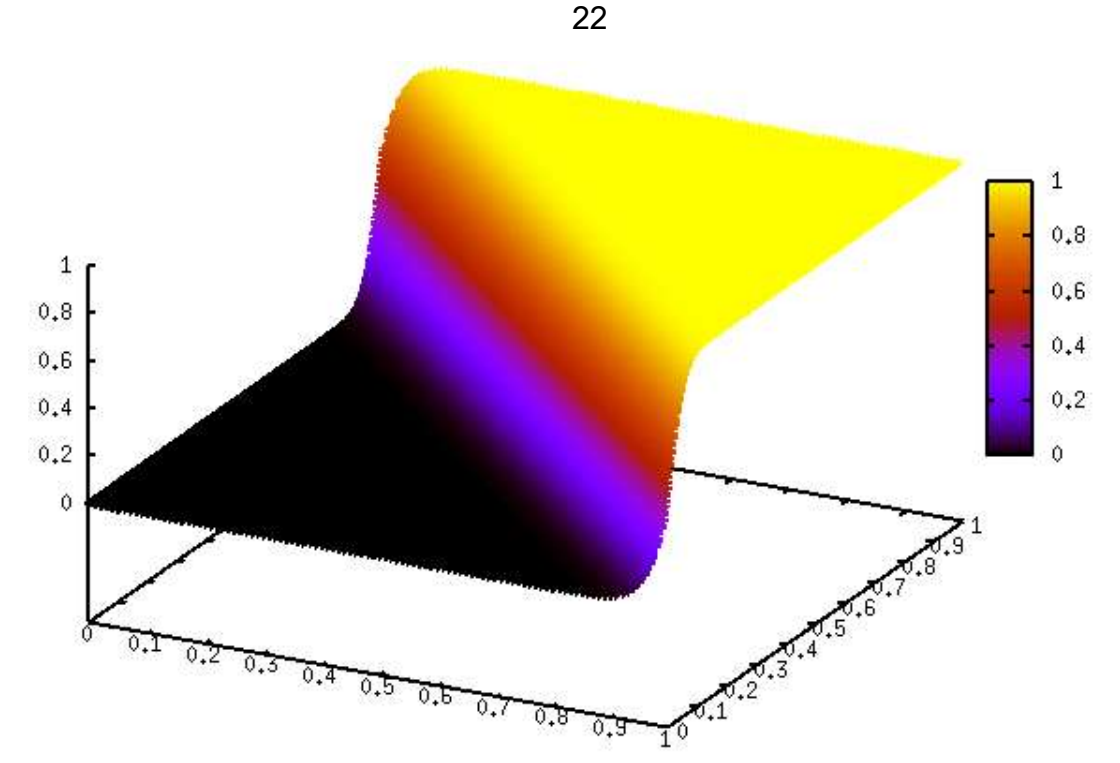

Примечание. Выбранное нами большое значение коэффициента **b** превратило сигмоидальный нейрон фактически в персептрон.

#### Практическая часть

1. Лабораторная работа выполняется в среде ОС Linux с использованием компилятора  $\text{gcc/g++}$  языка программирования  $\text{C/C++}$ . Для создания графических иллюстраций рекомендуется использовать утилиту gnuplot.

2. Разработать, используя язык С/С++, программу, моделирующую поведение искусственного трехвходового нейрона указанного преподавателем типа и обеспечивающую его обучение для решения задачи классификации. Ниже представлена таблица вариантов заданий.

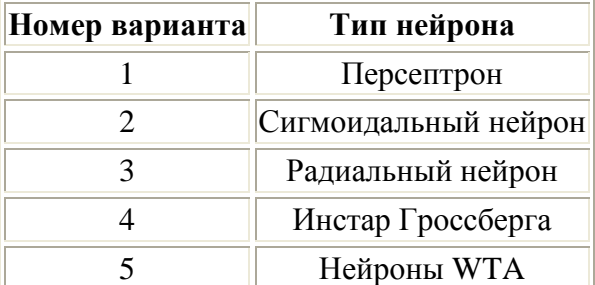

Перед началом разработки программы обязательно уточнить все детали задания у преподавателя.

3. Отладить модель нейрона и процедуру его обучения на произвольных двухмерных данных. Рекомендуется, в тех ситуациях, когда это возможно, использовать режим обучения "оффлайн".

4. Обучить разработанный нейрон на предложенном преподавателем варианте двухмерных данных и проверить его работу на ряде контрольных точек. Ниже даны варианты различных обучающих выборок (масштабирующие значения  $x_{1,m}$  и  $x_{2,m}$  необходимо запросить у преподавателя).

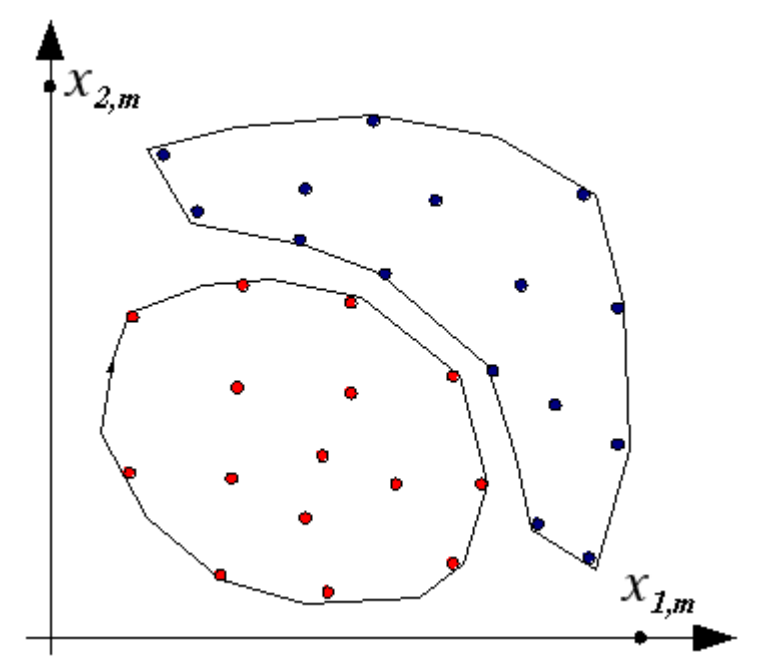

Вариант 1 обучающих данных

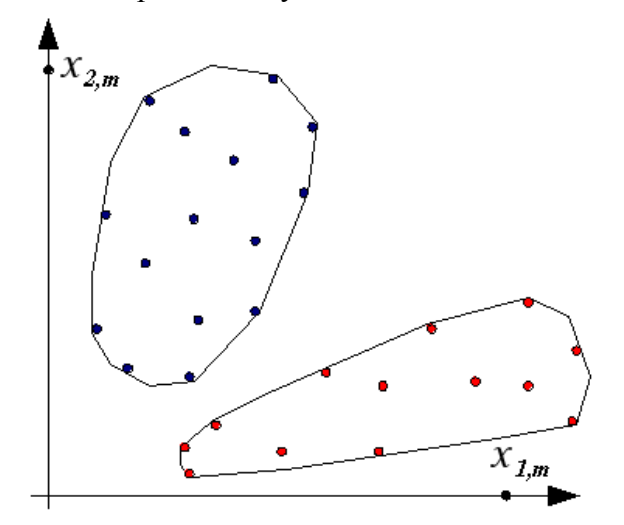

Вариант 2 обучающих данных

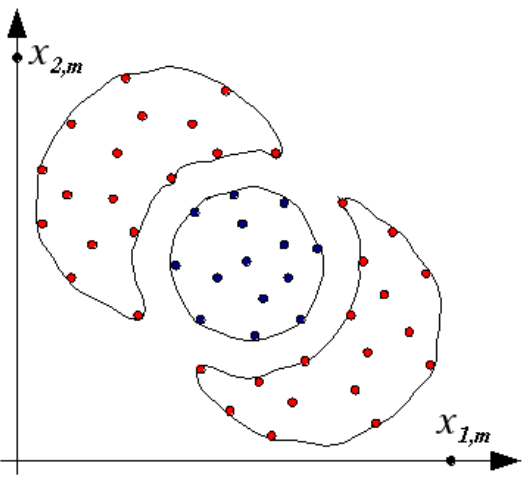

Вариант 3 обучающих данных

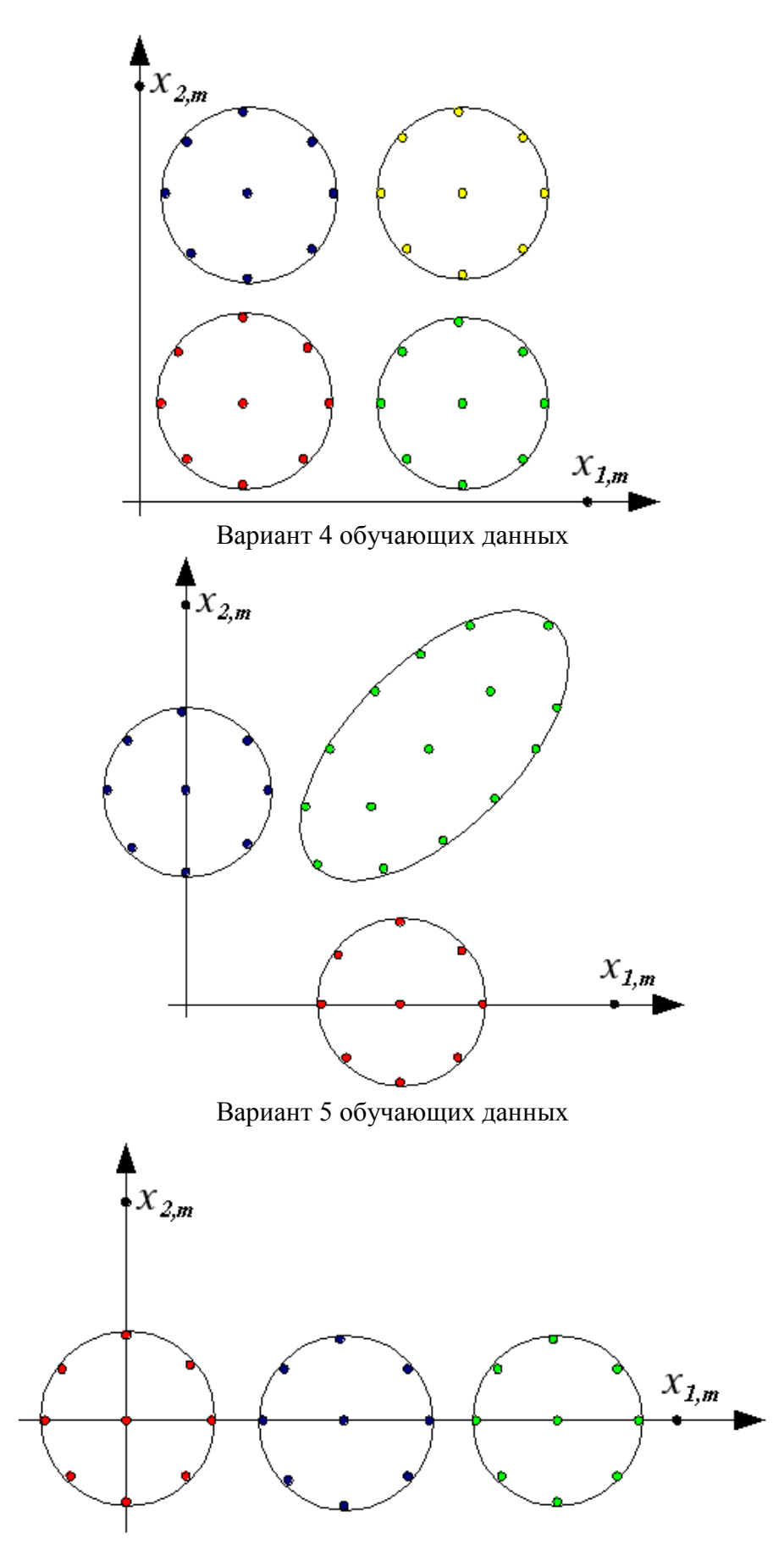

Вариант 6 обучающих данных

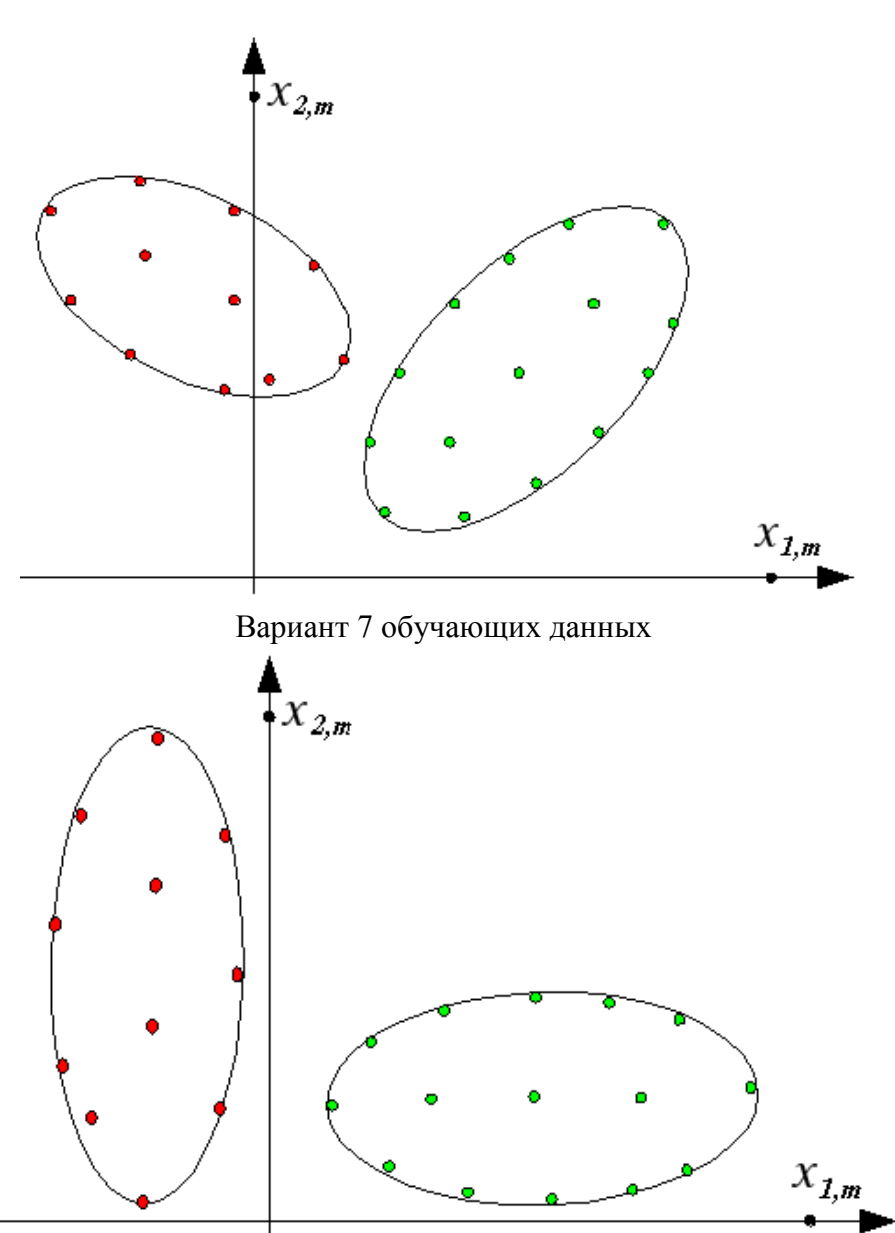

Вариант 8 обучающих данных

5. Выполнить все модификации в программе и исходных данных, указанные преподавателем.

6. Оформить отчет по лабораторной работе с использованием языка разметки HTML (все иллюстрации должны быть представлены в формате png).

## **Содержание отчета**

1. Описание реализованной модели нейрона и процедуры его обучения.

2. Рисунок, иллюстрирующий распределение в пространстве **[***x1,x2***] T** обучающих данных.

3. Численные значения, характеризующие начальное состояние, ход обучения и его

результат (например, начальные и итоговые значения входных весов нейрона, величина коэффициента обучения, количество циклов обучения и т.п.).

4. Графическое представление результатов обучения нейрона (например, график

зависимости выходного сигнала нейрона от входных данных  $[x_1, x_2]^T$ ).

5. Исходный текст программы.

25

#### Лабораторная работа № 2

#### Методические указания по проведению лабораторной работы 2

#### "Программирование искусственной нейронной сети"

Цель работы - создание программы, реализующей искусственную нейронную сеть; разработка процедуры обучения сети; использование полученных результатов для решения тестовых задач сжатия данных, классификации и аппроксимации.

#### Теоретическая часть

Модели различных типов искусственных нейронных сетей и методы их обучения описаны в учебном пособии "Искусственные нейронные сети". В теоретической части данного пособия в качестве примера рассматривается простейшая двухслойная сеть с линейными функциями активации, используемая для решения залачи сжатия ланных с потерями. Пусть дано прямоугольное изображение, каждый пиксел которого характеризуется своей яркостью. Изображение разбивается на рпрямоугольных кадров размером Nh  $x$  $Nv$  каждый. Кадр сжимается в вектор данных размерностью  $L$  ( $L < Nh * Nv$ ), который затем восстанавливается (например, после хранения или передачи по медленным каналам связи) в кадр того же размера  $Nh x Nv$ .

Решение этой задачи возможно с использованием сети, структурная схема которой представлена ниже.

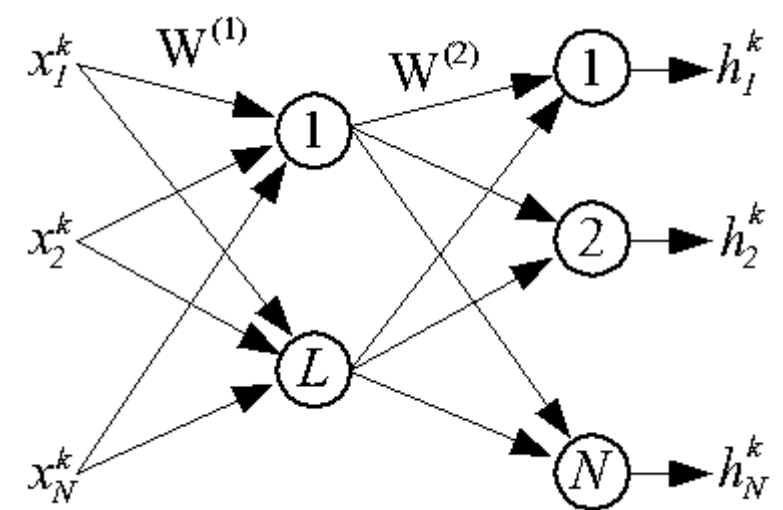

Здесь  $x^k$ ; *j*=1,2, ..., *N*, *N*=*Nh*\**Nv* - значение яркости *j*-ого пикселя в *k*-ом кадре, *k*=1, 2, ..., *p*. Сжатие (компрессия) данных осуществляется первым слоем нейронов, а восстановление (декомпрессия) - выходным. Сеть является автоассоциативной, поскольку ее выходной вектор  $H^k$  должен совпадать с входным  $X^k$ .

Веса первого слоя нейронов в матричной форме обозначаются  $W^{(1)}$ , а выходного слоя - $W^{(2)}$ . Вследствие линейности функций активации и однонаправленности распространения сигналов имеем:

$$
H^k = W^{(2)} * W^{(1)} * X^k
$$
.

Обучение сети, состоящее в оптимальном подборе весов, составляющих матрицы  $W^{(1)}$  и  $W^{(2)}$ , подразумевает минимизацию целевой функции в виде:

 $E(W)=(1/2)*sum[k=1:p](sum[i=1:N]/((h^{k}_{i}+x^{k}_{i})^{2})).$ 

Для отыскания минимума этой целевой функции будем использовать метод обратного распространения ошибки в режиме онлайн. В рамках данного метода уточнение весовых коэффициентов производится формулой метода градиента:

$$
W^{k+1} = W^k - nu \cdot gradE(W^k).
$$

Частные производные целевой функции по весам нейронов выходного слоя имеют следующий вид:

$$
\frac{\partial E(W)}{\partial w^{(2)}}_{ii} = (y_i - d_i)^* df(u^{(2)}_{i}) / du^{(2)}_{i} * g_l,
$$
  
 
$$
\frac{\partial E(W)}{\partial w^{(2)}}_{ii} = (y_i - d_i)^* df(u^{(2)}_{i}) / du^{(2)}_{i} * g_l,
$$

С учетом линейности функций активации выходного слоя нейронов  $f(u^{(2)})$  выражения для частных производных упрощаются:

$$
\partial E(W)/\partial w^{(2)}{}_{il} = (y_i - d_i)^* g_l.
$$

Компоненты вектора градиента для весов первого слоя нейронов определяются более сложно:

$$
\partial E(W)/\partial w^{(1)}_{ij} = sum[i=1:M]((y_i - d_i)^* dy_i/dg_i * dg_i/dw^{(1)}_{ij})
$$
  
= sum[i=1:M]((y\_i - d\_i)^\*w^{(2)}\_{il} \* df(u^{(1)}\_{il})/du^{(1)}\_{l} \* x\_i).

Опять линейность функций активации и для первого слоя нейронов позволяет упростить выражения до следующего вида:

$$
\partial E(W)/\partial w^{(1)}_{ij} = sum[i=1:M]/((y_i - d_i) * w^{(2)}_{il} * x_j).
$$

Для отладки программы, реализующей нейронную сеть, воспользуемся фотографией "Экзамен", представленной ниже.

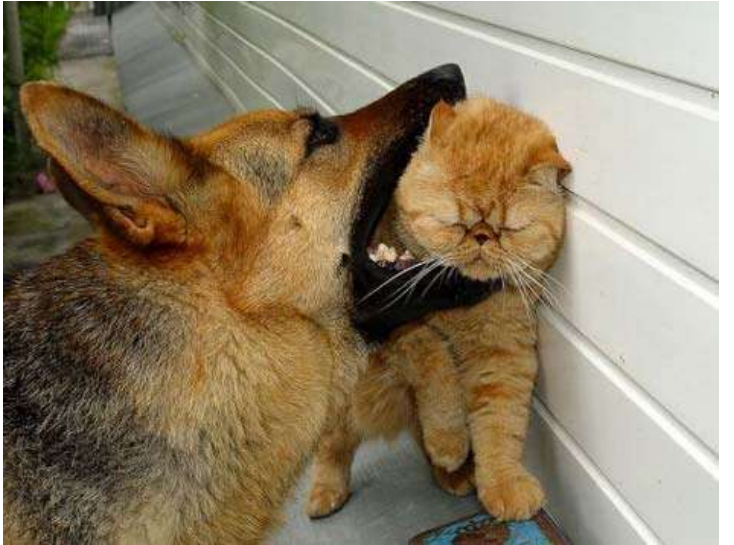

Из данной цветной фотографии получим образ в формате рпе в градациях серого размером 256х256 пикселей, как это показано ниже.

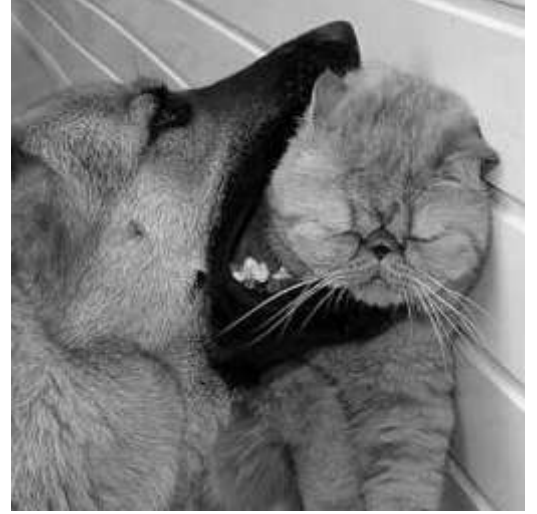

Для манипулирования данными, составляющими изображение в формате png, наибольшее распространение получили средства прикладных

библиотек libgd (http://www.boutell.com/gd) и libpng (http://www.libpng.org). В данном учебном пособии используются функции библиотеки libpng, в Приложении приведен пример программы, осуществляющей считывание изображения из png-файла, модификацию этого изображения и его запись в выходной png-файл.

Ниже представлены результаты работы нейронной сети для различных значений параметров Nh, Nv и L (во всех случаях использовался единственный цикл обучения).

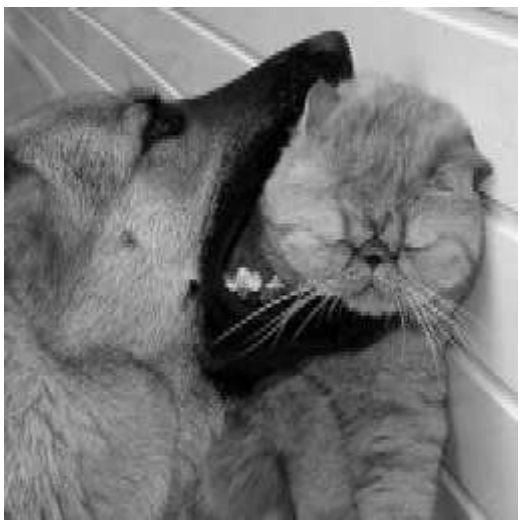

На приведенном выше рисунке даны результаты работы нейронной сети при *Nh*=2, *Nv*=2 и *L*=2.

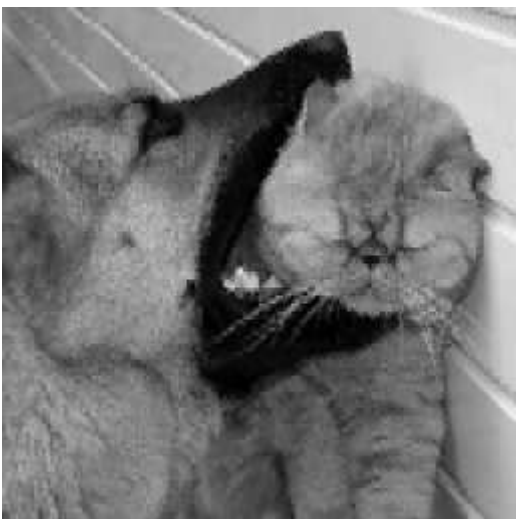

На приведенном выше рисунке даны результаты работы нейронной сети при *Nh*=4, *Nv*=4 и *L*=4.

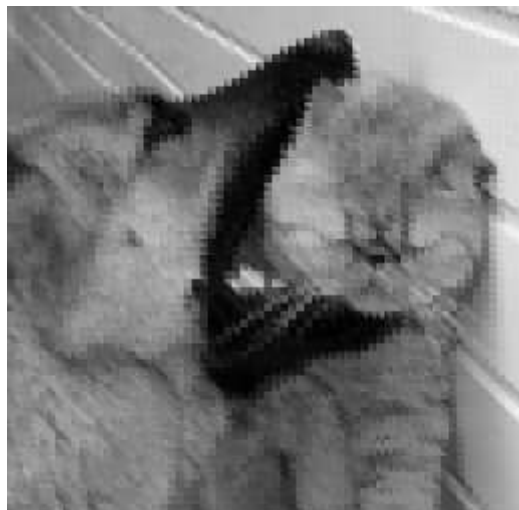

На приведенном выше рисунке даны результаты работы нейронной сети при *Nh*=4, *Nv*=4 и *L*=2.

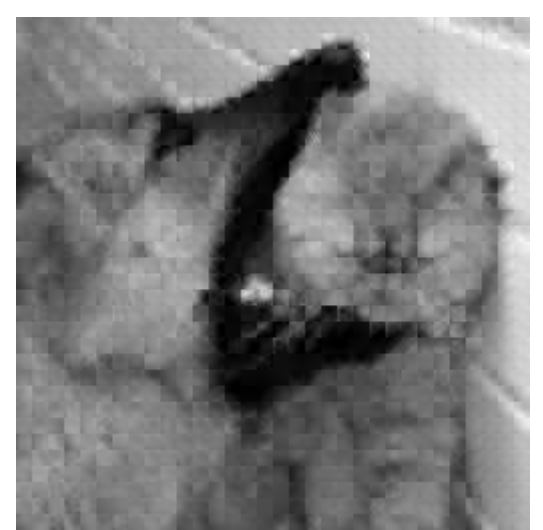

На приведенном выше рисунке даны результаты работы нейронной сети при  $Nh=8$ ,  $Nv=8$  $V = 6$ .

## Практическая часть

1. Лабораторная работа выполняется в среде ОС Linux с использованием компилятора  $\text{gcc/g++}$  языка программирования  $\text{C/C++}$ . Для создания графических иллюстраций рекомендуется использовать утилиту gnuplot.

2. Разработать, используя язык С/С++, программу, моделирующую поведение искусственной нейронной сети указанного преподавателем типа и обеспечивающую ее обучение для решения задач сжатия данных с потерями, классификации и аппроксимации. Ниже представлена таблица вариантов заданий.

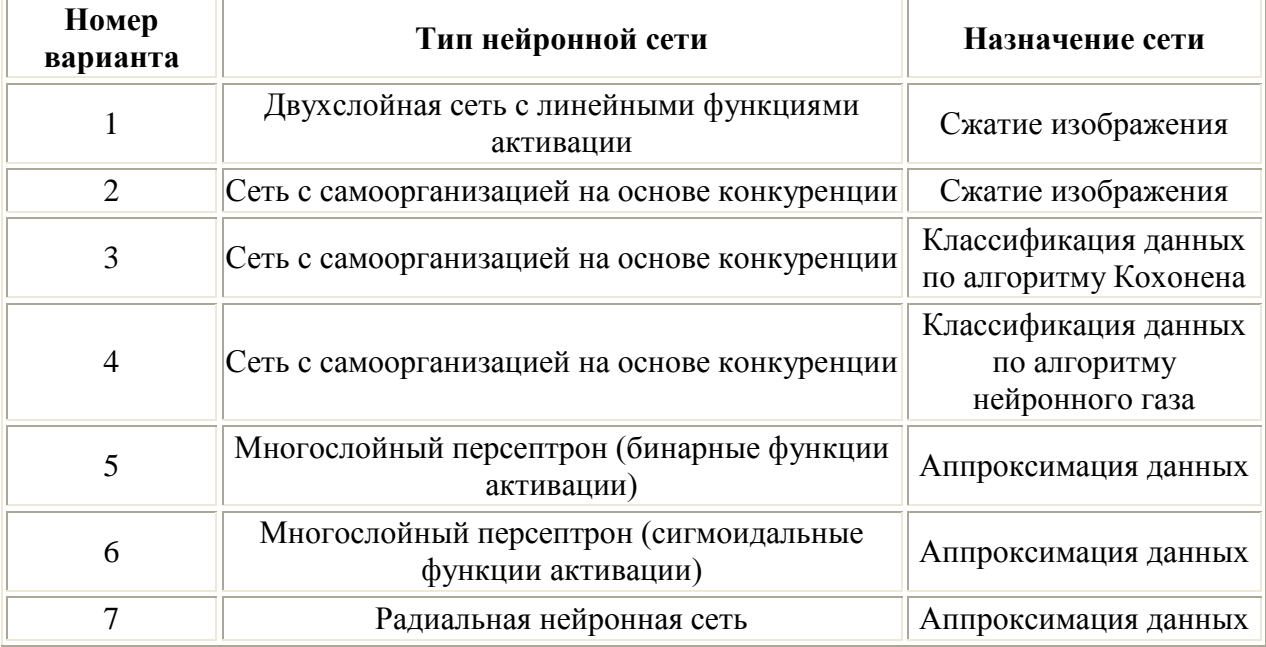

Перед началом разработки программы обязательно уточнить все детали задания у преподавателя.

3. Отладить модель нейронной сети и процедуру ее обучения на произвольных данных. В заданиях, связанных с обработкой изображений, необходимо подготовить, используя любой растровый графический редактор (например, gimp) несколько изображений в градациях серого (глубина - 8 бит) в формате png с размерами кратными 16. В задачах классификации для отладки можно воспользоваться вариантами распределения данных из лабораторной работы "Программирование искусственного нейрона".

4. Обучить разработанную нейронную сеть на предложенном преподавателем варианте данных и проверить ее работоспособность.

5. Выполнить все модификации в программе и исходных данных, указанные преподавателем.

6. Оформить отчет по лабораторной работе с использованием языка разметки HTML (все иллюстрации должны быть представлены в формате png).

## Содержание отчета

1. Описание реализованной модели нейронной сети и процедуры ее обучения.

2. Описание (графическое или табличное) обучающих данных.

3. Численные значения, характеризующие начальное состояние, ход обучения и его результат (например, начальные и итоговые значения входных весов нейронов, величина коэффициента обучения, количество циклов обучения и т.п.).

4. Графическое представление результатов обучения нейрона.

5. Исходный текст программы.

#### Приложение

Здесь приведен текст программы на языке С, иллюстрирующей использование прикладной библиотеки libpng для манипулирования файлами в формате png. Программа считывает входной png-файл, содержащий изображение в градациях серого с глубиной 8 бит, "инвертирует" яркость каждого пикселя и записывает полученное изображение в выходной png-файл.

/\*Команда компиляции и компоновки:

gcc -o pngexam pngexam.c -lpng -lz -lm<sup>\*</sup>/ #include  $\lt$ stdlib.h> #include  $\lt$ stdio.h> #include  $\langle$ ong.h> #define PNG BYTES TO CHECK 4 int main (int argc, char  $*$ argy[]) { png\_structp png\_read\_ptr; png infop info read ptr; png\_structp png\_write\_ptr; png infop info write ptr; png\_uint\_32 width, height; int bit\_depth, color\_type, interlace\_type; int compression type, filter method; int row, col; png\_bytep \*row\_pointers; char sigBuf[PNG BYTES TO CHECK]; FILE \*fpIn; FILE \*fpOut;  $fpln = stdin;$ if  $(\arg c > 1)$  { if  $((fpIn = fopen(argv[1], "r")) == NULL)$  { perror ( $argv[1]$ );  $exit(1);$  $\}$  $\}$ : if (fread(sigBuf, 1, PNG\_BYTES\_TO\_CHECK, fpIn) !=  $PNG\_BYTES\_TO\_CHECK$ ) { fclose (fpIn);  $exit(2);$  $\cdot$ /\* Проверка первых PNG BYTES TO CHECK байт заголовка png-файла \*/ if (png sig cmp(sigBuf, (png size t)0, PNG BYTES TO CHECK)  $\}$ fclose (fpIn);  $exit(3);$ 

```
 };
 png_read_ptr = png_create_read_struct(PNG_LIBPNG_VER_STRING, NULL, NULL,
NULL);
 if (png_read_ptr == NULL) {
   fclose(fpIn);
   exit (2);
   };
 info_read_ptr = png_create_info_struct(png_read_ptr);
 if (info_read_ptr == NULL) {
   fclose(fpIn);
   png_destroy_read_struct(&png_read_ptr, png_infopp_NULL, png_infopp_NULL);
  exit (3):
   };
   if ( setjmp( png_jmpbuf(png_read_ptr) ) ) {
   /* Переход в эту точку означает возникновение ошибки при чтении png-файла */
  /* Освободить память, ассоциированную с png_read_ptr и info_read_ptr */
  png_destroy_read_struct(\&png_read_ptr, \&info_read_ptr, png_infopp_NULL);
   fclose(fpIn);
  exit (4);
   };
  png_init_io(png_read_ptr, fpIn);
 /* Информировать о том, что PNG BYTES TO CHECK байт уже прочитано */
 png_set_sig_bytes(png_read_ptr, PNG_BYTES_TO_CHECK);
 png_read_png(png_read_ptr, info_read_ptr, PNG_TRANSFORM_IDENTITY,
png_voidp_NULL);
  fclose(fpIn);
 png_get_IHDR(png_read_ptr, info_read_ptr, &width, &height, &bit_depth,
          &color_type, &interlace_type, &compression_type, &filter_method);
 printf ("Ширина = %d, высота = %d\n", width, height);
 printf ("Тип цвета = %d, глубина цвета = %d\n", color_type, bit_depth);
 printf ("Количество байт в строке = %d\n", png_get_rowbytes(png_read_ptr, info_read_ptr));
 if (color type != 0) {
  fprintf (stderr, "Не умею работать с типом цвета %d (только 0)\langle n \rangle", color_type);
   exit (11);
   };
 if (bit depth != 8) {
   fprintf (stderr, "Не умею работать с глубиной цвета %d (только 8)\n", bit_depth);
   exit (11);
   };
  row_pointers = png_get_rows (png_read_ptr, info_read_ptr);
  /*--- Получение негатива исходного изображения ---*/
 for (row = 0; row < height; row++) {
  for (col = 0; col < width; col++) {
   row_pointers[row][col] \sim = 0xFF;
    };
   };
  /*------ Запись png-файла -----*/
 f_{\text{pOut}} = stdout;
 if (\text{argc} > 2) {
  if ((\text{fpOut} = \text{fopen}(\text{argv}[2], "w")) == \text{NULL}) {
    perror (argv[2]);
```

```
exit (5):
    };
   };
 png write ptr = png create write struct(PNG LIBPNG VER STRING, NULL, NULL,
NULL);
 if (png_write_ptr == NULL) {
   fclose(fpOut);
   exit (6);
   };
 info_write_ptr = png_create_info_struct(png_write_ptr);
 if (info_write_ptr == NULL) {
   fclose(fpOut);
  png_destroy_write_struct(\&png_write_ptr,_png_infopp_NULL);
   exit (7);
   };
  if ( setjmp (png_jmpbuf(png_write_ptr) ) ) {
   fclose(fpOut);
   png_destroy_write_struct(&png_write_ptr, &info_write_ptr);
   exit (8);
   };
  png_set_IHDR(png_write_ptr, info_write_ptr, width, height, bit_depth,
         color type, interlace type, compression type, filter method);
 png_set_rows (png_write_ptr, info_write_ptr, row_pointers);
  png_init_io(png_write_ptr, fpOut);
  png_write_png(png_write_ptr, info_write_ptr, PNG_TRANSFORM_IDENTITY, 
png_voidp_NULL);
  png_destroy_read_struct(&png_read_ptr, &info_read_ptr, png_infopp_NULL);
  fclose(fpOut);
 exit (0);
  }
```
## *Лабораторная работа № 3 «Нейронные сети для распознавания образов»*

*Цель работы*: реализация алгоритмов распознавания образов с помощью нейронных сетей на языке программирования и изучение их свойств.

*Оборудование и программное обеспечение, необходимое для проведения лабораторной работы*: персональный компьютер любой конфигурации, инструментальное программное обеспечение (транслятор с любого языка программирования), текстовый редактор с возможностью вставки рисунков и таблиц.

*Ключевые понятия, которые необходимо знать*: *класс, объект, признак класса, активационная функция, обучающая пара, персептрон, нейрон Кохонена, нейрон Гроссберга, цель обучения.*

# *Последовательность проведения лабораторной работы*:

- 1. Изучить устройство и работу однослойной, двухслойной нейронных сетей, сети встречного распространения.
- 2. Выбрать исходный алфавит классов (цифры, буквы русского алфавита, буквы английского алфавита, буквы греческого алфавита, знаки препинания и арифметические символы, радиоэлементы, геометрические фигуры, узоры, дорожные знаки, топологические элементы, картографические обозначения) по согласованию с преподавателем.
- 3. Составить программу, реализующую однослойную, двухслойную нейронные сети и сеть встречного распространения для задачи распознавания. Обучить нейронные сети.
- 4. Программное обеспечение должно позволять просматривать эталоны (классы) изображений, а также распознаваемые изображения; записывать эталоны изображений в библиотеку на диск, записывать входной образ на диск; позволять редактировать входной образ, сохранять веса нейронов при обучении сети.
- 5. Испытать программное обеспечение для различных входных данных.
- 6. Произвести оценку качества распознавания для различных случаев, систематизировав полученные результаты в таблицы. Построить графики выявленных зависимостей, сделать выводы.
- 7. Результаты работы оформить в виде отчета в текстовом редакторе.

#### Рекомендации по созданию программного обеспечения

После изучения теоретического материала, и выбора исходных изображений, системы признаков, необходимо определить количество нейронов в слоях. Максимальное количество нейронов первого слоя может совпадать с количеством признаков, хотя теоретически избыточность допускается, но не является рациональным подходом. Желательно. при создании программного обеспечения использовать объектноориентированный язык, чтобы была возможность динамически варьировать количество нейронов в слоях - порождать соответствующее количество экземпляров класса и количество слоев.

#### Рекомендации по исследованиям

При исследовании нейронных сетей необходимо проделать следующие эксперименты по выявлению качества распознавания с помощью созданного программного обеспечения.

Эксперимент №1. Исследование влияния отклонения изображения от эталона (в разных точках изображения) на качество распознавания. В качестве исходного распознаваемого образа берется один из эталонов и подправляется таким образом, чтобы отсутствовал один, два и т. д. пикселей в изображении эталона. Эксперимент проводится для нескольких случаев (отсутствие пикселей в разных участках изображения) для всех эталонов. При этом сравниваются различные нейронные сети.

Эксперимент №2. Исследование влияния отклонений в виде шума одного, двух, трех и т. д. пикселей в изображении на качество распознавания. В качестве исходного распознаваемого образа берется один из эталонов и добавляется один или несколько пикселей шума. Эксперимент проводится для различного расположения шума и для различных эталонов. В ходе эксперимента также сравниваются различные нейронные сети.

Эксперимент №3. Исследование влияния наличия шума и отклонений в изображении в виде одного, двух, трех и т. д. пикселей в изображении на качество распознавания. В качестве исходного распознаваемого образа берется один из эталонов. В изображение распознаваемого образа вносится шум в виде нескольких пикселей и удаляется несколько пикселей в изображении символа. Эксперимент повторяется для различного расположения шума и отклонений, и для разных эталонов на различных типах нейронных сетей. Данный эксперимент является комбинацией первых двух.

Эксперимент №4. Исследование влияния наличия черной строки или столбца в изображении (как помеха в образе) на качество распознавания. В качестве исходного распознаваемого образа берется один из эталонов. В изображение вносится черная строка или столбец. Эксперимент повторяется для различного положения строки или столбца в изображении и для различных эталонов. В ходе эксперимента сравниваются различные нейронные сети.

Эксперимент №5. Исследование влияния наличия белой строки или столбца в изображении (как помеха в образе) на качество распознавания. В качестве исходного распознаваемого образа берется один из эталонов. В изображение вносится белая строка или столбец. Эксперимент повторяется для различного положения строки или столбца в изображении и для различных эталонов на различных нейронных сетях.

**Эксперимент №6.** Исследование влияния количества нейронов в слоях на качество распознавания. В качестве исходного распознаваемого образа берется один из эталонов. Количество нейронов в слое варьируется от двух до равного числу признаков (для двухслойных сетей слои варьируются последовательно). Эксперимент повторяется на различных нейронных сетях.

**Эксперимент №7.** Исследование влияния количества нейронов в слоях и количества эталонов на скорость обучения сети. В ходе проведения эксперимента количество нейронов в слое варьируется от двух до равного числу признаков (для двухслойных сетей слои варьируются последовательно), также варьируется количество эталонов (в пределах выбранных по согласованию с преподавателем). В каждом случае фиксируется число итераций и время обучения. Эксперимент повторяется на различных нейронных сетях.

**Эксперимент №8.** Исследование влияния начертания входных образов на качество распознавания. В качестве исходного распознаваемого образа берется один из эталонов. Эталон модифицируется (делается жирное или наклонное, или подчеркнутое начертание). Эксперимент повторяется на различных нейронных сетях для различных видоизменений.

Примечание. При использовании цвета в изображении эксперименты №4 и №5 следует проводить для цвета фона и цвета образа. В эксперименте №4 вместо черной строки или столбца берется столбец или строка цвета образа. В эксперименте №5 вместо белой строки или столбца берется строка или столбец фонового цвета.

#### *Рекомендации по оформлению отчета*

Результаты экспериментов следует оформить в виде таблиц и графиков с пояснениями и подписями. На графиках следует показать зависимость ошибки распознавания для различных нейронных сетей от количества и вида помех, вносимых в изображение, а также от варьируемых параметров.

Заполняйте две копии этой таблицы – одну для эталонов, другую для предъявляемых изображений, записывая в колонки значения выхода нейронной сети.

В отчете также следует привести данные об обучении нейронной сети: количество итераций, первоначальные и конечные значения весов.

#### **Лабораторная работа № 4 Задание №1**

**Цель работы.** Целью данной лабораторной работы является демонстрация способности нейронной сети решать задачи классификации. Сеть необходимо обучить классификации по пяти классам по 10-20 числовым признакам.

#### **Используемая модель:одномерная сеть Кохонена.**

**Порядок выполнения работы.** Данная лабораторная работа выполняется в несколько этапов:

- 1. Необходимо выбрать предметную область, отобрать не менее 10 числовых характеристик объектов и задать их диапазоны. Примеры типов предметных областей для классификации перечислены ниже.
- 2. Сгенерировать обучающую выборку размерностью от 10 до 20 примеров для каждого класса. Предусмотреть нормализацию входных векторов (1 занятие).
- 3. Написать программу, имитирующую работу нейронной сети Кохонена и провести обучение сети по алгоритму WTA.
- 4. Провести обучение сети Кохонена по алгоритму Кохонена с прямоугольным соседством (2 занятие).
- 5. Продемонстрировать работу сети Кохонена преподавателю.
- 6. Исследовать эффективность алгоритмов обучения от значения коэффициента обучения.
- 7. Исследовать зависимость погрешности классификации от алгоритма обучения.
- 8. Исследовать зависимость погрешности классификации от объёма обучающей выборки.
- 9. Составить отчёт, который должен содержать постановку задачи, обучающие выборки, результаты исследований по пунктам 6, 7, 8 (3 занятие).

# Примерные предметные области:

- 1. Классификация типов самолётов.
- 2. Классификация типов автомобилей.
- 3. Классификация типов компьютеров.
- 4. Классификация заболеваний человека.
- 5. Классификация растений.

#### Задание №2

Цель работы. Целью данной лабораторной работы является демонстрация способности нейронной сети решать задачи классификации и кластеризации. Сеть необходимо обучить классификации по пяти классам по 10-20 числовым признакам.

#### Используемая модель: двумерная карта Кохонена.

Порядок выполнения работы. Данная лабораторная работа выполняется в несколько этапов:

- 1. Необходимо выбрать предметную область, отобрать не менее 10 числовых характеристик объектов и задать их диапазоны. Примеры типов предметных областей лля классификании перечислены ниже.
- 2. Сгенерировать обучающую выборку размерностью от 10 до 20 примеров для каждого класса. Предусмотреть нормализацию входных векторов (1 занятие).
- 3. Написать программу, имитирующую работу карты Кохонена и провести обучение сети по алгоритму Кохонена с прямоугольным соседством.
- 4. Провести обучение карты Кохонена по алгоритму Кохонена с гауссовым соседством (2 занятие).
- 5. Продемонстрировать работу сети Кохонена преподавателю.
- 6. Исследовать эффективность алгоритмов обучения от значения коэффициента обучения.
- 7. Исследовать зависимость погрешности классификации от алгоритма обучения.
- 8. Исследовать зависимость погрешности классификации от объёма обучающей выборки.
- 9. Составить отчёт, который должен содержать постановку задачи, обучающие выборки, результаты исследований по пунктам 6, 7, 8 (3 занятие).

# Примерные предметные области:

- 1. Классификация типов самолётов.
- 2. Классификация типов автомобилей.
- 3. Классификация типов компьютеров.
- 4. Классификация заболеваний человека.
- 5. Классификация растений.

#### Залание №3

Цель работы. Целью данной лабораторной работы является демонстрация способности нейронной сети решать задачи классификации. Сеть необходимо обучить классификации по десяти классам по 10-20 количественным или качественным признакам, задаваемым бинарными значениями.

## Используемая модель: сеть Хопфилда.

Порядок выполнения работы. Данная лабораторная работа выполняется в несколько этапов:

- 1. Необходимо выбрать предметную область, отобрать не менее 10 числовых или качественных характеристик объектов и задать их значения. Примеры типов предметных областей для классификации перечислены ниже.
- 2. Сгенерировать обучающую выборку размерностью 10 20 примеров (1 занятие).
- 3. Написать программу, имитирующую работу нейронной сети Хопфилда и провести обучение сети по правилу Хебба.
- 4. Провести обучение сети Хопфилда по методу проекций или  $\Delta$  проекций (2 занятие).
- 5. Продемонстрировать работу сети Хопфилда преподавателю (2 занятие).
- 6. Исследовать эффективность алгоритма обучения от значения коэффициента обучения.
- 7. Исследовать зависимость погрешности классификации от алгоритма обучения.
- 8. Исследовать зависимость погрешности классификации от уровня «искажения» классифицируемого объекта.
- 9. Составить отчѐт, который должен содержать постановку задачи, обучающие выборки, результаты исследований по пунктам 6, 7, 8 (3 занятие).

# **Примерные предметные области:**

- 1. Классификация графических образов цифр.
- 2. Классификация графических образов букв.
- 3. Классификация видов млекопитающих.
- 4. Классификация видов растений.
- 5. Классификация заболеваний человека.

#### **Задание №4**

**Цель работы.** Целью данной лабораторной работы является демонстрация способности нейронной сети решать задачи классификации. Сеть необходимо обучить классификации по десяти классам по 10-20 количественным или качественным признакам, задаваемым бинарными значениями.

## **Используемая модель: сеть Хемминга.**

**Порядок выполнения работы.** Данная лабораторная работа выполняется в несколько этапов:

- 1. Необходимо выбрать предметную область, отобрать не менее 10 числовых или качественных характеристик объектов и задать их значения. Примеры типов предметных областей для классификации перечислены ниже.
- 2. Сгенерировать обучающую выборку размерностью 10-20 примеров (1 занятие).
- 3. Написать программу, имитирующую работу нейронной сети Хемминга и провести обучение сети.
- 4. Продемонстрировать работу сети Хемминга преподавателю (2 занятие).
- 5. Исследовать зависимость погрешности классификации от уровня «искажения» классифицируемого объекта.
- 6. Исследовать зависимость погрешности классификации от объѐма обучающей выборки.
- 7. Составить отчѐт, который должен содержать постановку задачи, обучающие выборки, результаты исследований по пунктам 5,6 (3 занятие).

## **Примерные предметные области:**

- 1. Классификация графических образов цифр.
- 2. Классификация графических образов букв.
- 3. Классификация видов млекопитающих.
- 4. Классификация видов растений.
- 5. Классификация заболеваний человека.

#### **Задание №5**

Цель работы. Целью данной лабораторной работы является демонстрация способности нейронной сети решать задачи классификации. Сеть необходимо обучить классификации от двух до пяти классов по 10-20 числовым признакам.

# Используемая модель:многослойный персептрон.

Порядок выполнения работы. Данная лабораторная работа выполняется в несколько этапов:

- 1. Необходимо выбрать предметную область, отобрать не менее 10 числовых характеристик объектов и задать их диапазоны. Примеры типов предметных областей для классификации перечислены ниже.
- 2. Сгенерировать обучающую выборку размерностью от 20 до 30 примеров для каждого класса (1 занятие).
- 3. Написать программу, имитирующую работу многослойного персептрона и провести обучение сети по методу наискорейшего спуска с использованием алгоритма обратного распространения ошибки. Выбрать начальное значение числа скрытых слоёв, равным единице, число нейронов в скрытом слое - равным полусумме входов и выходов сети.
- 4. Провести обучение многослойного персептрона по одному из следующих алгоритмов: с учётом моментов, RPROP, QuickProp.
- 5. Продемонстрировать работу многослойного персептрона преподавателю (2 занятие).
- 6. Исследовать эффективность алгоритмов обучения от значения коэффициента обучения.
- 7. Исследовать зависимость погрешности обучения от объёма обучающей выборки.
- 8. Исследовать зависимость погрешности классификации от структуры сети (числа скрытых слоёв, числа нейронов скрытого слоя, типа функции активации).
- 9. Составить отчёт, который должен содержать постановку задачи, обучающие выборки, результаты исследований по пунктам 6, 7, 8 (3 занятие).

## Примерные предметные области:

- 1. Классификация типов самолётов.
- 2. Классификация типов автомобилей.
- 3. Классификация типов компьютеров.
- 4. Классификация заболеваний человека.
- 5. Классификация растений.

#### Залание №6\*

Цель работы. Целью данной лабораторной работы является демонстрация способности нейронной сети решать задачи классификации. Сеть необходимо обучить классификации от двух до пяти классов по 10-20 числовым признакам.

# Используемая модель: реккурентная сеть Эльмана.

Задание. Данная лабораторная работа выполняется в несколько этапов:

- 1. Необходимо выбрать предметную область, отобрать не менее 10 числовых характеристик объектов и задать их диапазоны. Примеры типов предметных областей для классификации перечислены ниже.
- 2. Сгенерировать обучающую выборку размерностью от 20 до 30 примеров для каждого класса (1 занятие).
- 3. Написать программу, имитирующую работу сети Эльмана и провести обучение сети по алгоритму наискорейшего спуска или по алгоритму наискорейшего спуска с учётом моментов с использованием метода обратного распространения ошибки. Выбрать начальное значение числа скрытых слоёв, равным единице, число нейронов в скрытом слое - равным полусумме входов и выходов сети.
- 4. Продемонстрировать работу сети Эльмана преподавателю (2 занятие).
- 5. Исследовать эффективность алгоритмов обучения от значения коэффициента обучения.
- 6. Исследовать зависимость погрешности обучения от объёма обучающей выборки.
- 7. Исследовать зависимость погрешности классификации от структуры сети (числа скрытых слоёв, числа нейронов скрытого слоя, типа функции активации).
- 8. Составить отчёт, который должен содержать постановку задачи, обучающие выборки, результаты исследований по пунктам 6, 7, 8 (3 занятие).

# Примерные предметные области:

- 1. Классификация типов самолётов.
- 2. Классификация типов автомобилей.
- 3. Классификация типов компьютеров.
- 4. Классификация заболеваний человека.
- 5. Классификация растений.

## Задание №7

Цель работы. Целью данной лабораторной работы является демонстрация способности нейронной сети решать задачи классификации. Сеть необходимо обучить классификации от двух до пяти классов по 10-20 числовым признакам.

#### Используемая модель: радиально-базисная сеть.

Порядок выполнения работы. Данная лабораторная работа выполняется в несколько этапов:

- 1. Необходимо выбрать предметную область, отобрать не менее 10 числовых или качественных характеристик объектов и задать их значения. Примеры типов предметных областей для классификации перечислены ниже.
- 2. Сгенерировать обучающую выборку размерностью от 20 до 30 примеров для каждого класса (1 занятие).
- 3. Написать программу, имитирующую работу радиально-базисной сети и провести обучение сети по следующим алгоритмам: подбор центров и радиусов функций по методу К-усреднений, подбор весов сети - по методу наискорейшего спуска с использованием алгоритма обратного распространения ошибки, или провести обучение всех параметров сети по методу наискорейшего спуска с использованием алгоритма обратного распространения.
- 4. Продемонстрировать работу радиально-базисной сети преподавателю (2 занятие).
- 5. Исследовать эффективность алгоритмов обучения от значения коэффициента обучения.
- 6. Исследовать зависимость погрешности обучения от объёма обучающей выборки.
- 7. Исследовать зависимость погрешности классификации от числа нейронов скрытого слоя.
- 8. Составить отчёт, который должен содержать постановку задачи, обучающие выборки, результаты исследований по пунктам 5, 6 (3 занятие).

#### Примерные предметные области:

- 1. Классификация типов самолётов.
- 2. Классификация типов автомобилей.
- 3. Классификация типов компьютеров.
- 4. Классификация заболеваний человека.
- 5. Классификация растений.

#### Задание №8\*

Цель работы. Целью данной лабораторной работы является демонстрация способности нейронной сети решать задачи классификации. Сеть необходимо обучить классификации от двух до пяти классов по 10-20 числовым признакам.

# Используемая модель: гипер радиально-базисная сеть.

**Порядок выполнения работы.** Данная лабораторная работа выполняется в несколько этапов:

- 1. Необходимо выбрать предметную область, отобрать не менее 10 числовых или качественных характеристик объектов и задать их значения. Примеры типов предметных областей для классификации перечислены ниже.
- 2. Сгенерировать обучающую выборку размерностью от 20 до 30 примеров для каждого класса (1 занятие).
- 3. Написать программу, имитирующую работу гипер радиально-базисной сети и провести обучение всех параметров сети по методу наискорейшего спуска с использованием алгоритма обратного распространения или гибридному алгоритму обучения.
- 4. Продемонстрировать работу радиально-базисной сети преподавателю (2 занятие).
- 5. Исследовать эффективность алгоритмов обучения от значения коэффициента обучения.
- 6. Исследовать зависимость погрешности обучения от объѐма обучающей выборки.
- 7. Исследовать зависимость погрешности классификации от числа нейронов скрытого слоя.
- 8. Составить отчѐт, который должен содержать постановку задачи, обучающие выборки, результаты исследований по пунктам 5, 6 (4 занятие).

# **Примерные предметные области:**

- 1. Классификация типов самолѐтов.
- 2. Классификация типов автомобилей.
- 3. Классификация типов компьютеров.
- 4. Классификация заболеваний человека.
- 5. Классификация растений.

## **Задание №9\***

**Цель работы.** Целью данной лабораторной работы является демонстрация способности нейронной сети решать задачи классификации при неполных или недостоверных данных. Сеть необходимо обучить классификации по пяти классам по 20 количественным или качественным признакам, задаваемым бинарными значениями.

# **Используемая модель: нечѐткая нейронная продукционная сеть Ванга-Менделя.**

**Порядок выполнения работы.** Данная лабораторная работа выполняется в несколько этапов:

- 1. Необходимо выбрать предметную область, отобрать не менее 10-20 числовых или качественных характеристик объектов и задать их значения. Примеры типов предметных областей для классификации перечислены ниже.
- 2. Сгенерировать обучающую выборку размерностью от 10 до 20 примеров для каждого класса (1 занятие).
- 3. Написать программу, имитирующую работу сети Ванга-Менделя и провести обучение сети по адаптивному алгоритму.
- 4. Продемонстрировать работу сети Ванга-Менделя преподавателю (2 занятие).
- 5. Исследовать эффективность алгоритма обучения от значения предельного эвклидова расстояния между входным вектором и центром кластера.
- 6. Исследовать зависимость погрешности обучения от объѐма обучающей выборки.
- 7. Исследовать зависимость погрешности классификации от числа эпох обучения.
- 8. Составить отчѐт, который должен содержать постановку задачи, обучающие выборки, результаты исследований по пунктам 5, 6, 7 (3 занятие).

## **Примерные предметные области:**

- 1. Классификация типов самолётов.
- 2. Классификация типов автомобилей.
- 3. Классификация типов компьютеров.
- 4. Классификация заболеваний человека.
- 5. Классификация растений.

#### Залание №10\*

Цель работы. Целью данной лабораторной работы является демонстрация способности нейронной сети решать задачи классификации при неполных или недостоверных данных. Сеть необходимо обучить классификации по пяти классам по 10-20 количественным или качественным признакам, задаваемым бинарными значениями.

## Используемая модель: нечёткая нейронная продукционная сеть Такаги-Сугэно-Канга (TSK).

Порядок выполнения работы. Данная лабораторная работа выполняется в несколько этапов:

- 1. Необходимо выбрать предметную область, отобрать не менее 10 числовых или качественных характеристик объектов и задать их значения. Примеры типов предметных областей для классификации перечислены ниже.
- 2. Сгенерировать обучающую выборку размерностью от 10 до 20 примеров для каждого класса (1 занятие).
- 3. Написать программу, имитирующую работу сети Такаги-Сугэно-Канга и провести обучение сети по одному из следующих алгоритмов: подбор центров и радиусов функций по алгоритму нечёткой самоорганизации C-means, весов сети по методу наискорейшего спуска с использованием алгоритма обратного распространения; всех параметров сети по гибридному алгоритму обучения.
- 4. Продемонстрировать работу сети Такаги-Сугэно-Канга преподавателю (2 занятие).
- 5. Исследовать эффективность алгоритма обучения от значения коэффициента обучения.
- 6. Исследовать зависимость погрешности классификации от объёма обучающей выборки.
- 7. Исследовать зависимость погрешности классификации от типа функции фуззификации.
- 8. Составить отчёт, который должен содержать постановку задачи, обучающие выборки, результаты исследований по пунктам 5, 6, 7 (3 занятие).

# Примерные предметные области:

- 1. Классификация типов самолётов.
- 2. Классификация типов автомобилей.
- 3. Классификация типов компьютеров.
- 4. Классификация заболеваний человека.
- 5. Классификация растений.

#### Задание №11\*

Цель работы. Целью данной лабораторной работы является демонстрация способности нейронной сети решать задачи классификации при неполных или недостоверных данных. Сеть необходимо обучить классификации по пяти классам по 10-20 количественным или качественным признакам, задаваемым бинарными значениями.

#### Используемая модель: нечёткий многослойный персептрон.

Порядок выполнения работы. Данная лабораторная работа выполняется в несколько этапов:

1. Необходимо выбрать предметную область, отобрать не менее 10 числовых или качественных характеристик объектов и задать их значения. Примеры типов предметных областей для классификации перечислены ниже.

- 2. Сгенерировать обучающую выборку размерностью от 20 до 30 примеров для каждого класса (1 занятие).
- 3. Написать программу, имитирующую работу нечёткого многослойного персептрона и провести обучение нечёткого слоя сети по алгоритму нечёткой самоорганизации C-means.
- 4. Провести обучение чёткого слоя сети по методу наискорейшего спуска с использованием алгоритма обратного распространения ошибки.
- работу нечёткого 5. Продемонстрировать многослойного персептрона преподавателю (2 занятие).
- 6. Исследовать эффективность алгоритма обучения от значения коэффициента обучения.
- 7. Исследовать зависимость погрешности классификации от числа нейронов скрытого слоя.
- 8. Исследовать зависимость погрешности классификации от объёма обучающей выборки.
- 9. Составить отчёт, который должен содержать постановку задачи, обучающие выборки, результаты исследований по пунктам 6, 7, 8. (3 занятие).

## Примерные предметные области:

- 1. Классификация типов самолётов.
- 2. Классификация типов автомобилей.
- 3. Классификация типов компьютеров.
- 4. Классификация заболеваний человека.
- 5. Классификация растений.

#### Залание №12\*

Цель работы. Целью данной лабораторной работы является демонстрация способности нейронной сети решать задачи классификации при неполных или недостоверных данных. Сеть необходимо обучить классификации по пяти классам по 10-20 количественным или качественным признакам, задаваемым бинарными значениями.

## Используемая модель: сети с нечёткой самоорганизацией в гибридной структуре (гибридный нейронечёткий классификатор).

Порядок выполнения работы. Данная лабораторная работа выполняется в несколько этапов:

- 1. Необходимо выбрать предметную область, отобрать не менее 10 числовых или качественных характеристик объектов и задать их значения. Примеры типов предметных областей для классификации перечислены ниже.
- 2. Сгенерировать обучающую выборку размерностью от 20 до 30 примеров для каждого класса (1 занятие).
- 3. Написать программу, имитирующую работу гибридной нечёткой сети, и провести обучение сети по алгоритму наискорейшего спуска с использованием алгоритма обратного распространения ошибки.
- 4. Продемонстрировать работу гибридной нечёткой сети преподавателю (2 занятие).
- 5. Исследовать эффективность алгоритма обучения от значения коэффициента обучения.
- 6. Исследовать зависимость погрешности классификации от типа функции фуззификации.
- 7. Исследовать зависимость погрешности классификации от объёма обучающей выборки.
- 8. Составить отчёт, который должен содержать постановку задачи, обучающие выборки, результаты исследований по пунктам 5, 6, 7 (3 занятие).

# Примерные предметные области:

- 1. Классификация типов самолётов.
- 2. Классификация типов автомобилей.
- 3. Классификация типов компьютеров.
- 4. Классификация заболеваний человека.
- 5. Классификация растений.

## Задание №13

Цель работы. Целью данной лабораторной работы является демонстрация способности нейронной сети решать задачи прогнозирования. Сеть необходимо обучить прогнозированию на основе стохастических рядов и рядов реальных данных на 1-3 шага.

# Используемая модель:многослойный персептрон.

Задание. Данная лабораторная работа выполняется в несколько этапов:

- 1. Необходимо выбрать вид стохастического ряда (по одному из законов распределения случайной величины) и тип реальных данных. Примеры реальных данных приведены ниже.
- 2. Сгенерировать стохастический временной ряд размерностью от 100 до 300 отсчётов, найти реальные данные той же размерности (1 занятие).
- 3. Написать программу, имитирующую работу многослойного персептрона и провести обучение сети по алгоритму наискорейшего спуска или по алгоритму наискорейшего спуска с учётом моментов с использованием метода обратного распространения ошибки. Выбрать начальное значение числа скрытых слоёв, равным единице, число нейронов в скрытом слое - равным полусумме входов и выхолов сети.
- 4. Продемонстрировать работу многослойного персептрона преподавателю (2 занятие).
- 5. Исследовать эффективность алгоритма обучения от значения коэффициента обучения.
- 6. Исследовать зависимость погрешности прогнозирования от способа разделения обучающей выборки на три части: обучающую, тестирующую, контрольную.
- 7. Исследовать зависимость погрешности прогнозирования от структуры сети (числа скрытых слоёв, числа нейронов скрытого слоя, типа функции активации.
- 8. Составить отчёт, который должен содержать постановку задачи, обучающие выборки, результаты исследований по пунктам 5, 6, 7 (3 занятие).

## Примеры реальных данных:

- 1. Отказы аппаратуры.
- 2. Метеонаблюдения.
- 3. Курсы валют.
- 4. Экономические показатели деятельности предприятий (объём продаж, объём производства, объём перевозок и т.д.)

# Задание №14\*

Цель работы. Целью данной лабораторной работы является демонстрация способности нейронной сети решать задачи прогнозирования. Сеть необходимо обучить прогнозированию на основе стохастических рядов и рядов реальных данных на 1-3 шага.

# Используемая модель: реккурентная сеть Эльмана.

Задание. Данная лабораторная работа выполняется в несколько этапов:

- 1. Необходимо выбрать вид стохастического ряда (по одному из законов распределения случайной величины) и тип реальных данных. Примеры реальных данных приведены ниже.
- 2. Сгенерировать стохастический временной ряд размерностью от 100 до 300 отсчётов, найти реальные данные той же размерности (1 занятие).
- 3. Написать программу, имитирующую работу сети Эльмана и провести обучение сети по алгоритму наискорейшего спуска или по алгоритму наискорейшего

спуска с учётом моментов с использованием метода обратного распространения ошибки. Выбрать начальное значение числа скрытых слоёв, равным единице, число нейронов в скрытом слое - равным полусумме входов и выходов сети.

- 4. Продемонстрировать работу сети Эльмана преподавателю (2 занятие).
- 5. Исследовать эффективность алгоритма обучения от значения коэффициента обучения.
- 6. Исследовать зависимость погрешности прогнозирования от способа разделения обучающей выборки на три части: обучающую, тестирующую, контрольную.
- 7. Исследовать зависимость погрешности прогнозирования от структуры сети (числа скрытых слоёв, числа нейронов скрытого слоя, типа функции активации).
- 8. Составить отчёт, который должен содержать постановку задачи, обучающие выборки, результаты исследований по пунктам 5, 6, 7 (4 занятие).

# Примеры реальных данных:

- 1. Отказы аппаратуры.
- 2. Метеонаблюдения.
- 3. Курсы валют.
- 4. Экономические показатели деятельности предприятий (объём продаж, объём производства, объём перевозок и т.д.)

#### Залание №15\*

Цель работы. Целью данной лабораторной работы является демонстрация способности нейронной сети решать задачи прогнозирования. Сеть необходимо обучить прогнозированию на основе стохастических рядов и рядов реальных данных на 1-3 шага.

# Используемая модель: нечёткий многослойный персептрон.

Задание. Данная лабораторная работа выполняется в несколько этапов:

- 1. Необходимо выбрать вид стохастического ряда (по одному из законов распределения случайной величины) и тип реальных данных. Примеры реальных данных приведены ниже.
- 2. Сгенерировать стохастический временной ряд размерностью от 100 до 300 отсчётов, найти реальные данные той же размерности (1 занятие).
- 3. Написать программу, имитирующую работу нечёткого многослойного персептрона и провести обучение нечёткого слоя сети по алгоритму нечёткой самоорганизации C-means.
- 4. Провести обучение чёткого слоя сети по методу наискорейшего спуска с использованием алгоритма обратного распространения ошибки.
- 5. Продемонстрировать нечёткого многослойного работу персептрона преподавателю (2 занятие).
- 6. Исследовать эффективность алгоритма обучения от значения коэффициента обучения.
- 7. Исследовать зависимость погрешности прогнозирования от структуры сети (числа скрытых слоёв, числа нейронов скрытого слоя, типа функции активации).
- 8. Исследовать зависимость погрешности классификации от объёма обучающей выборки.
- 9. Составить отчёт, который должен содержать постановку задачи, обучающие выборки, результаты исследований по пунктам 6, 7, 8. (3 занятие).

#### Примеры реальных данных:

- 1. Отказы аппаратуры.
- 2. Метеонаблюдения.
- 3. Курсы валют.
- 4. Экономические показатели деятельности предприятий (объём продаж, объём производства, объём перевозок и т.д.)

#### Залание №16

Цель работы. Целью данной лабораторной работы является демонстрация способности нейронной сети решать задачи прогнозирования. Сеть необходимо обучить прогнозированию на основе стохастических рядов и рядов реальных данных на 1-3 шага.

# Используемая модель: радиально-базисная сеть.

Задание. Данная лабораторная работа выполняется в несколько этапов:

- 1. Необходимо выбрать вид стохастического ряда (по одному из законов распределения случайной величины) и тип реальных данных. Примеры реальных данных приведены ниже.
- 2. Сгенерировать стохастический временной ряд размерностью от 100 до 300 отсчётов, найти реальные данные той же размерности (1 занятие).
- 3. Написать программу, имитирующую работу радиально-базисной сети и провести обучение сети по следующим алгоритмам: подбор центов и радиусов функций по методу К-усреднений, подбор весов сети - по одному из градиентных алгоритмов (наискорейшего спуска или наискорейшего спуска с моментом) с использованием метода обратного распространения ошибки.
- 4. Продемонстрировать работу радиально-базисной сети преподавателю (2 занятие).
- 5. Исследовать эффективность алгоритма обучения от значения коэффициента обучения.
- 6. Исследовать зависимость погрешности прогнозирования от способа разделения обучающей выборки на три части: обучающую, тестирующую, контрольную и от лальности прогноза.
- 7. Исследовать зависимость погрешности прогнозирования от числа нейронов в скрытом слое и от типа функции активации.
- 8. Составить отчёт, который должен содержать постановку задачи, обучающие выборки, результаты исследований по пунктам 5, 6, 7 (3 занятие).

#### Примеры реальных данных:

- 1. Отказы аппаратуры.
- 2. Метеонаблюдения.
- 3. Курсы валют.
- 4. Экономические показатели деятельности предприятий (объём продаж, объём производства, объём перевозок и т.д.).

#### Залание №17\*

Цель работы. Целью данной лабораторной работы является демонстрация способности нейронной сети решать задачи прогнозирования. Сеть необходимо обучить прогнозированию на основе стохастических рядов и рядов реальных данных на 1-3 шага.

# Используемая модель: гипер радиально-базисная сеть.

Задание. Данная лабораторная работа выполняется в несколько этапов:

- 1. Необходимо выбрать вид стохастического ряда (по одному из законов распределения случайной величины) и тип реальных данных. Примеры реальных данных приведены ниже.
- 2. Сгенерировать стохастический временной ряд размерностью от 100 до 300 отсчётов, найти реальные данные той же размерности (1 занятие).
- 3. Написать программу, имитирующую работу радиально-базисной сети и провести первичное обучение сети по одному из градиентных алгоритмов (наискорейшего спуска или наискорейшего спуска с моментом)  $\mathbf{c}$ использованием метода обратного распространения ошибки.
- 4. Продемонстрировать работу радиально-базисной сети преподавателю (2 занятие).
- 5. Исследовать эффективность алгоритма обучения от значения коэффициента обучения.
- 6. Исследовать зависимость погрешности прогнозирования от способа разделения обучающей выборки на три части: обучающую, тестирующую, контрольную и от дальности прогноза.
- 7. Исследовать зависимость погрешности прогнозирования от числа нейронов в скрытом слое и от типа функции активации.
- 8. Составить отчёт, который должен содержать постановку задачи, обучающие выборки, результаты исследований по пунктам 5, 6, 7 (3 занятие).

# Примеры реальных данных:

- 1. Отказы аппаратуры.
- 2. Метеонаблюдения.
- 3. Курсы валют.
- 4. Экономические показатели деятельности предприятий (объём продаж, объём производства, объём перевозок и т.д.).

## Задание №18

Цель работы. Целью данной лабораторной работы является демонстрация способности нейронной сети решать задачи прогнозирования. Сеть необходимо обучить прогнозированию на основе стохастических рядов и рядов реальных данных на 1-3 шага.

# Используемая модель: сеть Вольтерри.

Задание. Данная лабораторная работа выполняется в несколько этапов:

- 1. Необходимо выбрать вид стохастического ряда (по одному из законов распределения случайной величины) и тип реальных данных. Примеры реальных данных приведены ниже.
- 2. Сгенерировать стохастический временной ряд размерностью от 100 до 300 отсчётов, найти реальные данные той же размерности (1 занятие).
- 3. Написать программу, имитирующую работу сети Вольтерри при К=3, провести обучение сети по алгоритму сопряжённых графов.
- 4. Увеличить порядок системы до К=4, переобучить сеть по алгоритму сопряжённых графов.
- 5. Продемонстрировать работу сети Вольтерри преподавателю (2 занятие).
- 6. Исследовать эффективность алгоритма обучения от значения коэффициента обучения.
- 7. Исследовать зависимость погрешности прогнозирования от порядка системы К.
- 8. Исследовать зависимость погрешности прогнозирования от способа разделения обучающей выборки на три части: обучающую, тестирующую, контрольную (3 занятие).
- 9. Составить отчёт, который должен содержать постановку задачи, обучающие выборки, результаты исследований по пунктам 6, 7 (4 занятие).

# Примеры реальных данных:

- 1. Отказы аппаратуры.
- 2. Метеонаблюдения.
- 3. Курсы валют.
- 4. Экономические показатели деятельности предприятий (объём продаж, объём производства, объём перевозок и т.д.).

## Задание №19\*

Цель работы. Целью данной лабораторной работы является демонстрация способности нейронной сети решать задачи прогнозирования. Сеть необходимо обучить прогнозированию на основе стохастических рядов и рядов реальных данных на 1-3 шага.

# Используемая модель: нечёткая нейронная продукционная сеть Ванга-Менделя.

Порядок выполнения работы. Данная лабораторная работа выполняется в несколько этапов:

- 2. Сгенерировать стохастический временной ряд размерностью от 100 до 300 отсчётов, найти реальные данные той же размерности (1 занятие).
- 3. Написать программу, имитирующую работу сети Ванга-Менделя и провести обучение сети по адаптивному алгоритму.
- 4. Продемонстрировать работу сети Ванга-Менделя преподавателю (2 занятие).
- 5. Исследовать эффективность алгоритма обучения от значения предельного эвклидова расстояния между входным вектором и центром кластера.
- 6. Исследовать зависимость погрешности обучения от объёма обучающей выборки.
- 7. Исследовать зависимость погрешности прогнозирования от способа разделения обучающей выборки на три части: обучающую, тестирующую, контрольную и от дальности прогноза.
- 8. Составить отчёт, который должен содержать постановку задачи, обучающие выборки, результаты исследований по пунктам 5, 6, 7 (3 занятие).

# Примеры реальных данных:

- 1. Отказы аппаратуры.
- 2. Метеонаблюдения.
- 3. Курсы валют.
- 4. Экономические показатели деятельности предприятий (объём продаж, объём производства, объём перевозок и т.д.).

## Залание №20\*

Цель работы. Целью данной лабораторной работы является демонстрация способности нейронной сети решать задачи прогнозирования. Сеть необходимо обучить прогнозированию на основе стохастических рядов и рядов реальных данных на 1-3 шага.

## Используемая модель: нечёткая нейронная продукционная сеть Такаги-Сугэно-Канга (TSK).

Порядок выполнения работы. Данная лабораторная работа выполняется в несколько этапов:

- 1. Необходимо выбрать вид стохастического ряда (по одному из законов распределения случайной величины) и тип реальных данных. Примеры реальных данных приведены ниже.
- 2. Сгенерировать стохастический временной ряд размерностью от 100 до 300 отсчётов, найти реальные данные той же размерности (1 занятие).
- 3. Написать программу, имитирующую работу сети Такаги-Сугэно-Канга и провести обучение сети по одному из следующих алгоритмов: подбор центров и радиусов функций по алгоритму нечёткой самоорганизации C-means, весов сети по методу наискорейшего спуска с использованием алгоритма обратного распространения; всех параметров сети по гибридному алгоритму обучения.
- 4. Продемонстрировать работу сети Такаги-Сугэно-Канга преподавателю (2 занятие).
- 5. Исследовать эффективность алгоритма обучения от значения коэффициента обучения.
- 6. Исследовать зависимость погрешности классификации от объёма обучающей выборки.
- 7. Исследовать зависимость погрешности прогнозирования от типа функции фуззификации.
- 8. Составить отчёт, который должен содержать постановку задачи, обучающие выборки, результаты исследований по пунктам 5, 6, 7 (3 занятие).

## Примеры реальных данных:

- 1. Отказы аппаратуры.
- 2. Метеонаблюдения.
- 3. Курсы валют.
- 4. Экономические показатели деятельности предприятий (объѐм продаж, объѐм производства, объѐм перевозок и т.д.).

#### **АННОТАЦИЯ ДИСЦИПЛИНЫ**

Дисциплина реализуется на факультете информационных систем и безопасности ИИНТБ РГГУ, кафедрой информационных технологий и систем.

Цель дисциплины: изучение основных принципов организации информационных процессов в нейрокомпьютерных системах

#### Задачи:

- изучение методики синтеза нейронных сетей различной структуры;  $\bullet$
- $\bullet$ исследование надежности и диагностики нейронных сетей;
- $\bullet$ изучение областей применения нейронных сетей: распознавание образов, принятие решений, кластеризация, прогнозирование, аппроксимация, сжатие данных;
- $\bullet$ изучение принципов построения нейрокомпьютеров;
- формирование навыков разработки и реализации программных моделей нейронных сетей и нейрокомпьютерных систем.

Дисциплина направлена на формирование следующих компетенций:

ПК-12 – Способность принимать участие в проведении экспериментальных исследований системы защиты информации.

В результате освоения дисциплины обучающийся должен:

#### **Знать**:

основные принципы организации информационных процессов в нейрокомпьютерных системах;

основные архитектуры нейронных сетей, нейрокомпьютерных систем и области их применения;

основные способы и правила обучения нейрокомпьютерных систем .

#### **Уметь:**

делать оценки и сравнивать качество обучения и функционирования различных моделей нейрокомпьютерных систем.

#### **Владеть:**

навыками разработки и реализации программных моделей нейрокомпьютерных систем информации, постановки цели и выбора путей еѐ достижения; навыками работы в коллективе, ответственности за поддержание партнерских, доверительных отношений.

Общая трудоѐмкость дисциплины составляет 3 з.е., 108 ч., в том числе контактная работа обучающихся с преподавателем 42 ч., в том числе лекции 22 ч., лабораторные работы 20 ч., самостоятельная работа обучающихся 66 ч.

# **ЛИСТ ИЗМЕНЕНИЙ**

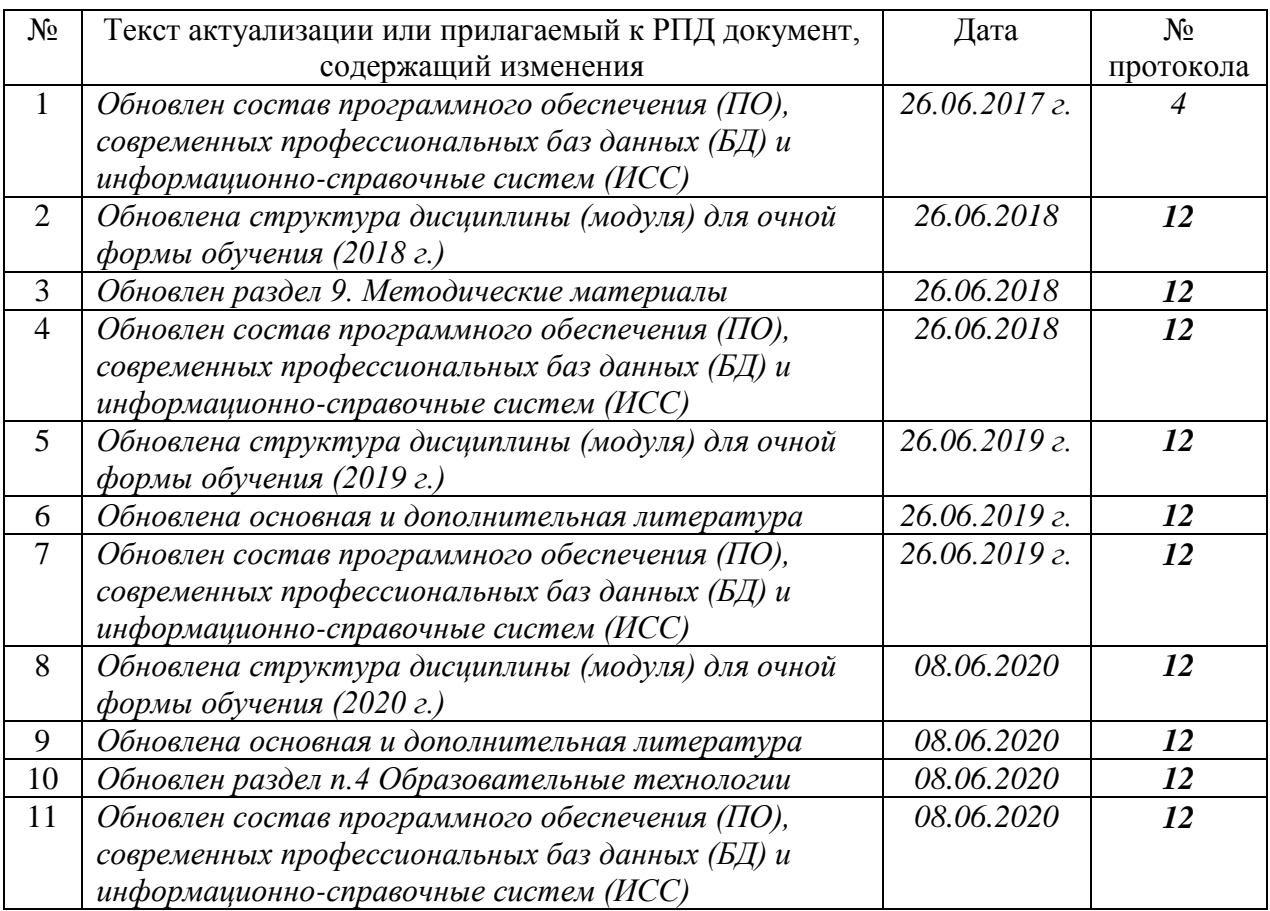

# **1. Состав программного обеспечения (ПО), современных профессиональных баз данных (БД) и информационно-справочные систем (ИСС) (2017 г.) Перечень ПО**

*Таблица 1*

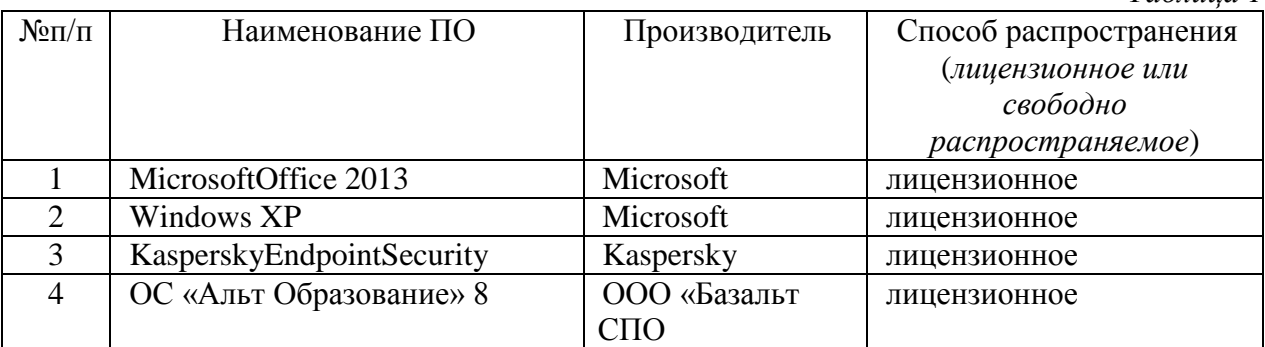

# **Перечень БД и ИСС**

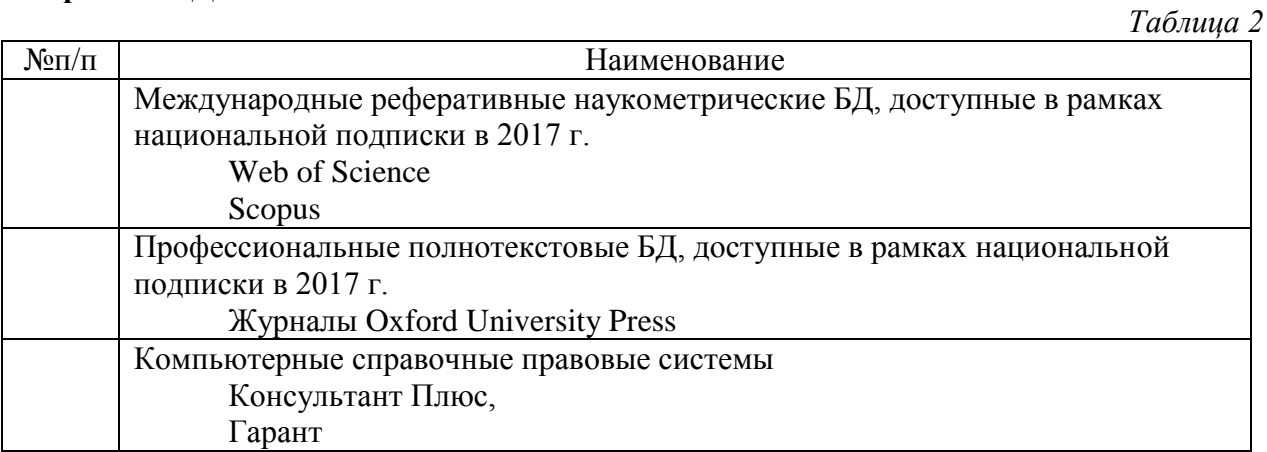

Составитель:

старший преподаватель, Охапкина Е.П.

Приложение 2 к листу изменений

#### **2. Обновление структуры дисциплины (модуля) для очной формы обучения (2018 г.)**

#### **Структура дисциплины для очной формы обучения**

Рабочей программой предусмотрены следующие виды контроля: текущий контроль успеваемости в форме защиты отчетов по практическим работам, промежуточная аттестация в форме зачета.

Общая трудоѐмкость дисциплины составляет 3 з.е., 108 ч., в том числе контактная работа обучающихся с преподавателем 42 ч., в том числе лекции 22 ч., практические работы 20 ч., самостоятельная работа обучающихся 66 ч.

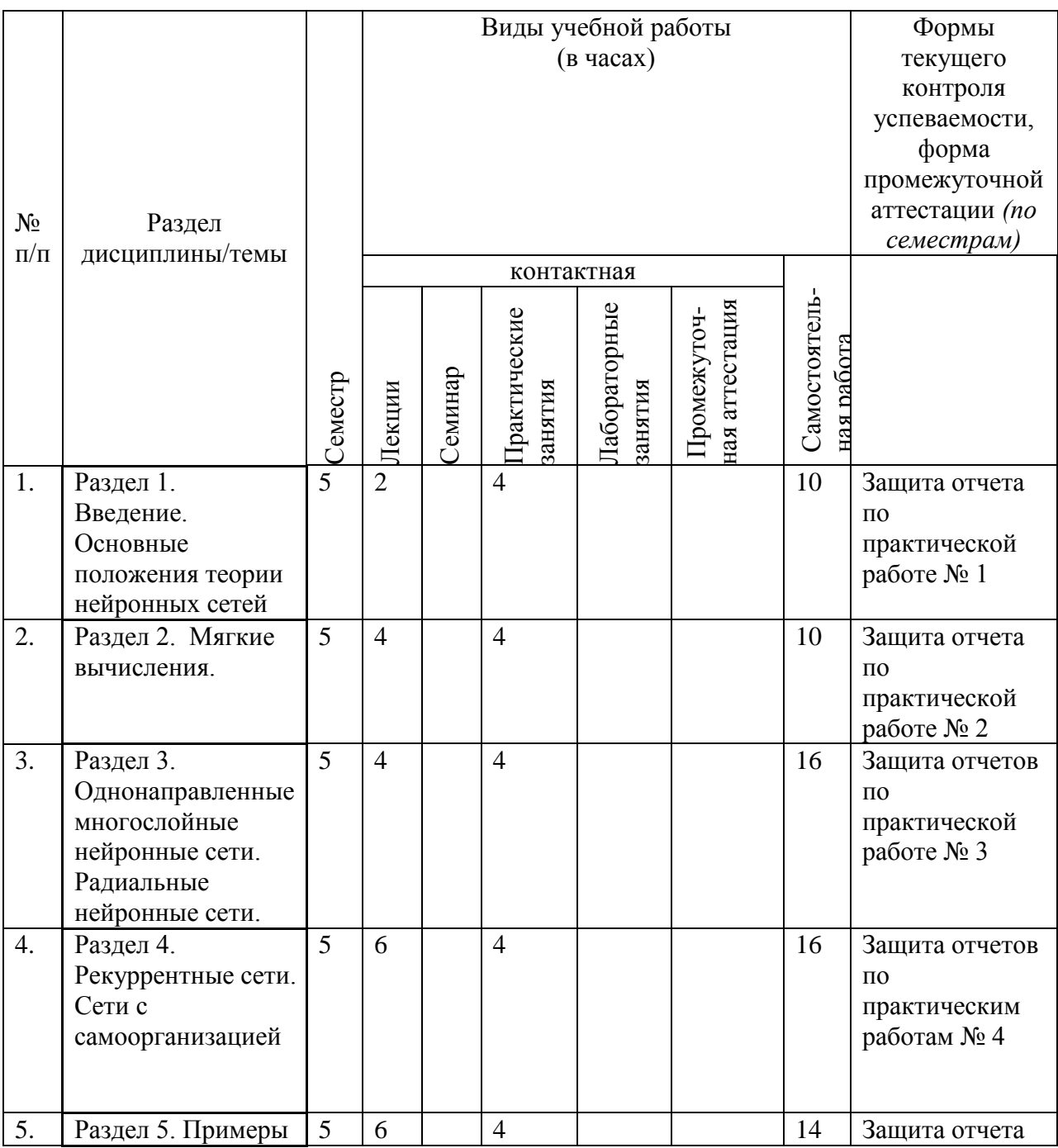

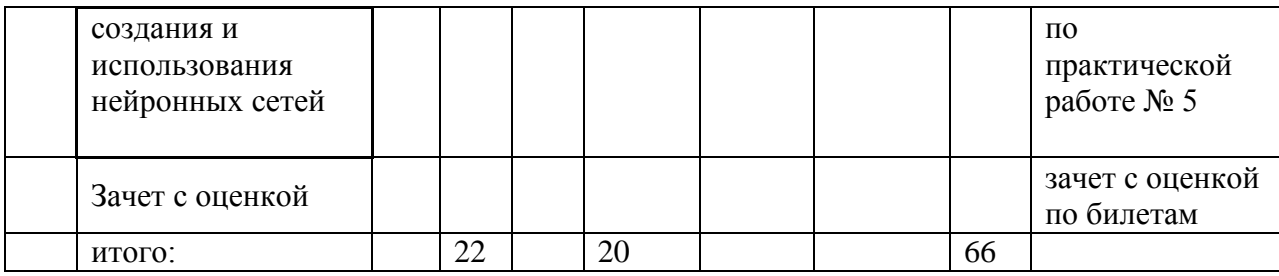

#### **3.Обновление раздела 9. Методические материалы Обновить раздел 9. Методические материалы**

В раздел 9 внести следующие изменения.

1. Заменить производные слова от слова «лабораторный» на соответствующие производные слова от слова «практический».

2. Обновить планы проведения занятий:

#### **Планы практических занятий и методические указания по их организации и проведению** *– проверка сформированности компетенций ПК-12* **Введение***– проверка сформированности компетенций ПК-12*

Усвоение знаний по любой учебной дисциплине базируется на трех основных этапах процесса обучения: теория, практика и контроль усвоения знаний студентами изученного учебного материала - зачет и др. Практическая работа с применением компьютера в виде решения задачи по конкретной теме учебной программы дисциплины является наиболее эффективной формой практикума. Такая форма обеспечивает эффективное выполнение студентом практической работы или задания на индивидуальном или мелкогрупповом уровнях.

Предлагаемый Практикум по Нейронным системам посвящен вопросам закрепления теоретических знаний по дисциплине «Нейронные системы». В нем представлены базовые и наиболее часто применяемые виды нейронных сетей. Следует отметить, что представление теоретической части обусловлено необходимостью более четкого представления студентами методики, порядка выполнения и содержании работ по разработке отдельных тематических задач по реализации нейронных сетей.

Решение задач данного Практикума имеет следующие цели:

1. Получение практических навыков в решении задач по нейронным сетям и системам.

2. Закрепление теоретических сведений, полученных в рамках лекционного курса и самостоятельной работы студента по вышеуказанной дисциплине.

В результате решения задач студент должен знать и уметь:

1. Решать практические профессиональные задачи в предметной области с применением соответствующих методик.

2. Применять ЭВМ для решения задач в области создания и развития нейронных систем и сетей.

3. Применять методы моделирования для улучшения качества нейронных систем.

4. Проводить анализ и синтез нейронных систем и их компонентов на стадиях исследования, проектирования и эксплуатации.

#### **Основные требования по организации решения задач Практикума***– проверка сформированности компетенций ПК-12*

Для успешного решения задач студенты должны предварительно иметь теоретические знания по тематике курса «Нейронные системы». Решение задач Практикума базируется также на предшествующих знаниях студентов, полученных в ходе усвоения дисциплин учебного плана, в частности, информатики, математики, теории вероятностей и математической статистики и др. Поэтому вопросы инсталляции

программ, рассмотрения структуры их интерфейса, методика системных процедур (команд) применяемых программ не рассматриваются. Имеется в виду, что студенты должны это знать из предшествующего школьного курса «Информатика».

В профессиональном отношении решение задачи должно быть выполнено с необходимым качеством, которое устанавливается преподавателем и методикой решения задачи, а в общем случае нормативными документами. Решение задачи проводится по соответствующему заданию, составление которого проводится с учетом системноинформационного анализа. Поэтому задача должна рассматриваться как процесс научнотехнического творчества. Порядок выполнения лабораторной работы предусматривает следующие этапы:

1. Преподаватель поясняет постановку задачи моделирования и построения нейронной сети/системы по теме занятия. Объявляется тема задачи, формулируется цель, методика и основные этапы работы. Определяется форма конечного результата и порядок его приема. Уточняются особенности решения соответствующей задачи, на что следует обратить особое внимание при решении задачи. При необходимости формулируются особые требования к отчету и условия его предъявления и получения оценки по результатам решения задачи.

2. После окончания постановки задачи студенты могут задать преподавателю необходимые уточняющие вопросы по постановке задачи и организации решения задачи. Затем получают от преподавателя Задания, включают ЭВМ и приступают к работе. Выполнение полного объема Задания проводится последовательно по этапам работы, указанным для каждой конкретной задачи.

3. В ходе решения задачи преподаватель контролирует работу студентов и при необходимости даѐт необходимые пояснения по тем или иным вопросам решения задачи.

4. При условии выполнения полного объема работ по решению задачи студент составляет отчет и проверяет еѐ качество. Если в отчете замечены несоответствия установленным требованиям, или другие дефекты, они устраняются и отчет в экранной форме предъявляется преподавателю для контроля. При необходимости отчет может быть распечатан на принтере.

5. Преподаватель проверяет качество отчета и при условии ошибок сообщает студенту о их характере и о методике их исправления. Преподаватель может задать студенту вопросы по содержанию решенной задачи и выставляет оценку по практическокй работе.

6. При условии получения оценки студент сохраняет свой отчет в соответствующей именной папке на жестком диске ЭВМ.

Длительность решения задачи зависит от объема и сложности работы и определяется преподавателем, например, 4 академических часа. За это время студент читает и анализирует текст лабораторной работы. В случае необходимости студент обращается к преподавателю за дополнительными пояснениями и уточнениями. Затем студент приступает к практическому выполнению работы. Работа выполняется в той последовательности, в какой она изложена в описании соответствующей задачи.

При условии выполнения полного объема работы по решению задачи студент проверяет качество результатов и предъявляет преподавателю результаты работы, выведенные на экран. В случае замеченных ошибок студент принимает меры к их исправлению и затем снова предъявляет результаты преподавателю для приема результатов работы. Если в работе ошибок не содержится, то приступает к составлению и оформлению отчета о практической работе.

## **Методика и средства решения задач***– проверка сформированности компетенций ПК-12*

Методика решения каждой задачи выполняются в соответствии с общими и специфическими условиями моделирования информационных объектов, а также их

проектирования. Общие условия определяются основными требованиями по решению задач, изложенными в данной главе, а специфические требования указаны в описании решения конкретных задач Практикума, рассматриваемых в соответствующих главах. Основной теоретической базой решения каждой задачи является содержание соответствующей темы учебной программы дисциплины, которое студенты должны хорошо знать и применять в практическом решении задач. Кроме того, они должны использовать дополнительную литературу, на которую по тексту приводятся ссылки на «Список литературы».

Каждое решение начинается с четкой постановки задачи. Непременным условием решения любой задачи является осознание и формулирование цели (подцелей), структуры привлекаемых для решения ресурсов, технологии решения задачи, критериев оценки качества решения залачи и лр. Формулировки цели приволятся в описании кажлой из последующих задач. Вместе с тем, преподаватель или студент (по согласованию с преподавателем) могут при соответствующих условиях изменить формулировку цели.

Методика решения задачи определяются исходя из существа решаемой задачи. Методику составляют, в основном, две категории, - это метод и последовательность, иногда технология и/или алгоритм решения задачи. Метод задается с учетом существа решаемой задачи и указывается в соответствующем разделе описания решаемой задачи. При необходимости методы по конкретной задаче могут быть скорректированы.

Следует учесть, что состав и последовательность решения задач обусловлены сущностью теории информационных технологий, методикой вычислительного (машинного) эксперимента. Поэтому решение задач целесообразно выстроить в той последовательности, в которой они приводятся в списке указанных практических работах Практикума.

После определения методов решения задачи необходимо приступить к выполнению этапов решения задача. Как правило, процесс решения состоит из двух основных категорий - это анализ информационного объекта в его широком понимании и последующий синтез. Соотношение объема и значимости этих двух разделов относительно конкретных задач может различаться.

Аналитические этапы, в основном, направлены на изучение, познание моделируемого информационного объекта с позиций системного анализа. Необходимо четко установить системообразующие признаки моделируемой нейронной сети, в частности, цель, задачи, функции, структура, технология проектирования, построения, функционирования, правила, нормы, критерии и оценка его качества и др. Анализ структуры предполагает установление взаимосвязи и взаимодействия структурных компонентов между собой.

Синтез базируется на результатах анализа и предполагает соединение, построение, компоновку элементов модели нейронной сети по определенным правилам. Для обозначения этапов приводятся их номера и наименования. При выполнении работы не следует нарушать состав, последовательность и наименования этапов, указанные в тексте соответствующей задачи. По каждому из этапов приводится характеристика содержания выполненных по этапу работ, направленных на достижение цели практической работы. В рамках этапов приводится иллюстративный материал - таблицы, рисунки (графики), полученные по ходу решения задачи. Обозначение иллюстративного материала выполняется в соответствии с правилами, принятыми для публикаций. Обозначение каждой таблицы и рисунка должно иметь номер и наименование. Внутри каждого отчета таблицы и рисунки обозначаются соответственно сквозными номерами. Обозначение таблицы указывается над таблицей, а обозначение рисунка под рисунком. Образцами для оформления иллюстративного материала могут служить рисунки и таблицы, приводимые на страницах данной книги.

По завершению этапов решения задачи необходимо сделать выводы. Это является наиболее сложной и трудной частью решения задач не только относительно информационных технологий, но и любых реальных объектов. Следует учесть, что наиболее распространенной ошибкой является то, что вместо выводов приводятся, как привило, сведения о том, что выполнено в процессе решения задачи, например, «проведен анализ информационной технологии…» и т.д. Подобные фразы не относятся к категории «выводы», это, прежде всего, перечисление наименования выполненных этапов, работ, но они уже были в тексте и по существу являются его дублированием. Вывод по результатам решения задачи информационных технологий – это разновидность умозаключения, которое в явном виде не присутствует в описании решения задачи.

Выводы, как правило, носят теоретический и практический характер. Они могут отражать вопросы построения и функционирования нейронной сети или еѐ компонента. Может быть сделан вывод о месте и значении модели в создании нейронной сети. Выводы должны быть сформулированы кратко, вместе с тем отражать сущность основной мысли, к которой студент пришел в результате выполнения работы. Выводы должны отражать квинтэссенцию содержания работы. Они формулируются на основе процессов анализа и синтеза решения задачи и содержат то новое знание в данной области, которое составляет потенциальную ценность для последующей рационализации решения задач.

В плане практических занятий выполняются следующие работы;

1.Практическая работа № 1 Программирование искусственного нейрона.

2.Практическая работа № 2. Программирование искусственной нейронной сети.

3.Практическая работа № 3. Нейронные сети для распознавания образов.

4.Практическая работа № 4. Задачи классификации с применением нейронных сетей.

5.Практическая работа № 5. Задачи прогнозирования с применением нейронных сетей.

9.2. Методические рекомендации по подготовке письменных работ.

Письменными работами по данной дисциплине являются рефераты, а также отчеты о практических работах, которые обучающиеся выполняют и оформляют в соответствии с требованиями, изложенными в Практикуме по дисциплине «Нейронные системы».

# **Методические рекомендации по подготовке письменных работ, требования к их содержанию и оформлению**

#### **Порядок составления и оформления отчета о практической работе**

В значительной мере эффективность решения задачи по выполнению практической работы зависит от качества соответствующего отчета. Для этого необходимо соблюдать следующие основные требования по составлению и оформлению отчета, обусловленные соответствующими нормативными документами. Текст отчета должен быть лаконичным и вместе с тем информативным. Текст должен быть изложен с соблюдением правил грамматики. Отчет составляется с обязательным составлением следующих разделов:

- 1. Заголовок отчета.
- 2. Цели работы.
- 3. Методика работы.
- 4. Порядок выполнения работы (этапы работы).
- 5. Выводы по работе.

1. В **заголовке отчета** приводятся наименования идентифицирующих признаков: **Отчет о практической работе № 1** по теме, например, «Программирование искусственного нейрона», ниже указываются данные студента (фамилия и инициалы, вид обучения, специальность, курс, группа).

2. В разделе **Цель работы** формулируется цели работы студента в соответствии с содержанием раздела «Постановка задачи» данной работы и индивидуального задания студенту на работу.

3. В разделе **Методика работы** указывается методика работы в соответствии с имеющейся формулировкой в разделе «Методика работы» данной работы и при необходимости уточняется в зависимости от содержания конкретного варианта задания студенту на практическую работу.

4. **Порядок выполнения работы**. Приводятся номера и наименования этапов работы, предусмотренные для работы данного Практикума. По каждому из этапов приводится описание выполненных студентом работ, направленных на достижение цели работы. Пропуск какого-либо из этапов работы Практикума не допускается. В рамках этапов помещается соответствующий иллюстративный материал - таблицы, рисунки (графики), полученные по ходу решения задачи работы. Обозначение иллюстративного материала выполняется в соответствии с правилами, принятыми для публикаций. Обозначение каждой таблицы и рисунка должно иметь номер и наименование. Внутри каждого отчета таблицы и рисунки обозначаются соответственно сквозными номерами. Обозначение таблицы указывается над таблицей, а обозначение рисунка под рисунком. Приводимые в тексте данной работы примеры включать в отчет не разрешается. Применяется только материал, полученный в ходе работы студентом по соответствующему заданию, полученному от преподавателя.

5. Последним разделом отчета являются **выводы** по работе. Это самая сложная и трудная часть работы. Очень важно, чтобы выводы отражали методику, технологию, применяемые программно-аппаратные средства решения задачи. Полезно каждому из этапов работы формулировать не менее одного вывода. Вывод может содержать от одного до трех предложений. Формулировки выводов должны быть конкретными, информативными, лаконичными, по возможности подкрепляться количественными данными.

Оформление отчета выполняется с учетом общепринятых правил. Графическая часть отчетов должна соответствовать правилам графического оформления. Текст отчета набирается в редакторе Word через 1,5 интервала, 14 кегль. Следует использовать шрифт Times New Roman. Заголовки разделов и подразделов выделяются жирным шрифтом. После окончания оформления отчета он проверяется студентом на предмет качество содержания и формы. При условии обнаружения ошибок последние исправляются. После устранения дефектов отчета его экранная форма, или принтерная распечатка предъявляется преподавателю. При условии обнаружения преподавателем ошибок в отчете студент их исправляет и предъявляет отчет преподавателю повторно. Если ошибок нет, то отчет принимается и сохраняется на жестком диске.

Отчет по работе сохраняется студентом в виде отдельного файла. В имени файла указывается фамилия студента и номер выполненной работы. Файл сохраняется в папке с фамилией студента в папке соответствующей студенческой группы. Папка группы создается на первом занятии. В имени папки группы должен присутствовать индекс группы. Папка группы включается в папку «Мои документы».

## **4.Обновление состава программного обеспечения (ПО), современных профессиональных баз данных (БД) и информационно-справочные систем (ИСС) (2018 г.)**

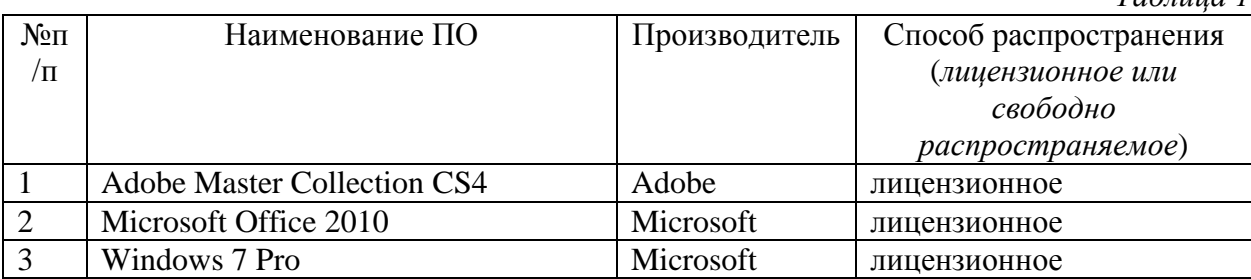

#### **Перечень ПО**

*Таблица 1*

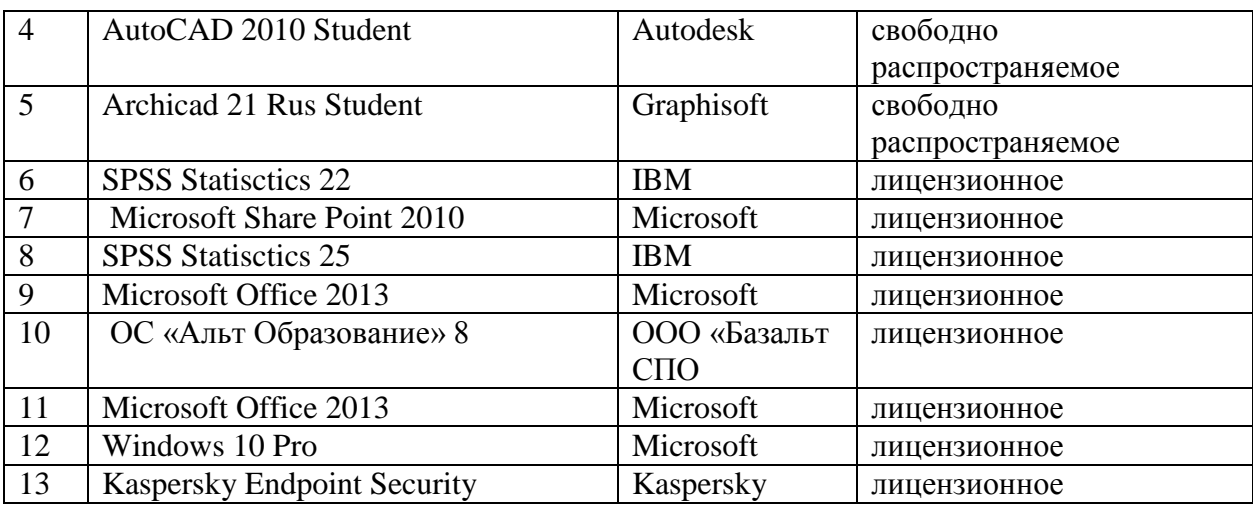

# **Перечень БД и ИСС**

*Таблица 2*

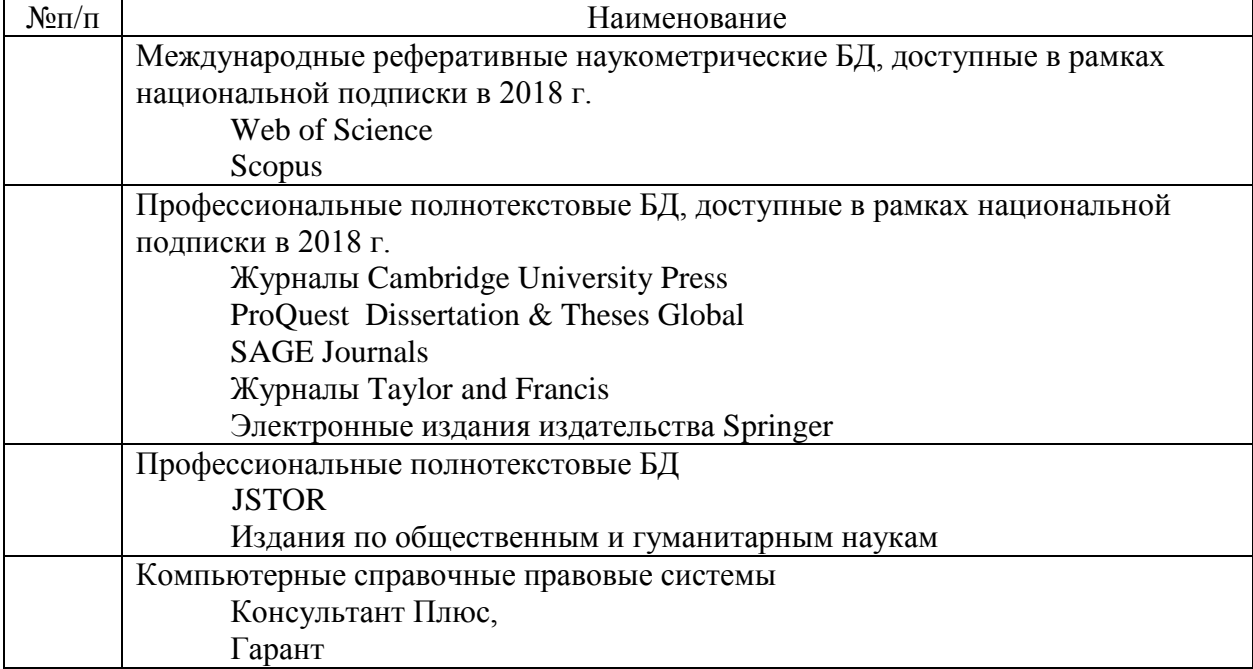

Составитель:

старший преподаватель, Охапкина Е.П.

#### **5. Обновление структуры дисциплины (модуля) для очной формы обучения (2019 г.)**

#### **Структура дисциплины для очной формы обучения**

Рабочей программой предусмотрены следующие виды контроля: текущий контроль успеваемости в форме защиты отчетов по практическим работам, промежуточная аттестация в форме зачета.

Общая трудоѐмкость дисциплины составляет 3 з.е., 108 ч., в том числе контактная работа обучающихся с преподавателем 42 ч., в том числе лекции 22 ч., практические работы 20 ч., самостоятельная работа обучающихся 66 ч.

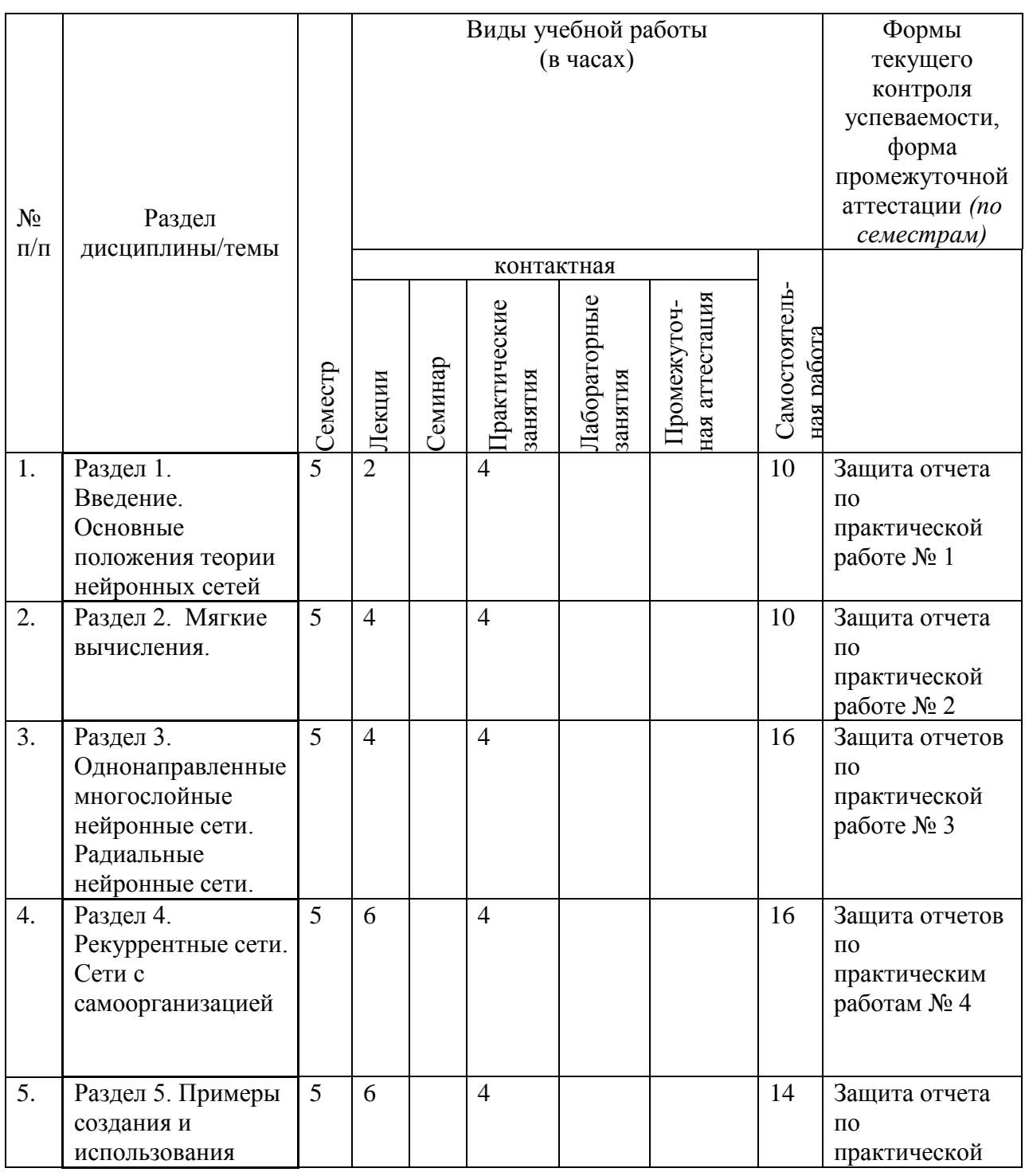

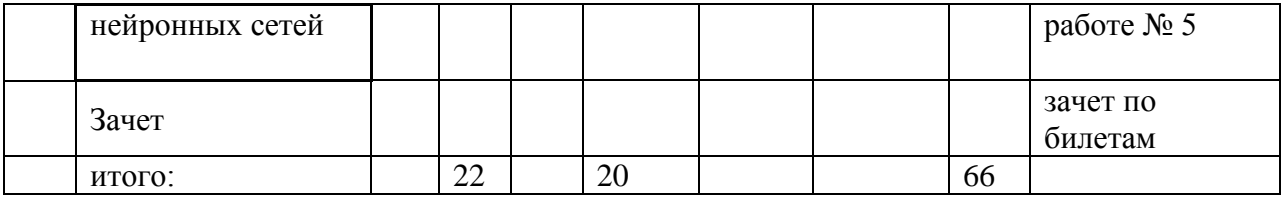

#### **6.Обновление основной и дополнительной литературы (2019 г.)**

# В раздел **6. Учебно-методическое и информационное обеспечение дисциплины**  вносятся следующие изменения:

#### Дополнить раздел *Основная литература*

1. Бессмертный Игорь Александрович. Системы искусственного интеллекта : Учебное пособие / И. А. Бессмертный. - 2-е изд. - Электрон. дан. - Москва : Издательство Юрайт, 2019. - 157. - (Бакалавр. Академический курс). - Режим доступа: https://www.biblio-online.ru. - ISBN 978-5-534-07467-3 : 349.00.

2. Новиков Федор Александрович. Символический искусственный интеллект: математические основы представления знаний : Учебное пособие / Ф. А. Новиков. - Электрон. дан. - Москва : Издательство Юрайт, 2019. - 278. - (Бакалавр. Академический курс. Модуль.). - Режим доступа: https://www.biblio-online.ru. - ISBN 978-5-534-00734-3 : 679.00.

3. Джесутасан Равин. Реинжиниринг бизнеса: как грамотно внедрить автоматизацию и искусственный интеллект : Практическое руководство; ВО - Магистратура. - Москва : ООО "Альпина Паблишер", 2019. - 280 с. - ВО - Магистратура. - ISBN 9785961427042.

4. Мишин Р. (независимый эксперт). Речь и искусственный интеллект[Текст] / Роман Мишин // Системы безопасности. - 2019. - № 3 (147). - С. 42-43. - 1 табл.

5. Жукова Н. А. (кандидат технических наук; доцент; старший научный сотрудник). Проблема когнитивного мониторинга распределенных объектов[Текст] / Н. А. Жукова, Н. Р. Андриянова // Научно-техническая информация. Сер. 2, Информационные процессы и системы. - 2019. - № 2. - С. 18-29. - Библиогр.: с. 28-29 (47 назв. ). - Ил.: 4 рис.,  $2 \text{ таб.}$ 

6. Ходашинский И. А. Отбор классифицирующих признаков: сравнительный анализ бинарных метаэвристик и популяционного алгоритма с адаптивной памятью[Текст] / И. А. Ходашинский, К. С. Сарин // Программирование. - 2019. - № 5. - С. 3-9. - Библиогр.: с. 9 (16 назв.).

## Дополнить раздел *Дополнительная литература*

1. Вычегжанин С. В. Определение точки зрения автора текста на основе ансамблей классификаторов[Текст] / С. В. Вычегжанин, Е. В. Котельников // Программирование. - 2019. - № 5. - С. 10-24. - Библиогр.: с. 24 (67 назв.).

2. Финн В. К. (доктор технических наук; профессор; главный научный сотрудник). Об эвристиках ДСМ-исследований[Текст] / В. К. Финн // Научно-техническая информация. Сер. 2, Информационные процессы и системы. - 2019. - № 10. - С. 1-34. - Примеч. в сносках. - Прил.: с. 33-34. - Библиогр.: с. 31-33 (44 назв. ). - Ил.: 3 рис., 6 табл.

3. Таран В. В. (кандидат культурологии). О развитии концепции Всемирной паутины[Текст] / В. В. Таран // Научно-техническая информация. Сер. 2, Информационные процессы и системы. - 2019. - № 5. - С. 1-9. - Примеч. в сносках. - Прил. - Библиогр.: с. 7 (15 назв. ).

4. Методы машинного обучения для задачи обнаружения и мониторинга экстремистской информации в сети интернет[Текст] / И. В. Машечкин [и др.] //

# **7.Состав программного обеспечения (ПО), современных профессиональных баз данных (БД) и информационно-справочные систем (ИСС) (2019 г.)**

# **Перечень ПО**

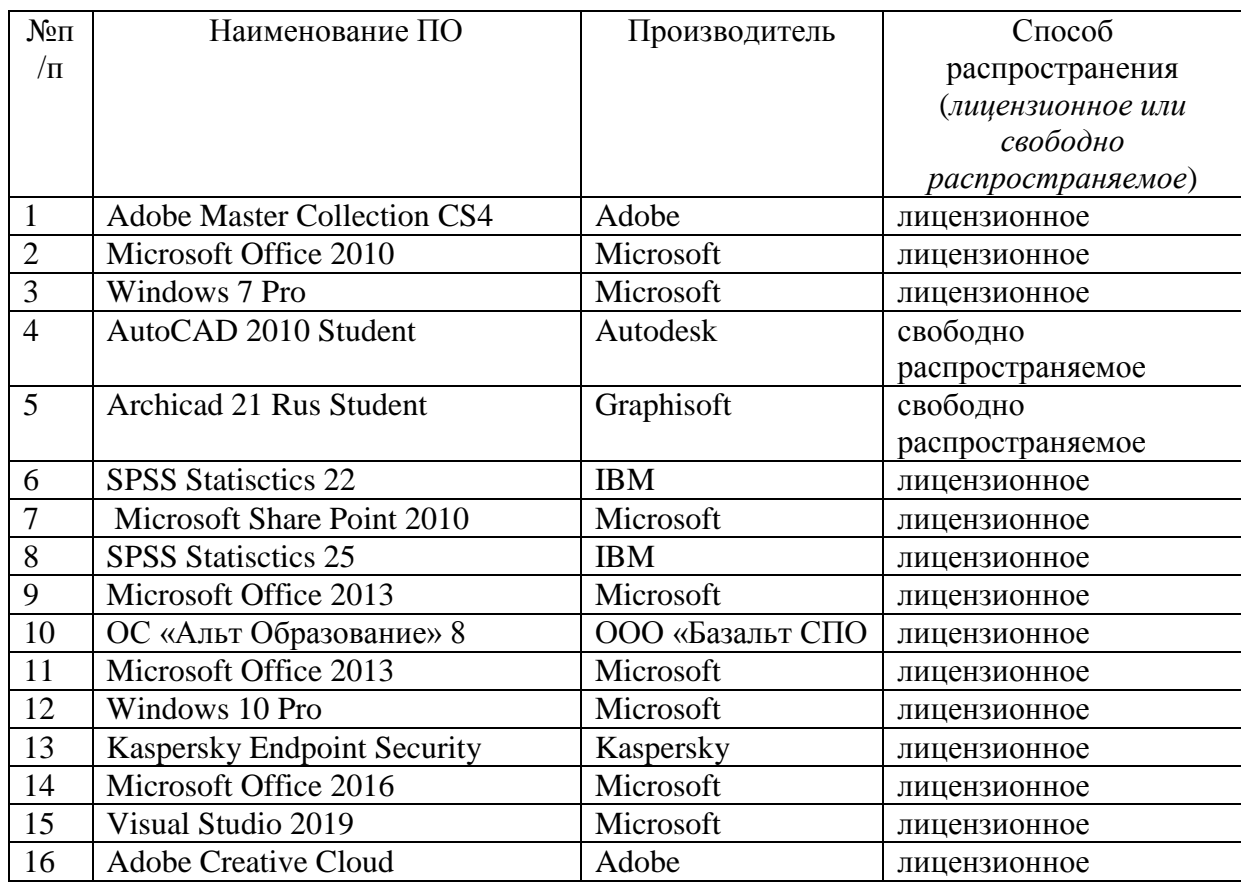

# **Перечень БД и ИСС**

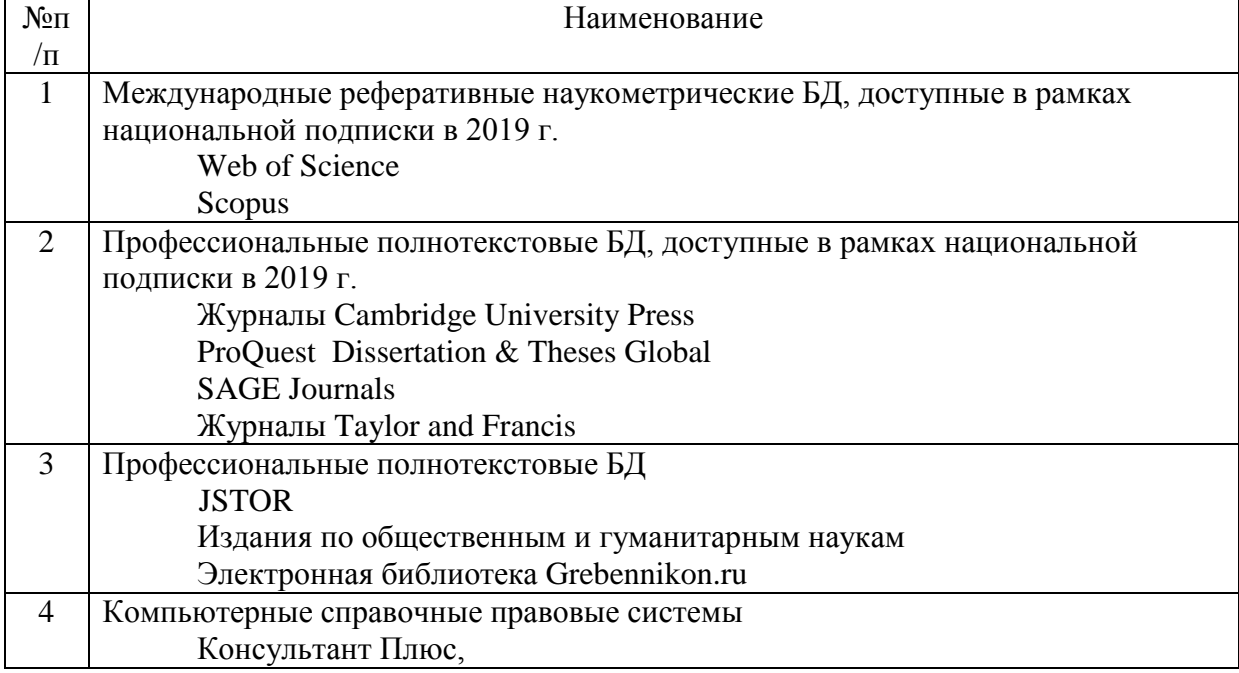

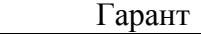

Составитель: старший преподаватель, Охапкина Е.П.

#### **8. Обновление структуры дисциплины (модуля) для очной формы обучения (2020 г.)**

#### **Структура дисциплины для очной формы обучения**

Рабочей программой предусмотрены следующие виды контроля: текущий контроль успеваемости в форме защиты отчетов по практическим работам, промежуточная аттестация в форме зачета.

Общая трудоѐмкость дисциплины составляет 3 з.е., 114 ч., в том числе контактная работа обучающихся с преподавателем 42 ч., в том числе лекции 22 ч., практические работы 20 ч., самостоятельная работа обучающихся 72 ч.

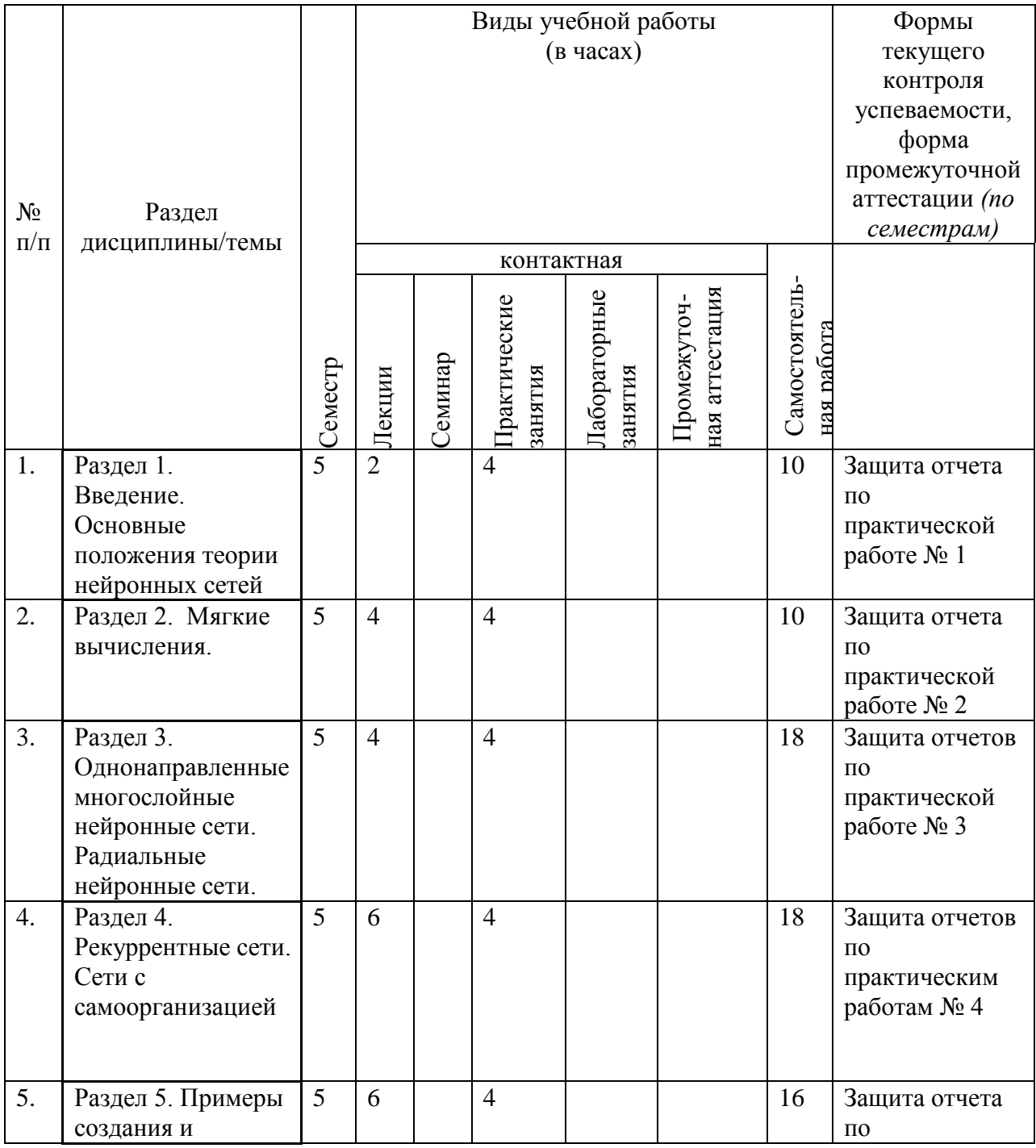

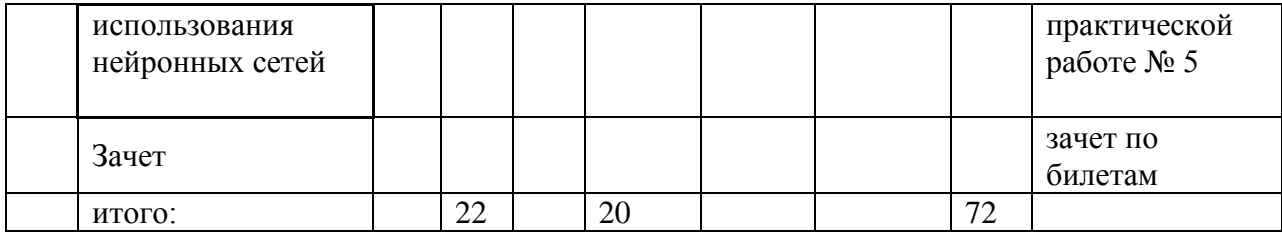

#### **9. Обновление основной и дополнительной литературы (2020 г.)**

В раздел **6. Учебно-методическое и информационное обеспечение дисциплины**  вносятся следующие изменения:

#### 1. Дополнить раздел **Основная литература**

Гуриков Сергей Ростиславович. Основы алгоритмизации и программирования на Python: Учебное пособие; Московский технический университет связи и информатики. - 1. - Москва : Издательство "ФОРУМ", 2020. - 343 с. - ISBN 9785000915530. Ссылка на ресурс: http://new.znanium.com/go.php?id=1042452

#### 2. Дополнить раздел **Дополнительная литература**

Колдаев Виктор Дмитриевич. Численные методы и программирование: Учебное пособие / Московский институт электронной техники. - 1. - Москва : Издательский Дом "ФОРУМ", 2020. - 336 с. - ISBN 9785819907795. Ссылка на ресурс: <http://new.znanium.com/go.php?id=1041477>

10. В элемент рабочей программы **п.4 Образовательные технологии** вносятся следующие изменения:

В период временного приостановления посещения обучающимися помещений и территории РГГУ. для организации учебного процесса с применением электронного обучения и дистанционных образовательных технологий могут быть использованы следующие образовательные технологии:

– видео-лекции;

– онлайн-лекции в режиме реального времени;

– электронные учебники, учебные пособия, научные издания в электронном виде и доступ к иным электронным образовательным ресурсам;

– системы для электронного тестирования;

– консультации с использованием телекоммуникационных средств.

11. В элемент рабочей программы **7. Материально-техническое обеспечение дисциплины/модуля** вносятся следующие изменения:

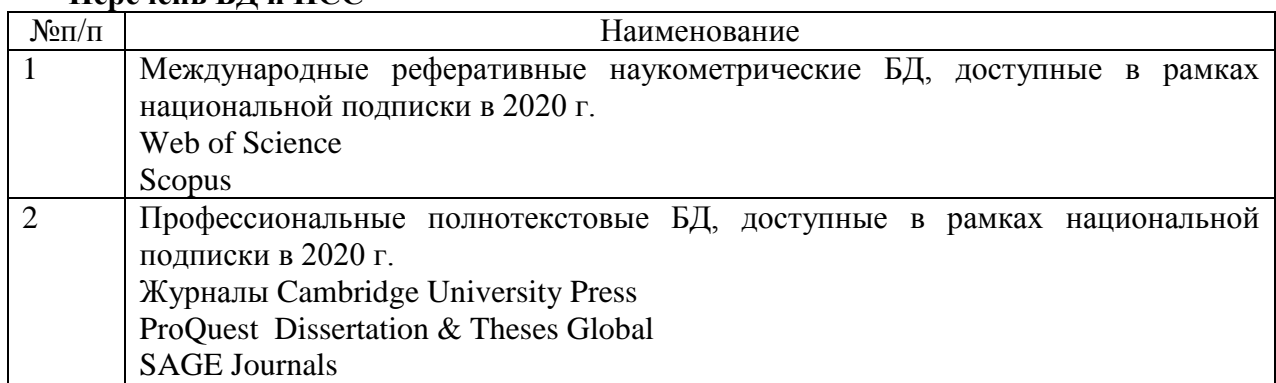

# **Перечень БД и ИСС**

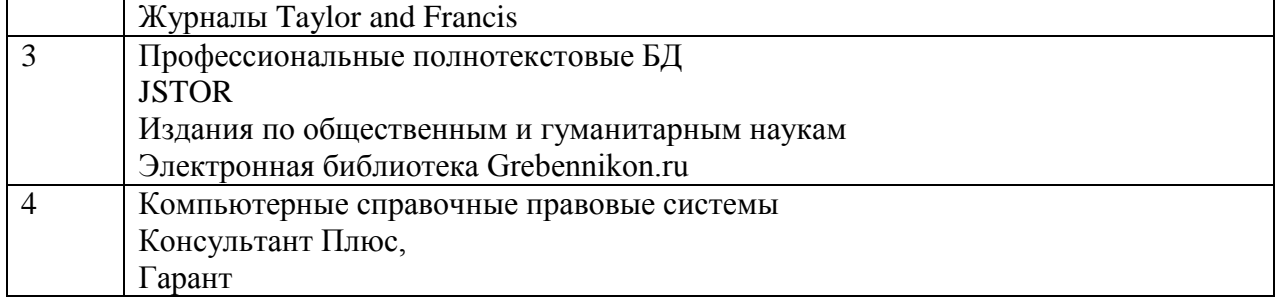

В элемент рабочей программы **7. Материально-техническое обеспечение дисциплины/модуля** вносятся следующие изменения:

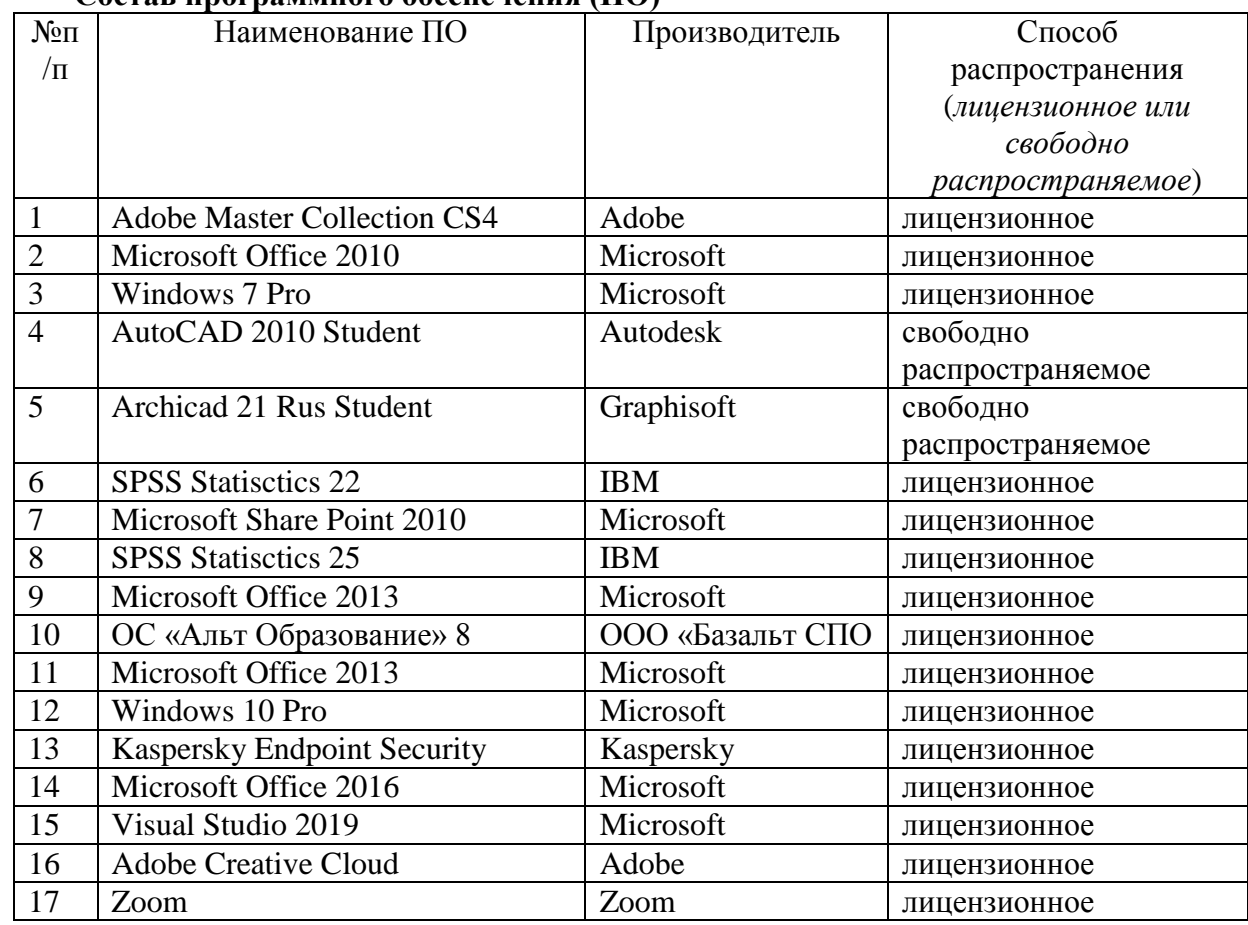

## **Состав программного обеспечения (ПО)**

Составитель:

старший преподаватель, Охапкина Е.П.